# **INSTITUTO DE PESQUISAS ENERGÉTICAS E NUCLEARES**

**SECRETARIA OA INDUSTRIA, COMÉRCIO , CIÊNCIA E TECNOLOGIA AUTARQUIA ASSOCIADA \*A UNIVERSIDADE DE SÃO PAULO**

 $INIS - m\hat{f} - 6918$ 

# **DESENVOLVIMENTO DE MODELO DE** SIMULAÇÃO DE TRANSIENTES **TÉRMICOS NO CIRCULADOR DE ÁGUA DO IPEN**

Auro Correia Pontedeiro

**Dissertação apresentada ao Instituto de Pesquisas Energéticas e Nucleares como parte dos requisitos para obten çõo do grau de " Mestre — Area Reatores Nucleares de Potência e Tecnologia do Combustível Nucleor"**

**Orientador: Ahmet Aydin Konuk**

**SAO PAULO 1980**

À meus pais,

Apparicio Correia Pontedeiro e Maria de Lourdes Ramalho Pontedeiro

ó.

### *AGRADECIMENTOS*

*. Ao Dr. Ernani Augusto Lopes de Amorim, M.D. Superintendente do Instituto de Pesquisas Energéticas e Nucleares, por tornar possível a rea lização deste trabalho.*

*. Ao EngÇ Pedro Bento de Camargo, Diretor Executivo do Insti tuto de Pesquisas Energéticas e Nucleares, pelo apoio e estímulo recebidos.*

*. Ao Prof. Dr. Ahmet Ayãin Konuk, Orientador deste trabalho, que propôs o tema* e *facultou os meios para sua realização acompanhando com sugestões, críticas e constantes incentivos.*

*. Ao Prof. Dr. José Antonio Diaz Dieguez, Gerente do Centro de Engenharia Nuclear, pela colaboração prestada.*

. *Aos Operadores e Analistas do Centro de Processamento de Dados, pela colaboração na execução dos programas.*

*. Ao EngÇ Metalúrgico, M.Sc., Ney Freitas de Quadros, pela ajuda prestada na execução dos gráficos, através do terminal de computador do Centro de Metalurgia Nuclear.*

*. Aos integrantes do Projeto do Circulador de Água, pelo apoio prestado durante a realização deste trabalho.*

*. Ao EngÇ Gil Martini Paula, pela execução dos Gráficos e Fi^ gv.ras apresentados.*

*. Ã Srta. Bita Lavinia Torriani, pelo excelente trabalho de datilografia.*

*. Aos colegas do Centro ãe Engenharia Huclear, pelo ar>oio e constante interesse demonstrado.*

*. Ao amigo Henrique Martini Paula, pela colaboração, apoio e incentivo.*

*. Ao Prof. John Waldrep, pela revisão grarnatical.*

*. Ã Betty, cujo apoio e esiv-rulo contribuírarr. âe foi-.a àcc-i?i\_ va para a realização deste trabalho.*

### $R E S U M O$

No presente trabatho Desenvolve-se um modelo matemático para simu lação de transientes térmicos no Circulador Experimental de Água (CEA) do Instituto de Pesquisas Energéticas e Nucleares, São Pau lo, Brasil. O modelo é baseado nas equações de energia aplicadas a diversos componentes do CEA. Pela utilização do *"System/360-*Continous Systems Modeling Program" CSMP da IBM, o sistema não li near de equações diferenciais de primeira ordem e equações  $alg\tilde{e}$ bricas não lineares obtido é resolvido. É feita uma otimização do tempo de utilização do computador e executada a simulação de uma operação típica do CEA.  $(\alpha \cup \text{tv})$ 

 $\ddot{\circ}$ 

MATHEMATICAL MODEL FOR SIMULATION OF THERMAL TRANSIENTS IN THE WATER LOOP OF IPEN.

**n**

i

# ABSTRAC T

*Thic otudy develops k mathematical model for simulation of thermal transients in the water loop at the Instituto de Pesquisas Energéticas e Nucleares, São Paulo, Brasil^yThe model is based on energy equations applied to the components of the experimental water loop. The non-linear system of first order diferencial equations and of non-linear algebraic equations obtained through the utilization of the IBM "System/360 - Continous System Modeling Program" (CSMP)- is resolved. An optimization of the running time of the computer is made and a tupical simulation of the water loop is executed.*

ÍNDICE

Pãg,

 $\lambda=1.44$ 

.

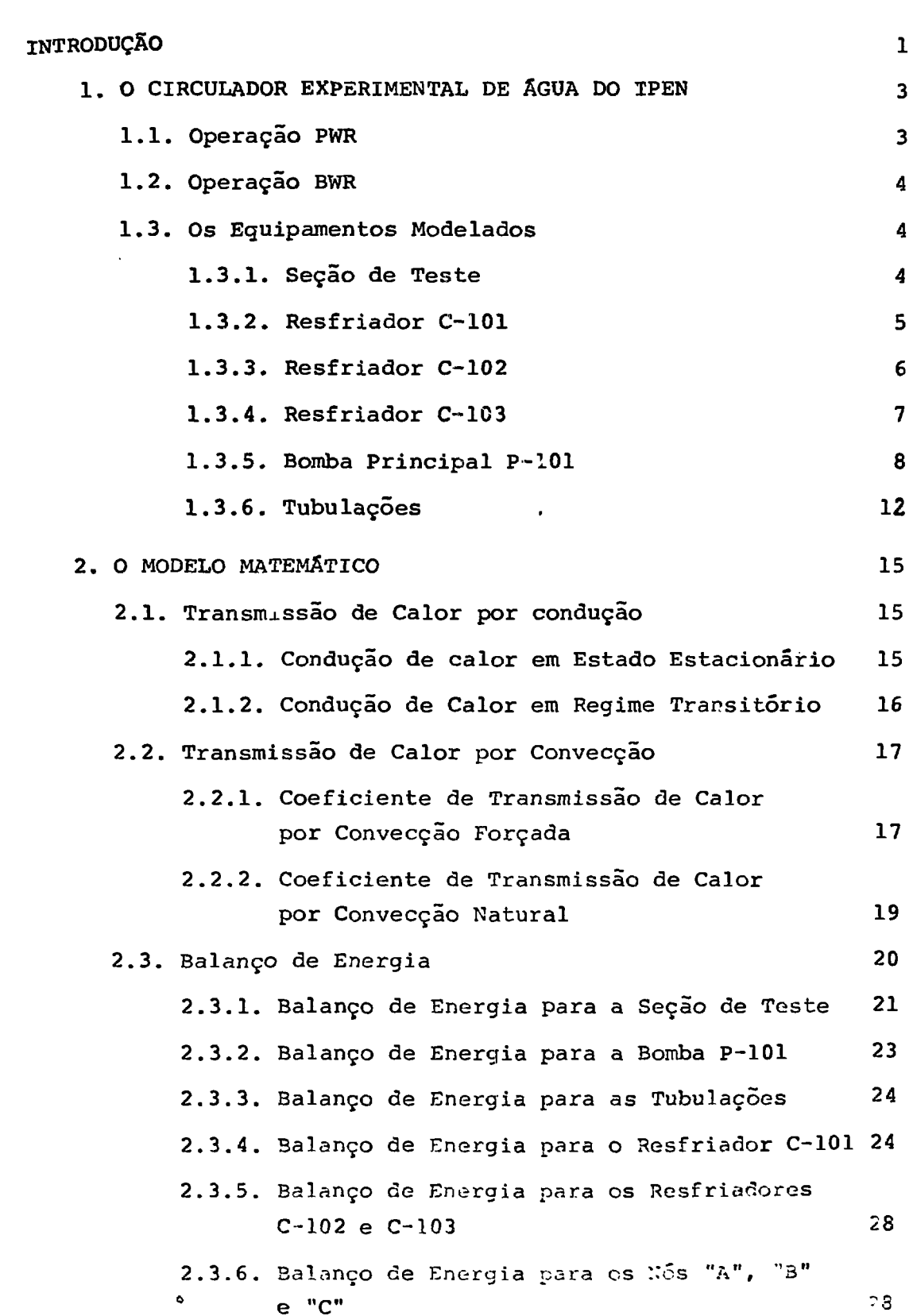

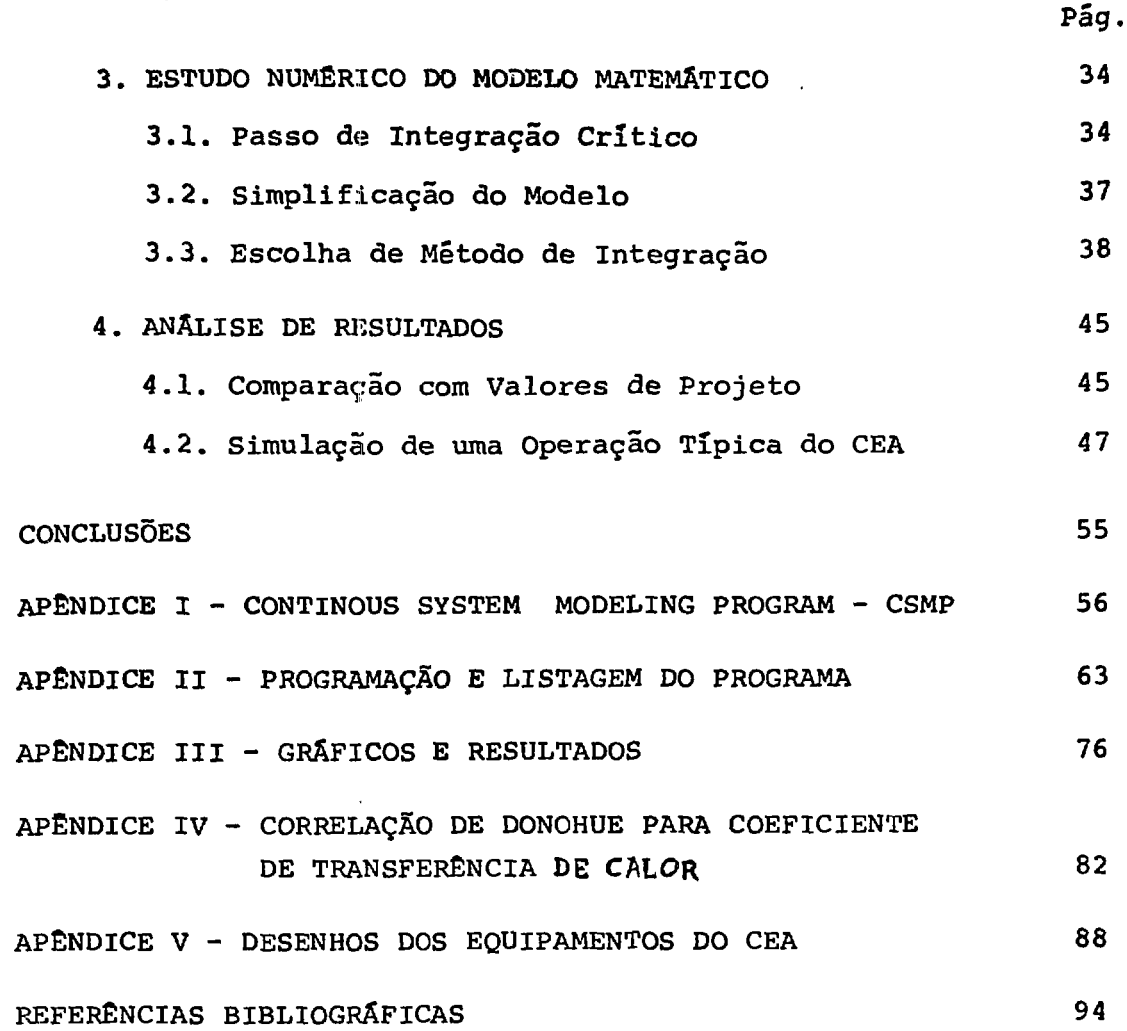

 $\ddot{\circ}$ 

**ÍNDICE DE FIGURAS**

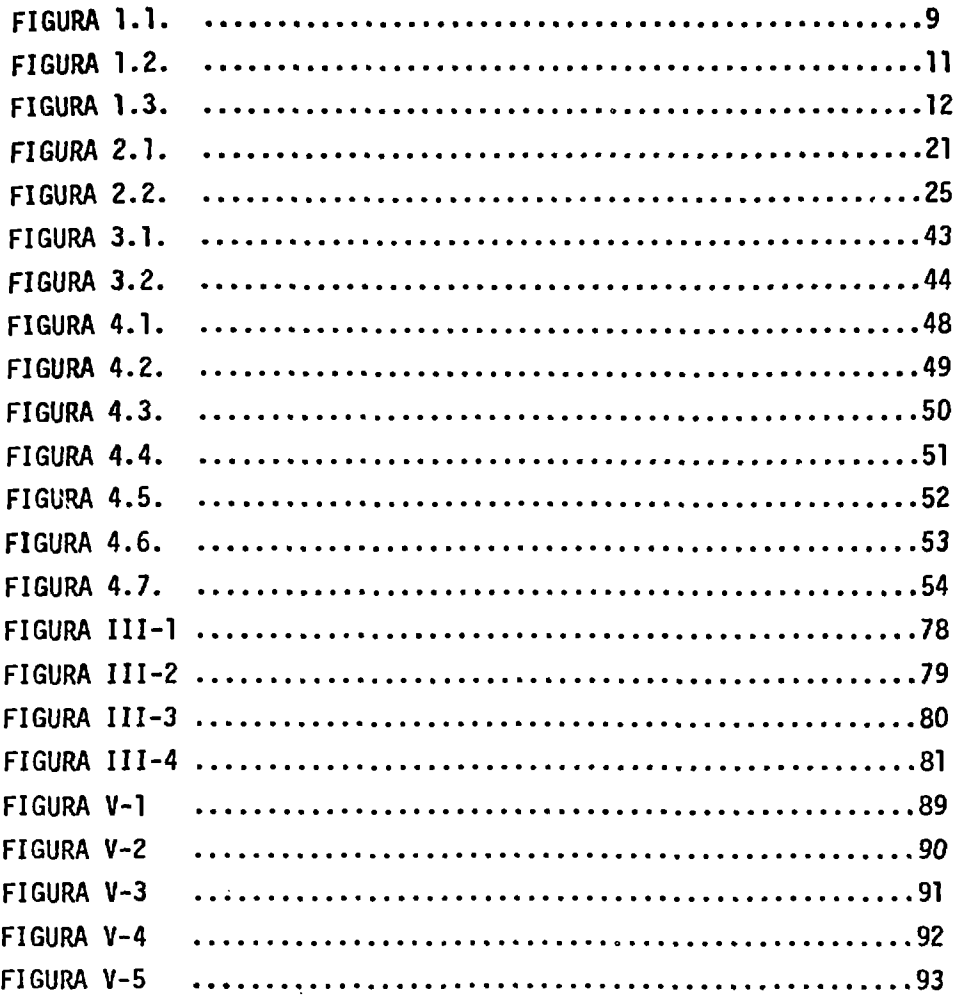

---

 $\sim$ 

# **TNTRODUÇÃO**

Diversos códigos digitais desenvolvidos para a simu lação termo-hidrãulica de reatores nucleares refrigerados â água leve, tais como o RELAP-4 (ref. 1 ) e FLASH-4 (ref. 13), podem ser adaptados para o cálculo de transientes térmicos em um circui to simulador de reatores nucleares, no que diz respeito a sua par te termo-hidrãulica, como é o caso do Circulador Experimental de &gua CEA, do Instituto de Pesquisas Energéticas e Nucleares(lPEN). 0 CEA, que atualmente se encontra na fase de montagem, foi proje tado para simular reatores a água leve dos tipos PWR (Pressurized Water Reactor) e BWR (Boiling Water Reactor).

Contudo, os códigos acima citados, apresentam os inconvenientes de exigirem grande capacidade de memória de compu tador e elevado tempo de processamento, além de não estarem dis; poníveis com facilidade. Essas desvantagens se traduzem por um al to custo de utilização desses códigos, mesmo para a solução de problemas relativamente simples. Assim sendo, o objetivo deste trabalho é o desenvolvimento de um modelo matemático para a simu lação de transientes térmicos no CEA quando este estiver operando de modo a simular reatores do tipo PWR (onde não é considerado es coamento em regime bifásico).

O Modelo Matemático consiste de balanços não esta cionários de energia, aplicados aos diversos componentes do CEA. O sistema resultante de equações diferenciais e algébricas é en tão solucionado utilizando-se o CSMP (ref. 6 ), que é um progra ra para solução de sistemas de equações diferenciais ordinárias com valores iniciais e de equações algêbricas.

and the company of the second second company of the second company of the second second company of the second second second second second second second second second second second second second second second second second

O programa fornece°a distribuição touperal Ci to . ?

raturas nos diversos pontos do CEA. Isto serve para prever valo res dos parâmetros de operação (como vazão de água, por exemplo)a fim de que as temperaturas desejadas em pontos determinados ao longo do CEA sejam atingidas. Além disso, a previsão da duração de transientes térmicos de partida e de desligamento ajudará no planejamento das operações do circulador de água. Modificações eventuais no circulador poderão também ser estudadas por meio do modelo.

No Capítulo 1 descrever-se-á, em linhas gerais, o que é o CEA e seus equipamentos considerados no modelo. No Capítu Io 2 tratar-se-ã das leis fundamentais da transmissão de calor e suas aplicações nos balanços de energia. No Capítulo 3 reali zar-se-ã um estudo numérico do modelo visando a otimização do tempo de utilização de computador. No capítulo 4 apresentar-se-á os resultados obtidos pelo modelo na silumação de uma operação típica do CFA.

**r** -2-

# 1. O CIRCULADOR EXPERIMENTAL DE ÁGUA DO IPEN

O Circulador Experimental de Água (CEA) do IPEN é um simulador do sistema termo-hidráulico de reatores nucleares refri gerados a ãgua leve, tipos PWR (Pressurized Water Reactor) e BWR (Boiling Water Reactor), sendo que o calor, em vez de ser ge rado por elementos combustíveis nucleares, é produzido por meio de resistências elétricas.

O CEA foi projetado tendo por objetivo possibilitar a avaliação de parâmetros terrao-hidráulicos de reatores nucleares em regime de escoamentos monofãsico e bifásico sob diversas geome trias, além de efetuar ensaios de equipamentos e de possibilitar treinamento de pessoal.

Os principais elementos constituintes do CEA são:

- Seção de Teste (Aquecedor)
- Bomba Principal
- Separador de Vapor
- Pressurizador
- Condensador Resfriador
- Resfriadores Complementares
- Desionizador
- Desaerador

### 1.1. Operação PWR

Para a operação PWR do CEA, (vide figura 1.1 , pg 9)a ãgua de teste sai da Bonba Principal com a temperatura de 195<sup>0</sup>C e seu fluxo de massa é de 4,47kg/s. Desse fluxo de massa 3,00kg/s seguem par**a a Seção de Teste, onde o lí**quido é aquecido até 285 C. Da Seção de Teste a água vai para o resiriador C-101, de chde eni

**-3-**

**com a temperatura de 216 C; a parte do fluxo de água que sai da bomba e não segue para a Seção de Teste (l,47kg/s) vai em dire ção ao resfriador C-102,. que exerce a função de controlador da temperatura no circuito; assim, a ãgua que deixa o resfriador C-102 sai â temperatura de 124°C. O resfriador C-103 recebe a água resfriada pelo resfriador C-102 e fornece água para tratamen to no Desionizador a urna temperatura máxima de 50°C.**

**1.2. Operação BWR**

**Era operação para simulação de reatores tipo BWR, es coaroento bifasico, a mistura sai da Seção de Teste com cerca de 10 a 35% de vapor, seguindo para o Separador de Vapor {vide figu ra 1.2). O vapor, uma vez separado, ê então totalmente condensado no condensador C-101.**

# **1.3, Os Equipamentos Modelados**

**O Modelo Matemático de simulação do CEA, aqui desen volvido, busca representar** transientes **térmicos para operação PWR. Assim sendo, foram considerados** na **elaboração do modelo** apenas **os seguintes componentes do CEA:**

- **Seção de Teste S.T.**
- **Resfriador C-101**
- Resfriador **C-102**
- **Resfriador C-103**
- Bomba Principal **P-101**

**1.3.1.** Seção de Teste - S.T.

A S.T. é constituída por um tubo vertical de 3 J O

**-4-**

inox 304, com  $4^n$  de diâmetro e  $4m$  de comprimento, no interior do qual se encontram 9 barras aquecedoras em arranjo quadrangular 3x3 (vide figura 1, Apêndice V) . Externamente, a S.T. é isolada termicamente por 2" de silicato de cálcio, sob a forma de meia cana cilíndrica. A tensão de alimentação das barras aquecedoras pode ser regulada de 20 a 70 V c.c, sob a potência máxima de 1300 kw.

# 1.3.2. Resfriador C-101

O resfriador C-101 é do tipo "Casco e Tubos em ü" , com chicanas segmentadas.

A água de processo, circuito primário, circula pelo lado do casco enquanto que a água de resfriamento, circuito se cundârio, circula pelos tubos em U (vide figura 2, Apêndice V) . As chicanas segmentadas do C-101 são verticais, com área livre de fluxo igual a 25% da área da seção transversal do casco.

# Especificações;

- Ãrea de Resfriamento:  $4.4 \text{ m}^2$
- Capacidade de Resfriamento: 3,nkg/s
- Temperatura de entrada da água de processo:  $285$ <sup>O</sup>C
- Pressão de entrada da água  $69,5 \text{kgf/cm}^2$ de processoz
- Temperatura ãe saída da água de processo:

216°C

-5-

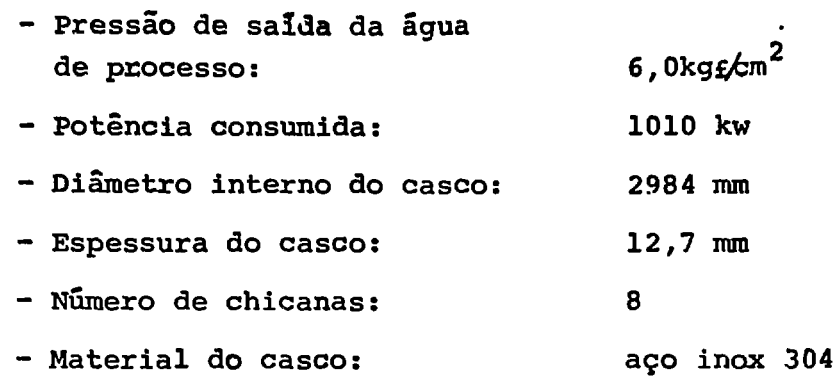

# Tubos  $U$  (3"/4 BWG16)

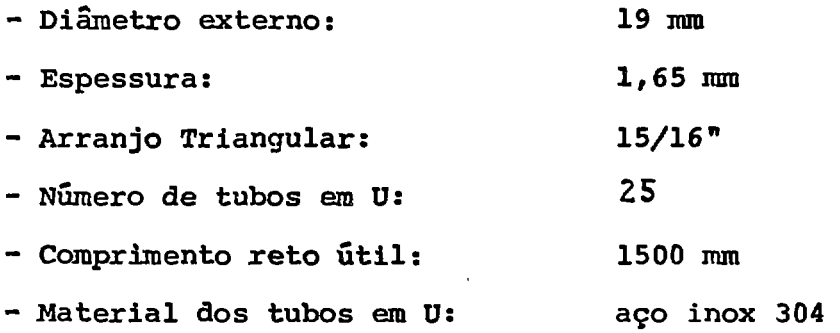

### 1.3.3. Resfriador C-102

**t**

O resfriador C-102 ê do .tipo casco e tubos em U,com chicanas segmentadas. Neste resfriador, a água de processo circu la no interior dos tubos em U, enquanto que a agua de resfriamen to circula pelo lado do casco (vide figura 3, Apêndice V) .

No C-102, as chicanas segmentadas são horizontais , sendo que a área livre do fluxo corresponde a 25% da área da se ção transversal do casco. O casco do C-102 não é dotado de iso lamento térmico.

# Especificações:

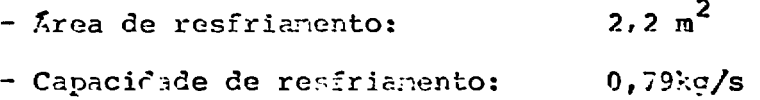

**r** - **Temperatura de entrada da água** de processo: 195<sup>o</sup>c **- Pressão de entrada da água de** processo: 78kgf/cm<sup>2</sup> **- Temperatura de salda da água de processo:** 124,5<sup>o</sup>C **- Pressão de saída da água de pro**  $\cdot$ cesso: 6kgf $\sqrt{m^2}$ **- Potência consumida: 243 kw - Diâmetro interno do casco: 202,7 mm - Número de chicanas: 12 - Material do casco: aço carbono Tubos "U" (3 "74 BWG16)**

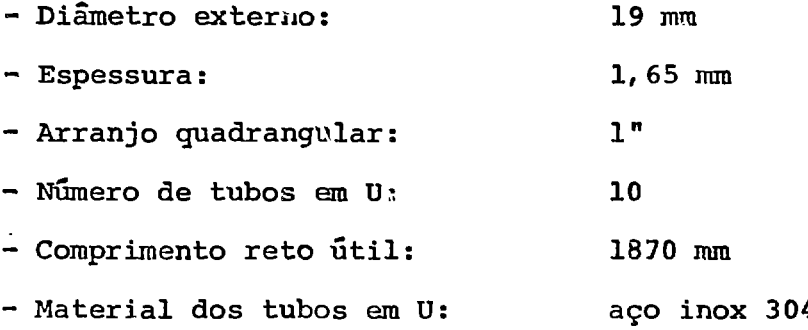

# 1.3.4. Resfriador C-103

O resfriador C-103 é do tipo Tubo Duplo.

Pelo tubo interno circula a água de processo e pelo tubo externo, em contra-corrente, circula a água de resfriamento (Vi de figura 4, Apêndice V). O C-103 não possui isolanento térmico.

# Especificações:

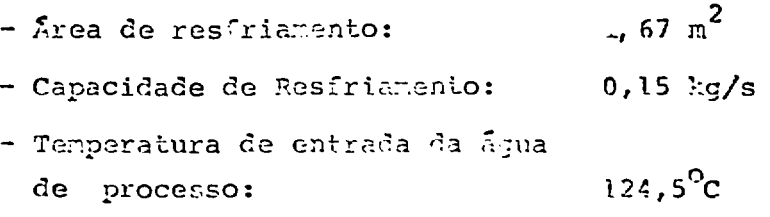

 $-7-$ 

\*

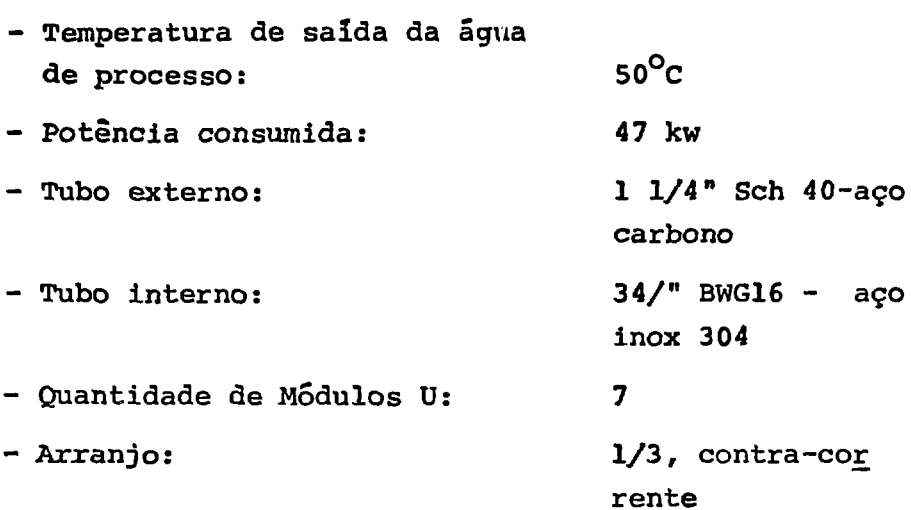

OBS.: O C-103 foi dimensionado para, em condições críticas transi tórias, ter uma capacidade de resfriamento de 0,20 kg/s, com a água de processo entrando a 195<sup>0</sup>C e saindo a 50<sup>0</sup>C, diss<u>i</u> pando uma potência de até 124 kw.

1.3.5. Bomba Principal - P-101

A bomba principal do CEA é do tipo centrifuga hori zontal e selada (vide figura 5, Apêndice V).

# Caracteristicas

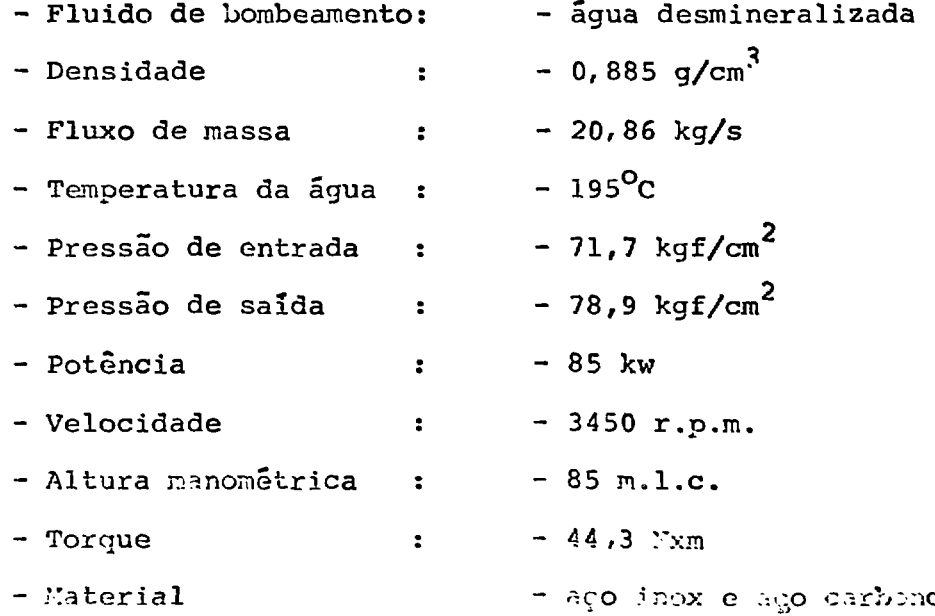

-----

 $-8-$ 

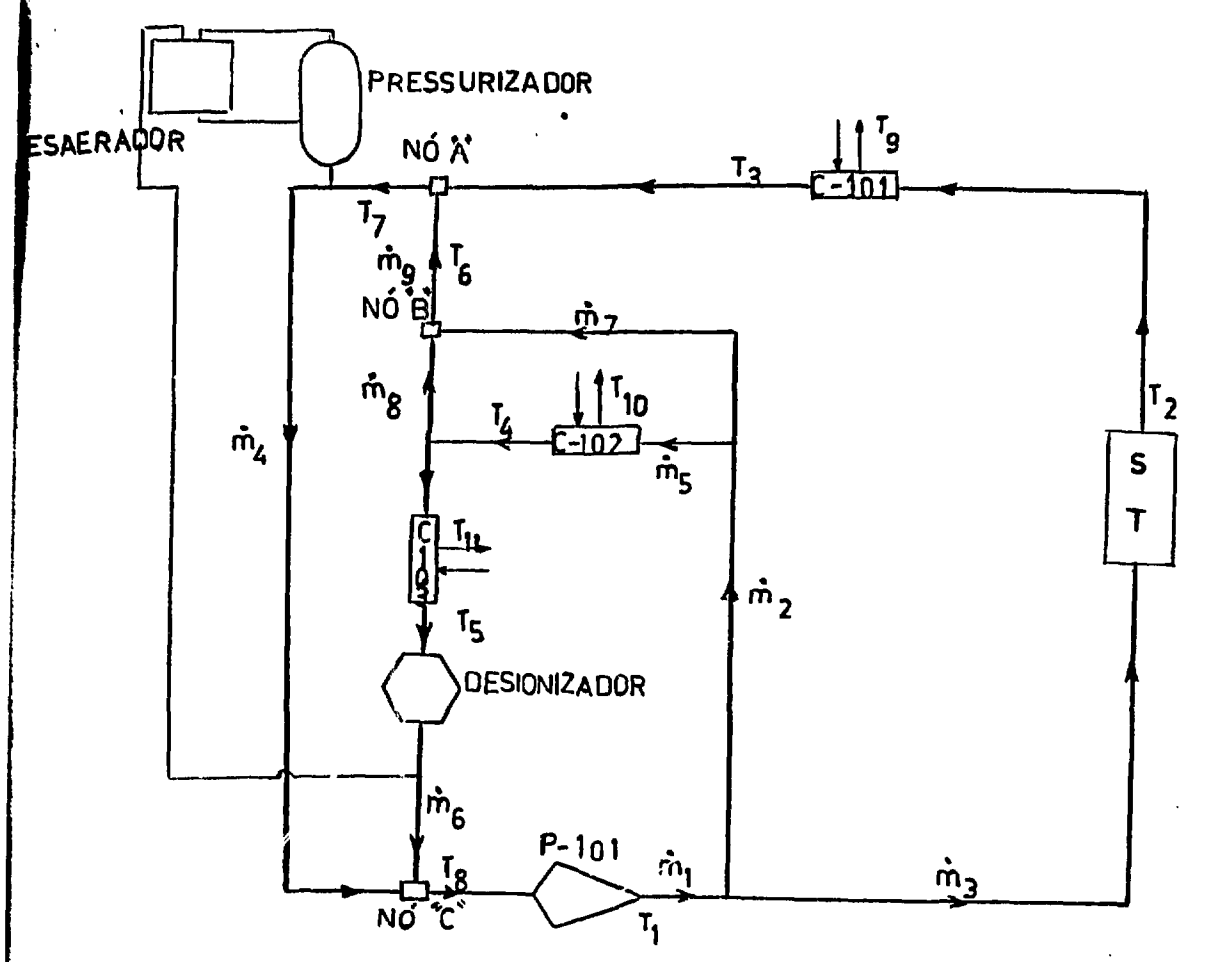

FIGURA 1.1 - Esquema do CEA para operação PWR.

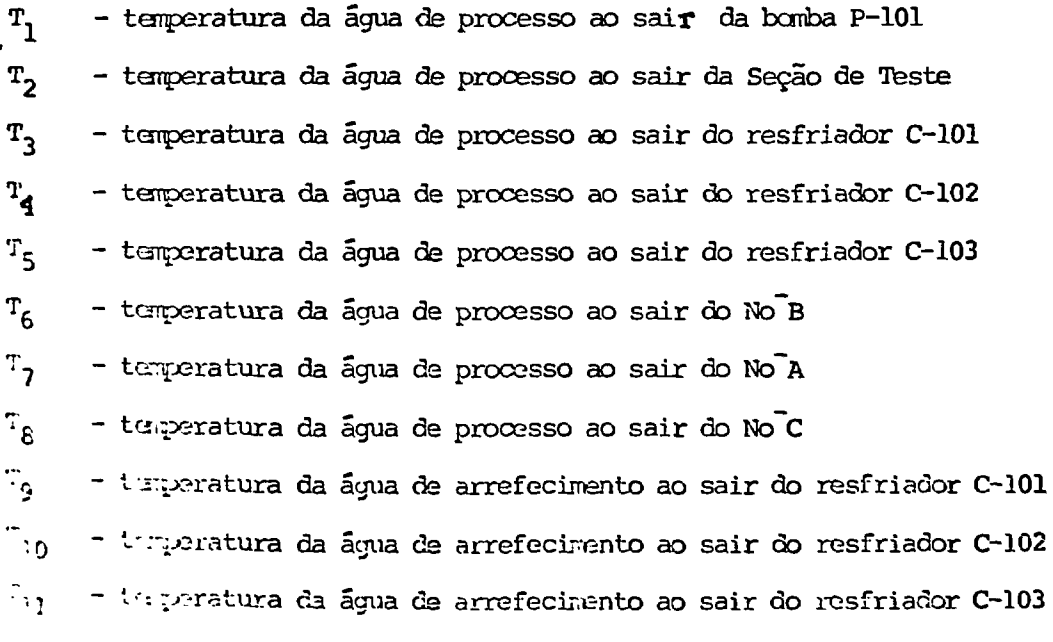

 $\left\lceil \cdot \right\rceil$  a normalatura será usada no restante deste cepítulo

 $-9-$ 

# DADOS DE PROJETO PARA OPERAÇÃO PWR

- Pressão: 70 kg $_f$ /cm<sup>2</sup> Potência do aquecedor da Seção de Teste: 1300 kw Fluxo de massa ao longo do CEA:  $17 \text{ km/s}$  $\hat{m} = 0.64$  kg/s

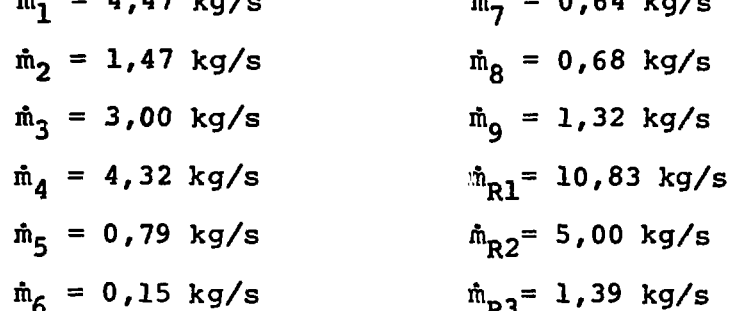

- Temperaturas:

l

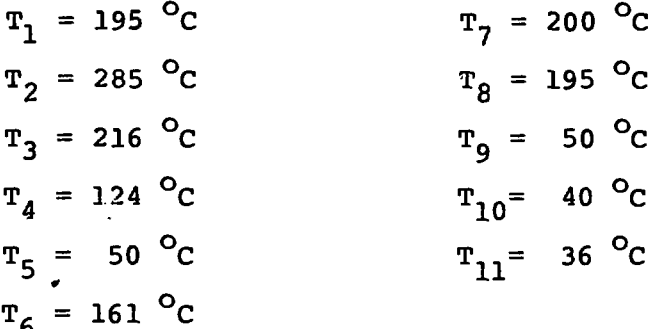

 $\bullet$ 

-10-

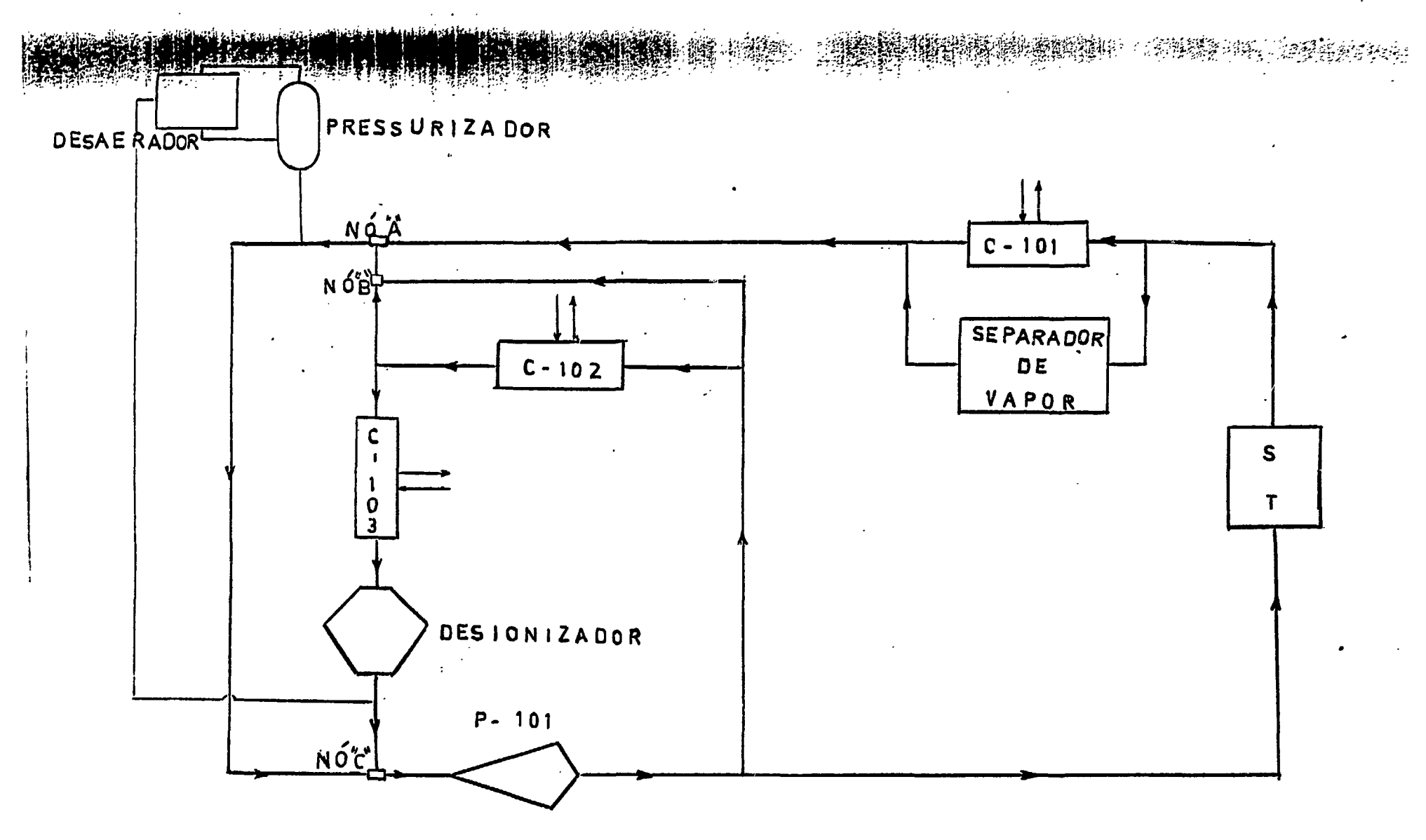

FIGURA 1.2 - Esquema do CEA para Operação BWR

# 1.3.6. Tubulações

"我们都是我们的人的。"

Na concepção do modelo, foram consideradas 11 tubula ções que interconectam os diversos equipamentos do CEA, como apre sentado na tabela 1.1 e na figura 1.3.

Todas as tubulações são de aço inox 304 e termicamen te isoladas por calhas de silicato de cálcio de espessura variá vel de acordo com o nível de temperatura, no qual a tubulação tra balha (vide tabela 1.2).

> FIGURA 1.3 - Esquema das tubulações e Equipamento do CEA considerados no modelo.

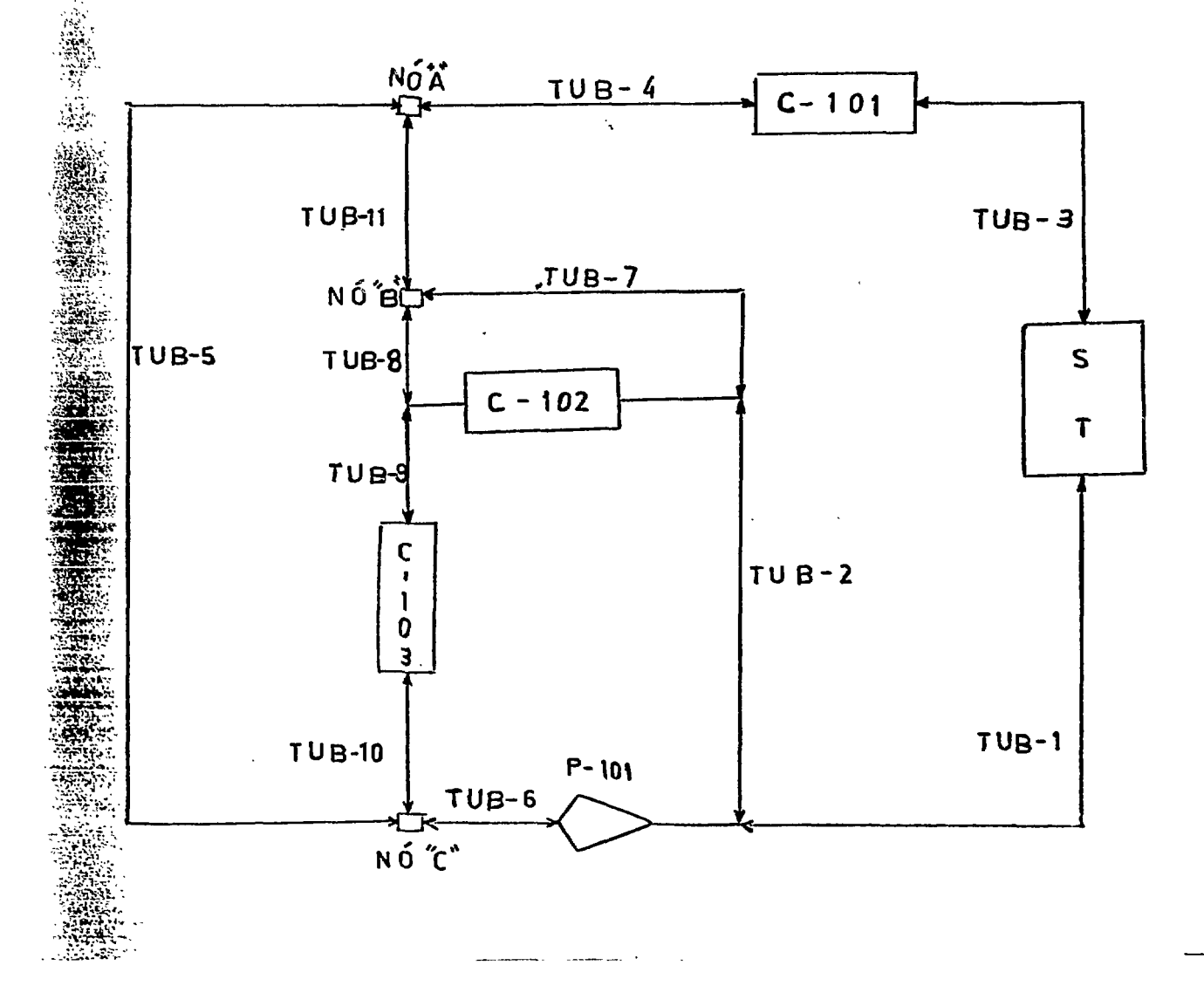

#### Tubulação Conexão Conexão Diâmetro. Comprimento. (m) TUB-1 TUB-2 TÜB-3 TUB-4 TUB-5 TUB-6 TÜB-7 TUB-8 TUB-9 TUB-10 TUB-11 da saída da bomba P-101 ate entrada da Seção Teste da saída da bomba P-101 até entrada do Resfriador C-102 da saída da Seção de Teste até entrada do Resfriador C-101 da saída do resfriador C-101 até entrada do Nõ" "A" da saída do Nó<sup>"</sup> "A" até entrada do Nó<sup>"</sup> "C" da saída do Nõ" "C" até entrada da bomba P-101 da entrada do resfriador C-102 até entrada do Nõ<sup>"</sup> "B" da saída do resfriador C-102 até entrada do Nô<sup>-</sup> "B" da saída do resfriador C-102 até entrada do resfriador C-103 da saída do resfriador C-103 até entrada do Nõ" "C" da saída do Nô" "B" até entrada do Nô~ "A" 3" 2" 2" 2" 3" 4" 2" 11/2" 3/4" 3/4" 2" 11,140 6, 305 9,142 9,186 2, 015 3, 150 3, 861 2, 951 5, 876 7,590 0, 391

TABELA 1.1

r\*

-13-

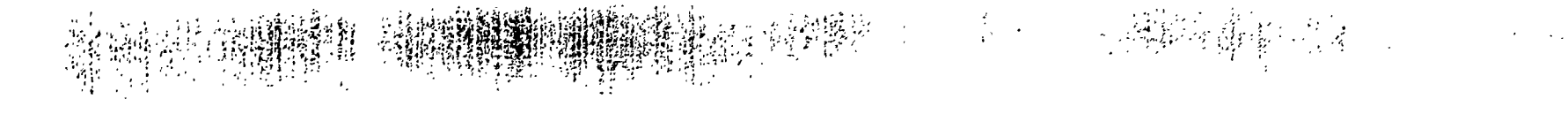

 $\overline{\cdot}$ 

TABELA 1.2

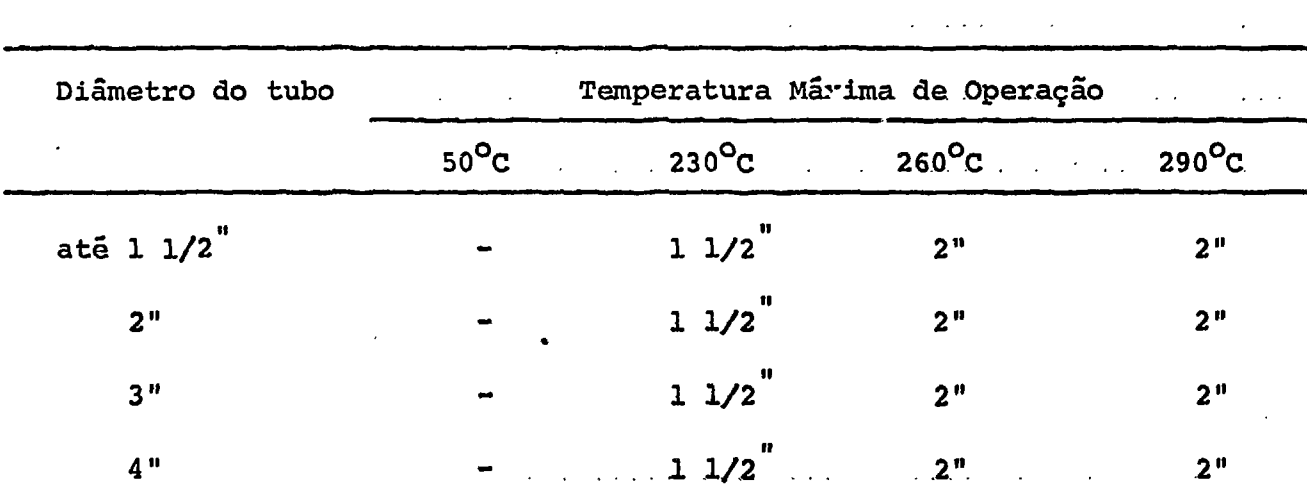

 $\ddot{\phantom{0}}$ 

### 2. O MODELO MATEMÁTICO

 $\frac{1}{2} \frac{1}{2} \frac{1}{2}$ 

Transientes térmicos ocorrem no CEA, em • condições normais de operação, seja pela variação das vazões da água de processo ou arrefecimento, ou então pela variação da potência da Seção de Teste. Esses desequilíbrios térmicos se fazem presentes, até que novo estado estacionário seja alcançado.

O modelo matemático desenvolvido neste trabalho bus ca simular os transientes térmicos acima referidos, através de equações de balanço macroscópico unidimensional de energia, apli- - cadas a volumes de controle ou à superfície de separação entre dois meios.

Nas equações de balanço energético, para a água,são representadas apenas variações de energia interna, sendo conside radas desprezíveis as variações de energia cinética e potencial.

Os balanços de energia são baseados nas leis de Fourier e de Newton, para transmissão de calor por condução  $\mathbf e$ por convecção, respectivamente.

### ®5 2.1. Transmissão de Calor por Condução

# 2.1.1. Condução de Calor em Estado Estacionário

A lei de Fourier para condução de calor em estado estacionário,  $q = KVT$  (21), estabelece que o vetor densidade de fluxo de calor "q" é proporcional ao gradiente da temperatura VT<sup>r</sup> e de sentido contrário.

Para uma dimensão, tem-se que:

$$
q = k \frac{\partial T}{\partial x} \tag{2.2}
$$

# 2.1.2. Condução de Calor em Regime Transitório

Na solução da equação :  $\frac{1}{2}$  =  $\alpha$   $\nabla$ T, (2.3), de condução de c<u>a</u> 9C des de tubos, foi adotada a solução para o estado permanente :  $v^2$ T = 0, (2.4),  $\ddot{\phantom{0}}$ devido à complexidade apresentada na resolução da equação diferencial parcial 2.3. Tal aproximação é bastante aceitável em meios de condutividade térmica ' alta, onde pode-se supor que a distribuição de temperatura, en qualquer ins tante, seja uniforme. Assim sendo, para a condução radial em tubos, tem-se

$$
T = T_1 - \frac{Q}{2\pi L k} \quad \ln \left( \frac{r}{r_1} \right) \tag{2.5}
$$

Para  $r = r_2$ ,  $T = T_{21}$  a equação (2.5) pode ser es crita, para o cálculo do fluxo de calor na superfície externa do tubo, como sendo:

$$
Q = \frac{2\pi \text{ L k}}{\ln(\frac{r_2}{r_1})} (T_1 - T_2)
$$
 (2.6)

ainda

$$
Q = C_{C} (T_{1} - T_{2})
$$
 (2.7)

 $^{\circ\circ}$ 'onde

88 I

**ن** ----- ب

$$
C_{\rm c} = \frac{2\pi \, \rm L \, k}{\ln({}^{\rm r}2/\rm r_1)}
$$
 (2.8)

-16-

### 2.2. Transmissão de Calor por Convecção

Na lei de Newton, para transmissão de calor por con vecção, **Antica** 

$$
Q = h A \Delta T \qquad (2.9)
$$

o coeficiente de transmissão de calor por convecção, "h", para um dado sistema, depende da geometria da superfície, da velocidade e das propriedades físicas do fluido, bem como da diferença de tem peratura entre o fluido e a superfície de escoamento, "AT".

No presente trabalho, os coeficientes médios : de transmissão de calor por convecção são avaliados através de cor relações obtidas a partir do método da análise dimensional comb\_i nado com experiências.

# 2.2 1. Coeficientes de Transmissão de Calor por Convecção Força da

Os coeficientes de transmissão de calor por convec ^Y. ção forçada entre a água de processo e as paredes internas das tubulações, da bomba P-101 e da Seção de Teste foram correlaciona das pela equação de Dittus-Boelter:

$$
\frac{h_{i}D}{k_{f}} = 0.023 \left( \frac{DG}{\mu_{f}} \right)^{0.8} \left( \frac{Cp_{f} \mu_{f}}{k_{f}} \right)^{0.33}
$$
 (2.10)

onde as propriedades do fluido são funções da temperatura do fil me.

$$
T_f = 0_1 5 (T_W + T_B)
$$
 (2-11)

-17-

sendo T<sub>u</sub>, a temperatura da superfície de transmissão de calor e T<sub>r</sub> a temperatura do fluido.

Para os resfriadores C-101 e C-102, que são do tipo "casco e tubos em U" , os coeficientes de transmissão de calor por convecção na superfície externa dos tubos (lado do casco) foram calculados pela correlação de Donohue (vide ApêndiceXV e refe\_ rência 3 ) .

$$
\frac{h_{O}D}{k_{f}} = C \left( \frac{DG_{O}}{\mu_{f}} \right)^{0.6} \left( \frac{Cp_{f} \mu_{f}}{k_{f}} \right)^{0.33} \left( \frac{\mu_{f}}{\mu_{w}} \right)^{0.14} \quad (2.12)
$$

Na avaliação dos coeficientes de transmissão de ca lor por convecção na superfície interna dos tubos dos resfriado res C-101 e C-102, foi utilizada a correlação de Sieder-Tabe,

$$
\frac{h_1 D}{k_f} = 0.023 \left(\frac{DG}{\mu}\right)^{0.8} \left(\frac{Cp \mu}{k}\right)^{0.33} \left(\frac{\mu_f}{\mu_w}\right)^{0.14} \qquad (2.13)
$$

Nas equações 2.12 e 2.13,  $\mu_f$ , Cp<sub>f</sub> e k<sub>f</sub> são funções da temperatura do filme (equação 2.11) e da pressão (1 atm para a água de resfriamento e 70 atm para a água de processo).

Para o resfriador C-103, tipo tubo duplo, tanto ho como h, foram calculados pela equação 2.12.

- como h. foram calculados pela equação 2.12.

**i**

 $\mathcal{S}^{(k)}$ 

A partir dos coeficientes médios de transmissão de calor, dados pelas correlações já referidas, foram calculados os coeficientes globais de transmissão de calor, para os resfriado res C-101, C-102 e C-103, através da fórmula:

-18-

I

$$
U_{\circ} = \frac{1}{\frac{1}{h_{\circ}} + \frac{D_{e} \ln (D_{e}/D_{i})}{2.k} + \frac{D_{e}}{D_{i}} + \frac{1}{h_{i}} + r_{d}}
$$
(2.14)

Os coeficientes de transmissão de calor por convec ção forçada na superfície interna dos cascos dos resfriadores fo <sup>19</sup><br>  $U_0 = \frac{1}{\frac{1}{h_0} + \frac{D_0 \ln(D_0 / D_1)}{2 \cdot k} + \frac{D_0}{D_1} - \frac{1}{h_1} + r_d}$  (2.14)<br>  $\frac{1}{h_0} + \frac{D_0 \ln(D_0 / D_1)}{2 \cdot k} + \frac{1}{D_1} + r_d$  (2.14)<br>
Os coeficientes de transmissão de calor por convectors de transmissão de calor po transmissão de calor por convecção na superfície externa dos tu bos.

Para os cálculos do calor transmitido ao fluido por convecção forçada na direção axial, utilizou-se a equação:

$$
A = m C_p \Delta T_b \tag{2.15}
$$

# 2.2.2. Coeficiente de Transmissão de Calor por Convecção Natural

P b

As correlações utilizadas no cálculo dos coeficien £ tes de transmissão de calor por convecção natural são as recomen dadas por Mc Adams (ref. n9 11, pags. 180 a 187).

Assim sendo, para cilindros verticais,

$$
Nu_{v} = \frac{h_{v} L}{k} = 0.59 (Gr_{v} Pr)^{0.25}
$$
 (2.16)

e para cilindros horizontais:

%Í

$$
Nu_{H} = \frac{h_{H} D}{k} = 0,53 (Gr_{H} Pr)^{0.25}
$$
 (2.17)

$$
\mathbf{pr} = \frac{\mathbf{C} \mathbf{p} \mathbf{u}}{\mathbf{K}}
$$
 (2.18)

-19-

Gr<sub>v</sub> =  $L^3$   $\frac{\rho^2 g \beta \Delta T}{2}$  $(2.19)$ 

$$
Gr_{H} = D^{3} \frac{\rho^{2} g \beta \Delta T}{u^{2}}
$$
 (2.20)

e todas as propriedades do fluido são calculadas na temperatura do filme.

Em tubulações cujo comprimento (L) é parte vertical e parte horizontal  $(L_{H})$ , foi definido um coeficiente  $(L'')$ de transmissão de calor por convecção natural (h<sub>ar</sub>), ponderado em re lação ao comprimento vertical e horizontal, de forma que:

$$
h_{\rm ar} = \frac{L_{\rm v} h_{\rm v} + L_{\rm H} h_{\rm H}}{L} \tag{2.21}
$$

### 2.3. Balanço de Energia

 $\epsilon$ 

Em cada componente do CEA, o balanço de energia é feito para a massa de água contida em seu interior, para a massa de aço de que o componente é constituído, para a massa de seu isolamento térmico, e ainda em sua superfície externa em contato com o ar.

 $-20-$ 

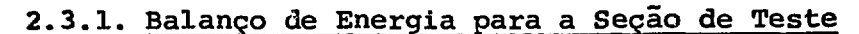

 $\mathbf{r}$ 

**! li® f «PR'**  $\widetilde{L}$  is the second of  $\widetilde{L}$ 

\_

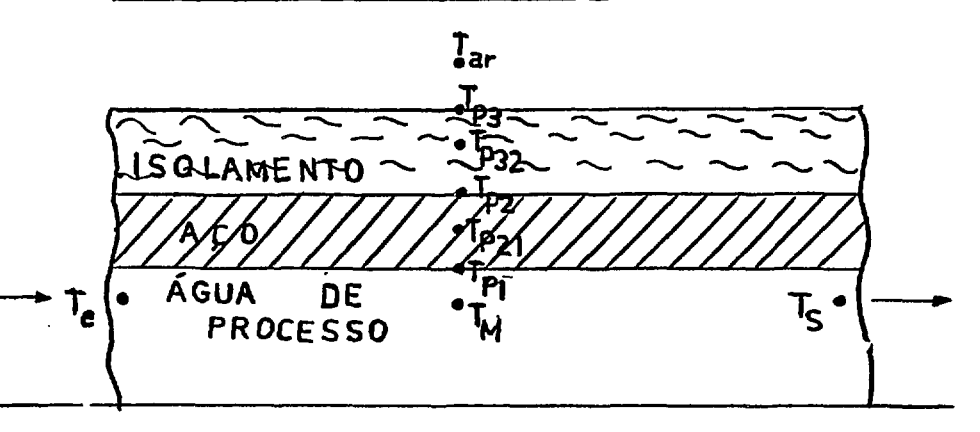

FIGURA 2.1 - Esquema de um corte longitudinal da Seção de Teste

 $T_{\alpha}$  = temperatura de entrada da água

 $T_c$  = temperatura de saída da água

 $T_M$  = temperatura média da água, onde:  $T_M$  =  $(T_e + T_s)/2$  $T_{D1}$  = temperatura na superfície interna do tubo de aço  $T_{p2}$  = temperatura na superfície externa do tubo de aço  $\texttt{T}_{\texttt{P21}}$  = temperatura média do tubo de aço, onde:  $\texttt{T}_{\texttt{P21}}$ = $(\texttt{T}_{\texttt{P1}}\texttt{+T}_{\texttt{P2}})$ /2  $T_{D2}$  = temperatura na superfície externa do isolamento térmico  $\tau_{\tt p32}$  = temperatura média do isolamento térmico, onde:

 $P32 = {T_{P2} + T_{P3}}/2$ 

 $T_{ar}$  = temperatura do ar atmosférico.

A Seção de Teste ê modelada como sendo um tubo de aço, com água em seu interior e recoberto por um tubo concêntrico de silicato de cálcio. A potência das resistências elétricas de aquecimento da Seção de Teste ê aplicada diretamente ã massa de água contida na mesma. As diversas temperaturas no interior da

S.T. são representadas na Figura 2.1.

# 2.3.1.1. Balanço de Energia para a água da Seção de Teste

$$
MCP \frac{d T_M}{dt} = \hat{m} CP (T_e - T_s) - hA (T_M - T_{p1}) + P
$$
\n(2.22)\n  
\n(i) (ii) (iii) (iv)

(i) - Velocidade de acumulação de energia interna na massa ãgua de

(ii) - Fluxo de calor por convecção axial na ãgua

(iii) - Fluxo de calor por convecção radial na água

(iv) - Potência fornecida â água pelas resistências elétricas

2.3.1.2. Balanço de Energia para o aço da Seção de Terre

"ílpína".<br>"Íslenek

- 3

**w**

<sup>1</sup> .\*» •

**m**•-•Si\*-

$$
MC_{W} \frac{d T_{P21}}{dt} = h A (T_{M} - T_{P1}) - Cc_{A} (T_{P1} - T_{P2})
$$
(2.23)  
(i) (ii) (iii)

(i) - Velocidade de acumulação de energia interna na massa aço. (ii) - Fluxo de calor por convecção radial na água (iii) - Fluxo de calor por condução radial no aço. de

-22- **1**

# 2.3.1.3. Balanço de Energia para o Isolamento Térmico (Silicato de Cálcio) da Seção de Teste

$$
MC_{i} \frac{d T_{P32}}{dt} = Cc_{A} (T_{P1} - T_{P2}) - Cc_{I} (T_{P2} - T_{P3})
$$
(2.24)  
(i) (ii)

- Velocidade de acumulação de energia interna na massa de silicato de cálcio do isolamento térmico da S.T.

(ii) - Fluxo de calor por condução radial no aço

-<••: j^» U'.

.<br>..

A.

(i)

(iii) - Fluxo de calor por condução radial no silicato de cál cio

# 2.3.1.4. Balanço de Energia para a Superfície Externa da Seção de Teste

$$
cc_{T} (T_{P2} - T_{P3}) = h_{ar} A (T_{P3} - T_{ar})
$$
\n(2.25)  
\n(i) (ii)

(i) - Fluxo de calor por condução radial no silicato de cál cio.

(ii) - Fluxo de calor por convecção natural no ar

# 2.3.2. Balanço de Energia para a Bomba P-101

Para efeito de modelagem a bomba P-101 foi conside rada como se fosse um tubo de aço inox de l,00m de comprimento , com 7,98 cm de diâmetro interno e 1,00 cm de espessura, sem iso lamento térmico em seu exterior.

O balanço de energia para a Bomba P-101 foi feito

de maneira análoga ao balanço para Seção de Teste (equações: 2.22 a 2.25), tendo por diferenças apenas:

- na equação 2.22, "P" passa a ser a potência que a bomba transmite para a água;

- a equação 2.24 não ê aplicada, já que a bomba não possui isolamento térmico.

- na equação 2.25 o fluxo de calor por convecção na tural no ar fica sendo igual ao fluxo de calor radial no aço.

# 2.3.3. Balanço de Energia para as Tubulações

į.

 $\frac{1}{2}$ 

**1 •\*£•'..** <sup>1</sup> •\*; i

**m**

Das 11 tubulações especificadas na tabela 1.1 do capítulo 1 , foram aplicados balanços de energia apenas ãs 7 pri meiras (TÜB-1 a TUB-7), não sendo considerados nem as tubulações com diâmetro menor que 2", (TUB-8, TUB-9 e TÜB-10), nem as tubulações de comprimento inferior a 1 m (TUB-11).

Ao desconsiderar-se, para efeito de balanço energêti co, uma certa tubulação, esta -se supondo no modelo que a tempe ratura com que a água entra nessa tubulação é igual ã temperatura com que a água sai dessa tubulação.

O balanço de energia para as tubulações também segue o mesmo procedimento utilizado nas equações de números 2.22 a a 2.25, sendo que a única exceção diz respeito ao valor de P na equação 2.23, que nesse caso vale zero.

# 2.3.4. Balanço de Energia para o Resfriador C-101

Nos resfriadores, o balanço de energia ê feito para a água de processo, água de resfriamento, aço, isolamento térmico e superfície externa em contato com o ar.

-24-

No C-101, a água de processo circula pelo casco (cir cuito primário) e a água de resfriamento pelo interior dos tu bos (circuito secundário). O seu casco é de aço inox e seu isola mento térmico de silicato de cálcio.

O esquema dos diversos níveis de temperatura no in terior do C-101, e que são considerados pelo modelo, é repre sentado na figura 2.2.

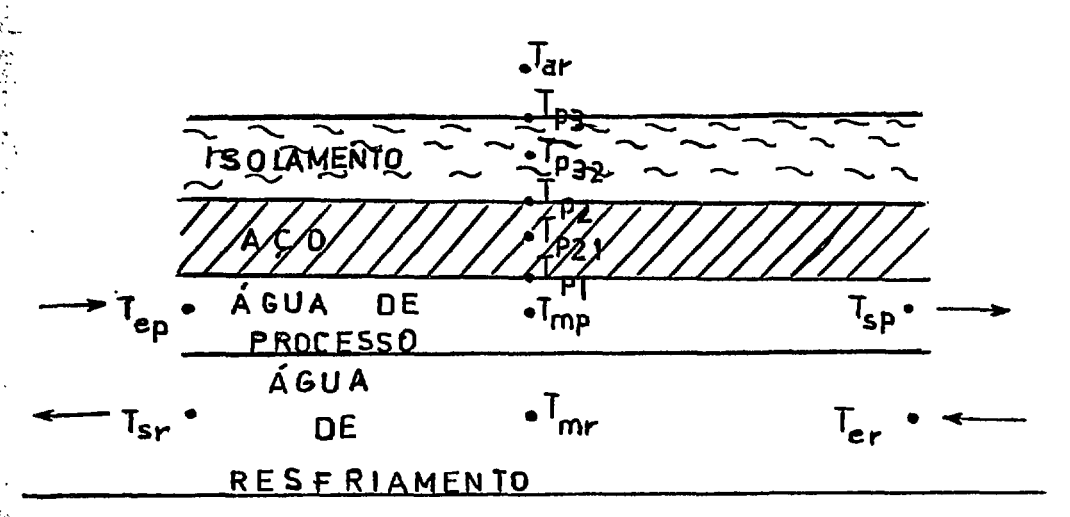

FIGURA 2.2 - Esquema de um Corte Longitudinal dos di versos níveis de temperatura no inte rior do C-101, considerados no modelo.

Te<sub>p</sub> - temperatura de entrada da água de processo  $\mathbf{Ts}_{\mathbf{p}}$ - temperatura de saída da água de processo - temperatura média da água de processo onde: T<sub>MP</sub>=(Te<sub>p</sub>+Ts<sub>p</sub>)/<sub>2</sub>  $\rm T_{MP}$ - temperatura na superfície interna do casco  $\mathrm{r}_{\texttt{P1}}$ - temperatura na superfície externa do casco  $\mathrm{T}_\mathrm{P2}$ temperatura média da parede de aço do casco, onde: $T_{P21}$ = $(T_{P2}$ + $T_{P1})$ /2  $T_{P21}$ - temperatura na superfície externa de isolamento térmico  $T_{P3}$  $T_{P32}$  - temperatura média do isolamento térmico, onde  $T_{P32}$ = $(T_{P2}$ + $T_{P3})$ /2

-25-

ar - temperatura do ar

Te<sub>r</sub> - temperatura de entrada da água de resfriamento

 $Ts_r$ - temperatura de saída da água de resfriamento

- temperatura média da água de resfriamento, onde:  $T_{\text{Mr}}$  $T_{\text{Mr}} = (\text{re}_{r} + \text{rs}_{r})/2$
- 2.3.4.1. Balanço de Energia para a água de processo do Resfria dor C-101

$$
MCP \frac{d T_{MP}}{dt} = \hat{m} CP (Te_{p} - Ts_{p}) - hA(T_{MP} - T_{p1}) - A_{0}U_{0}(T_{MP} - T_{MT})
$$
\n(1) (ii) (iii) (iv) (2.26)

(i) - Velocidade de acumulação de energia interna na massa de água de processo contida no casco do C-101

(ii) - Fluxo de calor por convecção axial na água de processo (iii) - Fluxo de calor pro convecção radial na água de processo (iv) - Fluxo de calor entre os circuitos primários e secundários

2.3.4.2. Balanço de Energia para o aço do C-101

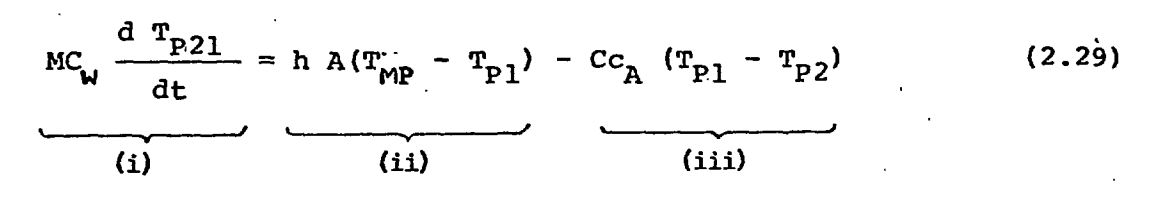

(i) - Velocidade de acumulação de energia interna na massa de processo

(ii) - Fluxo de calor por convecção radial na água de processo (iii) - Fluxo de calor por condução radial no aço

-26-

# 2.3.4.3. Balanço de Energia para o Isolamento Térmico (Silicato de Cálcio) do C-101

$$
MC_{i} \frac{d T_{P32}}{dt} = Cc_{A} (T_{P1} - T_{P2}) - Cc_{I} (T_{P2} - T_{P3})
$$
 (2.28)  
(i) (ii) (iii)

(i) - Velocidade de acumulação de energia interna na massa de silicato de cálcio do isolamento térmico do C-101

(ii) - Fluxo de calor por condução radial no aço

(iii) - Fluxo de calor por condução radial no silicato de cálcio sidenti.<br>Sidenti

# 2.3.4.4. Balanço de Energia para a Superfície Externa do C-101

$$
C_{T} (T_{p2} \t T_{p3}) = h_{ar} A (T_{p3} - T_{ar})
$$
 (2.29)  
(i) (ii) (ii)  
(j) - Fluxo de calor por condução radial no silicato de cálcio

- Fluxo de calor por convecção natural no ar

4.3. Balanço de Energia para a água de Resfriamento  
\n
$$
{}^{d}I_{MT}^{r} = mCp (Te_{r} - Ts_{r}) + A_{0}U_{0}(T_{MP} - T_{MT})
$$
\n(2.30)\n  
\n(i) (ii) (iii)

- Velocidade de acumulação de energia na massa de água de resfriamento contida nos tubos do C-101

 $(i1)$ - Fluxo de calor por convecção axial na água de resfriamento (iii) - Fluxo de calor entre os circuitos primários e secundário

۱,

**端积、流程** 

 $(i)$ 

(1)

-27-

2.3.5. Balanço de Energia para os Resfriadores C-102 e C-103

O balanço de energia nos resfriadores C-102 e C-103 foi feito de maneira análoga ao realizado para o resfriador C-101 e dado pelas equações de números 2.26 a 2.30.

Como nos resfriadores C-103 e C-102, ao contrário do que ocorre no C-101, a água de resfriamento circula pelo lado do casco e a água de processo no interior dos tubos, a equação 2.26 passa a ser aplicada para a água de resfriamento e a 2.30 para a água de processo; e ainda como o C-102 e o C-103 não são isoLa dos termicamente, a equação 2.28 não é aplicada, e na equação 2.29, o fluxo de calor por convecção natural no ar fica sendo igual ao fluxo de calor por condução radial no aço.

2.3.6. Balanço de Energia para os nós, "A", "B" e "C"

Os nós "A", "B" e "C" são definidos no modelo como sendo pontos de interligação de tubulações, onde duas vazões de áqua de processo sob duas temperaturas diferentes, se unem resul tando em novo valor para a temperatura da água. A localização dos nós "A", "B" e "C" no CEA pode ser vizualizada na figura 1.1 do capítulo 1 . Assim, para um nó genérico em que estejam che gando as vazões em massa, me<sub>l</sub> e me<sub>2</sub>, com temperaturas da égua iguais a Te $_1$  e Te $_2$ , respectivamente, e com a água saindo do  $\cdot$ nõ com temperatura T<sub>e</sub> e vazão em massa m (onde m = me<sub>l</sub>+me<sub>2</sub>), podese escrever a equação de balanço energético como sendo

> (2.31)  $\hat{m}_s$  Cp<sub>s</sub> T<sub>s</sub> =  $\hat{m}e_1$  C<sub>pe</sub><sub>1</sub> Te<sub>1</sub> +  $\hat{m}e_2$  C<sub>pe</sub><sub>2</sub> Te<sub>2</sub>

onde:

 $cp_{e1}$  - calor específico a pressão constante, para água na temperatura Te<sub>l</sub>
$cp_{e2}$ - calor específico a pressão constante, para a água na temperatura Te<sub>2</sub>

- calor específico a pressão constante para a água  $cp_s$ na temperatura T<sub>S</sub>

**CONTROLLER** 

# NOMENCLATURA DO CAPÍTULO 2

range of the state of the state of the state of the state of the state of the state of the state of the state of<br>The state of the state of the state of the state of the state of the state of the state of the state of the s

**t**

A - área de troca de calor, 
$$
(m^2)
$$
  
\nC - constante numérica  
\n $2.7 L \times$   $(w/°C)$   
\n $ln(r_2/r_1)$   
\n $CC = Cc_a$ , para aço inox;  
\n $CC = Cc_{Ac}$ , para aço antbono  
\n $CC = Cc_{c,c}$ , para asilicato de cálcio  
\n $Cpe_1$  - calor específico a pressão constante, para água na tempo  
\nratura Te<sub>1</sub> (J/kg<sup>o</sup>C)  
\n $Cpe_2$  - calor específico a pressão constante, calculado na tempo  
\nratura do filme (J/kg<sup>o</sup>C)  
\n $Cpe_2$  - calor específico a pressão constante para a água na tem  
\nperatura Te<sub>2</sub> (J/kg<sup>o</sup>C)  
\n $Cp$  - calor específico do açosão constante para a água na tem  
\nperatura Ts (J/kg<sup>o</sup>C)  
\n $C_p$  - calor específico do aço (J/kg<sup>o</sup>C)  
\n $C_i$  - calor específico do isolamento (J/kg<sup>o</sup>C)  
\n $C_i$  - calor específico do isolamento (J/kg<sup>o</sup>C)  
\n $C_i$  - calor específico do isolamento (J/kg<sup>o</sup>C)  
\n $D$  - diâmetro (m)  
\nDe - diâmetro interno de um tubo (m)  
\n $Di$  - diâmetro interno de um tubo (m)  
\n $G$  - velocidade de massa (kg/sm<sup>2</sup>)  
\n $C_0$  - velocidade de massa poderada (kg/sm<sup>2</sup>)  
\n $Cr$  - número de Grashof  
\n $Cr_v$  - número de Grashof para tubos horizontais

بالمسالمة

**-30-**

 $\sim$ 

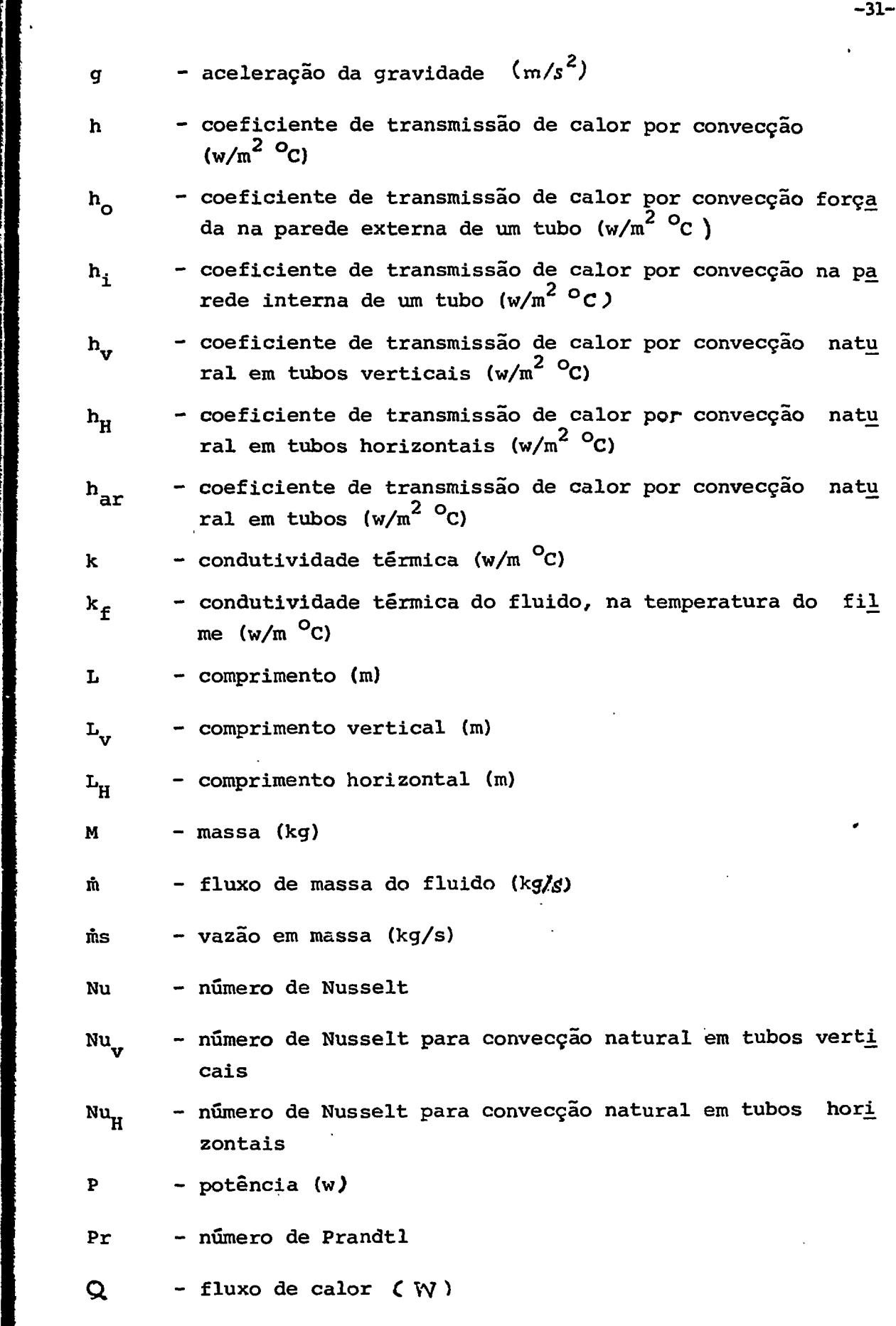

**r**<br>France Communication

**Constitution in the constitution of the development Constitution** 

 $\mathcal{L}^{\text{in}}_{\text{in}}$   $\mathcal{L}^{\text{in}}_{\text{in}}$   $\mathcal{L}^{\text{in}}_{\text{in}}$   $\mathcal{L}^{\text{in}}_{\text{in}}$   $\mathcal{L}^{\text{in}}_{\text{in}}$   $\mathcal{L}^{\text{in}}_{\text{in}}$   $\mathcal{L}^{\text{in}}_{\text{in}}$   $\mathcal{L}^{\text{in}}_{\text{in}}$   $\mathcal{L}^{\text{in}}_{\text{in}}$   $\mathcal{L}^{\text{in}}_{\text{in}}$   $\mathcal{L}^{\text{$ 

 $\mathbf{L}$ 

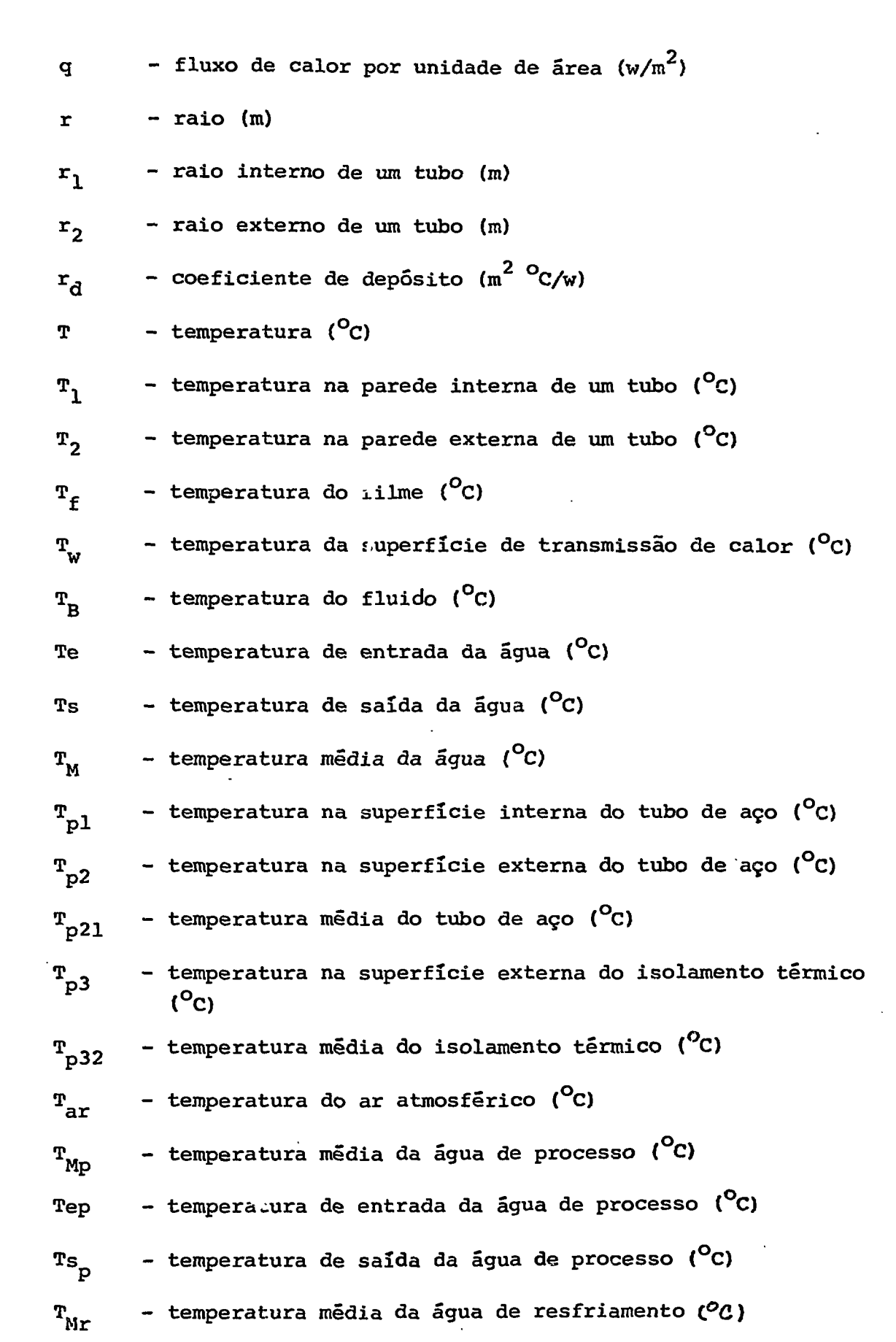

-32-

 $\ddot{\phantom{0}}$ 

**r**<br>*r*<br>*r r*<br>*r r* 

濁

|<br>|-<br>|<br>|<br>|<br>|

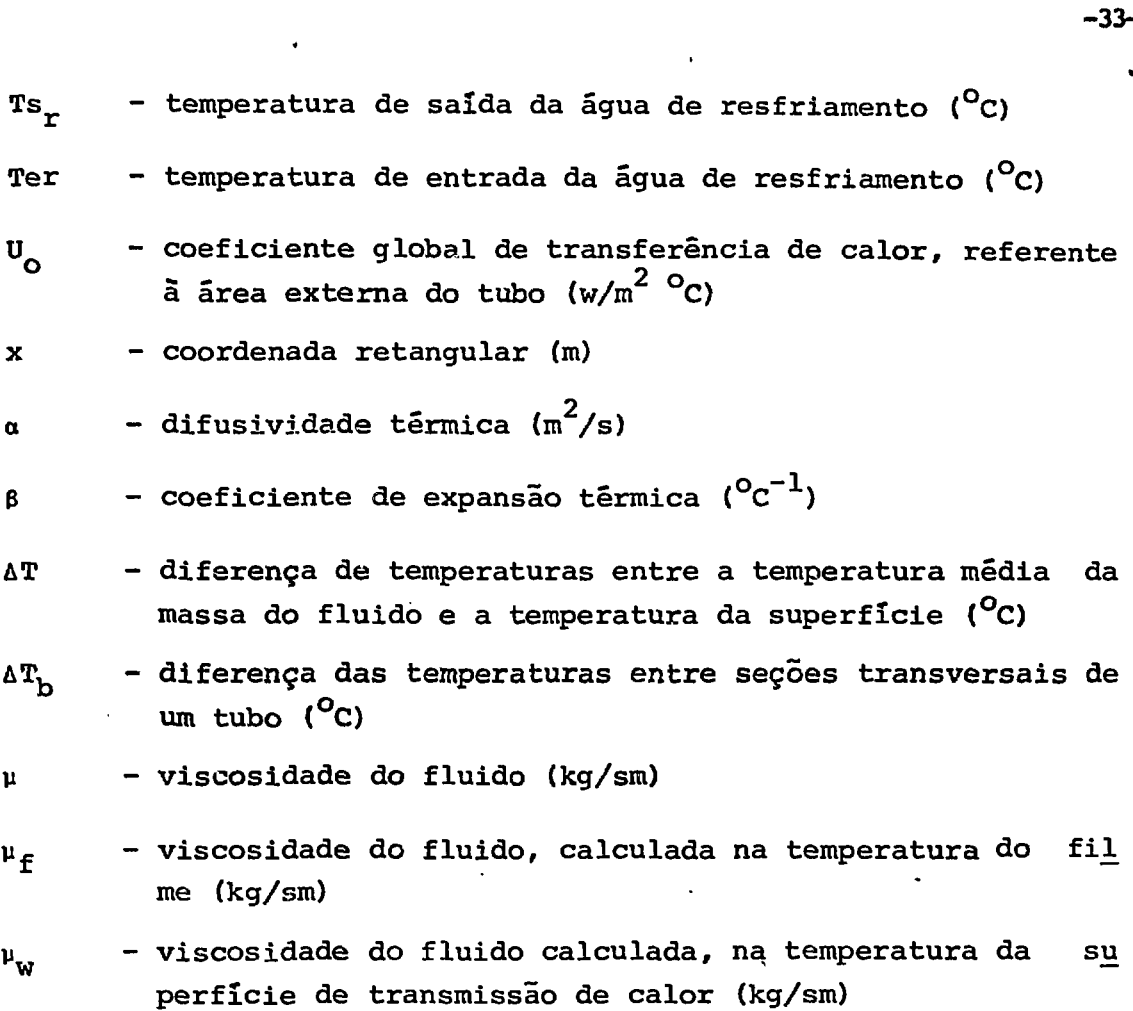

- densidade do fluido (kg/ $\text{m}^3$ ) ρ

 $\ddot{\phantom{a}}$ 

 $100 - 100$ 

通所は無事を実施する

# 3. ESTUDO NUMÉRICO DO MODELO MATEMÁTICO

Os balanços de energia desenvolvidos na Seção 2.3. do capítulo anterior resultou em um sistema de 51 equações, onde 36 equações são diferenciais e 15 são algébricas. A esse sistema foram adicionadas mais 69 equações de médias aritméticas de pares de temperaturas, vindo a constituir um sistema de **120** equações a 120 incógnitas.

-34-

Para a solução desse sistema de equações por meio do CSMP, as derivadas das equações diferenciais tem que ser explici tadas, assim como devem ser explicitadas as incógnitas das equa ções algébricas, de forma que cada temperatura que não tenha deri vada, fique explicitada em uma equação algébrica.

### 3.1. Passo de Integração Critico

Para que soluções numéricas estáveis sejam obtidas na resolução de um sistema de equações diferenciais por meio dos métodos de Runge-Kutta e de Euler disponíveis no CSMP, é necessá rio que não seja ultrapassado certo valor máximo permissivel para o passo de integração, que é o "passo crítico", "At<sub>a</sub>".

Em um sistema linear, o valor do passo crítico pode ser calculado em função do raio espectral da matriz dos coeficien tes das incógnitas.

$$
Seja \t\frac{dT}{dt} = A T + B \t(3.1)
$$

um sistema linear dado por "n" equações onde "T" é o vetor das in cógnitas, "A" a matriz dos coeficientes aij, e"B" o vetor do lado direito. Tem-se então que o passo crítico de integração "At<sub>c</sub>" se ra:

$$
\Delta t_c = \frac{2}{\rho(A)}
$$
 (3.2)

para o método Euler (retangular) e

$$
\Delta t_{\rm c} = \frac{3}{\rho(\rm A)}\tag{3.3}
$$

para o método de Runge-Kutta, onde p (A) é o raio espectral da ma triz A.

Como o cálculo de "p(A)" ê trabalhoso uma aproxima^ ção seria- considerar-se o raio espectral como sendo igual ao maior elemento. em módulo, da diagonal principal da matriz "A", is to é,  $p(A) = |a_{1i}|_{mAx}$ . Assim,

$$
\Delta t_c = \frac{2}{|a_{ii}|_{\text{max}}} \tag{3.4}
$$

para o método Euler, e

$$
\Delta t_c = \frac{3}{|a_{ii}|_{\text{max}}}
$$
 (3.5)

para o método de Runge-Kutta.

O sistema de equações do modelo matemático em estudo é não linear devido a variação de propriedades físicas, tais co mo µ, Cp, p e k, com a temperatura. Para estimar "At<sub>c</sub>", pode li nearizar-se o sistema utilizando-se os valores iniciais das tempe raturas e aplicando-se as equações 3.4 e 3.5. Os valores de  $|a_{ij}|$ para o sistema de equações do presente modelo foram dessa forma calculados e se encontram na tabela 3.1. Pela observação da tabe calculados e se encontram na tabela 3.1. Pela observação da tabéla 3.1. Pela observação da tabéla 3.1. Pela observação da tabéla 3.1. Pela observação da tabela 3.1. Pela observação da tabéla 3.1. Pela observação da tabéla

-35-

$$
|a_{ij}|_{\text{max}} = 1.111 \text{ s}^{-1}
$$

e então

$$
\Delta t_{-} = 1,80 \quad (s)
$$

para o método de Euler, e

$$
\Delta t_c \approx 2.70
$$
 (s)

para o método de Runge-Kutta.

TABELA 3.1 - Valores dos elementos da diagonal principal da matriz dos coeficientes das incôgnitas calculados a partir dos valores iniciais das temperaturas

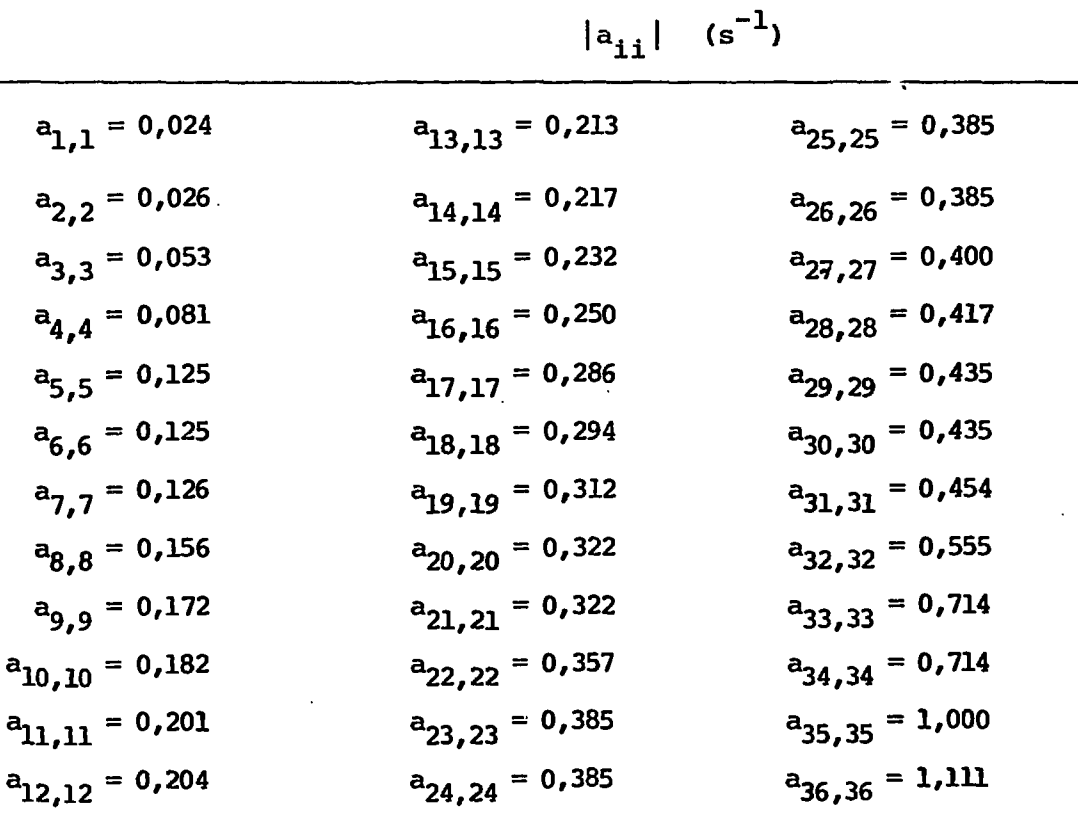

 $-36-$ 

3.2. Simplificação do Modelo

· **小海**海绵、海绵等的

Com o modelo completo, isto ê, com 36 equações dife rendais o passo de integração critico requerido seria de aproxi madamente 1,8 segundos para o Método de Euler, o que resultaria , para a simulação de uma operação típica de 12 horas, em 24000 pas\_ sos de integração. Isso se tradu2iria em elevado tempo de utiliza ção do computador, a custos inviáveis.

Um passo de integração tão pequeno não *ê* necessário para a precisão desejada; assim, seria economicamente vantajoso aumentar-se o passo de integração crítico do sistema. Isso ê pos\_ sível quando se elimina o termo de acumulação de energia interna das equações que apresentam os maiores valores para os elementos da diagonal principal. Essas equações são então transformadas em equações algêbricas de estado estacionário.

Para avaliar os erros introduzidos pela transforma ção de equações diferenciais em equações algêbricas foi utilizado o Método de Runge-Kutta com passo de integração variável. Essa sub-rotina permite a escolha de erros absoluto e percentual máxi^ mos permissíveis, e ajusta o passo de integração de forma a ga rantir que os erros numéricos sejam menores que os erros especifi cades.

Foram analizados tres diferentes sistemas de equações para o nodelo, sendo um completo com 36 equações diferenciais e dois com eliminação dos termos de acumulação de energia das equações, com  $a_{i,j} > 0$ ,200  $s^{-1}$  (sist<u>e</u> ma com 10 equações diferenciais) e com  $a_{11} > 0.030$  s<sup>-1</sup> (sistema com 2 equa ções diferenciais). Para eliminar erros nunérioos, os três sistenas foram resolvidos pelo nãtodo de Runge-Kutta com passo de integração variável, com erro absoluto de 0,0001  $^{\circ}$ C e erro percentual de 0,00018, na simulação de um transient de 1500 segundos de duração. A figura 3.1 mostra a curva de varia ção da potência da Seção de Teste en função do terpo de siinulaçãb .

a partir dos |a<sub>ii</sub>|<sub>máx</sub>, para os modelos com 36, 10 e 2 equações d<u>i</u> A tabela 3.2. apresenta os valores de  $\Delta t_c$  estimados ferenciais. Também nesta tabela são dados os valores dos passos de integração máximo, mínimo e médio, utilizados pela sub - rotina do método de Runge-Kutta com passo variável, (At médio, At mínimo e At máximo). A tabela 3.2. fornece ainda: os valores da razão en tre o tempo de simulação da operação e o tempo de CPU (tempo de utilização da Unidade Central de Processamento do Sistema IBM/370 do IPEN); as temperaturas ao longo do CEA no instante 1500 segun dos, e os erros máximos absoluto e percentual encontrados nos va lores das temperaturas, tomando-se o modelo com 36 equações dife renciais como padrão.

Considerando-se os resultados obtidos pelos modelos simplificados com 2 e com 10 equações diferenciais em relação ao modelo completo com 36 equações diferenciais, conclui-se que o mo delo aom 10 equações diferenciais é o que melhor atende ao com promisso existentaentre precisão na solução do sistema de equações e custo, referente ao tempo de utilização do computador.

# 3.3. Escolha do Método de Integração

Como o  $\Delta t_c$  dado pelas equações 3.4. e 3.5 é apenas uma estimativa do valor de At<sub>c</sub>, fez-se um estudo para a determ<u>i</u> nação do passo de integração crítico real dos sistemas com 10 com 2 equações diferenciais, para o método de Euler.

Calculados pela equação 3.4 os valores estimados pa^ ra At, foram de 11,0 e de 77,0 segundos para os sistemas com 10 e com 2 equações diferenciais, respectivamente.

Para o sistema com 10 equações diferenciais foram

-38-

Aberlands and the street of the second lines. <u> Albanda, dispondena ministralista (pro</u>

f

TABELA 3.2 - Método de Integração: Runge-Kutta com passo de integração variável (erro absoluto = 0,0001 $^{\circ}$ C;  $error$  percentual =  $0,0001$ %)

Tempo de simulação: 1500 segundos

Potência da Seção de Teste variando com o tempo (Figura 3.1)

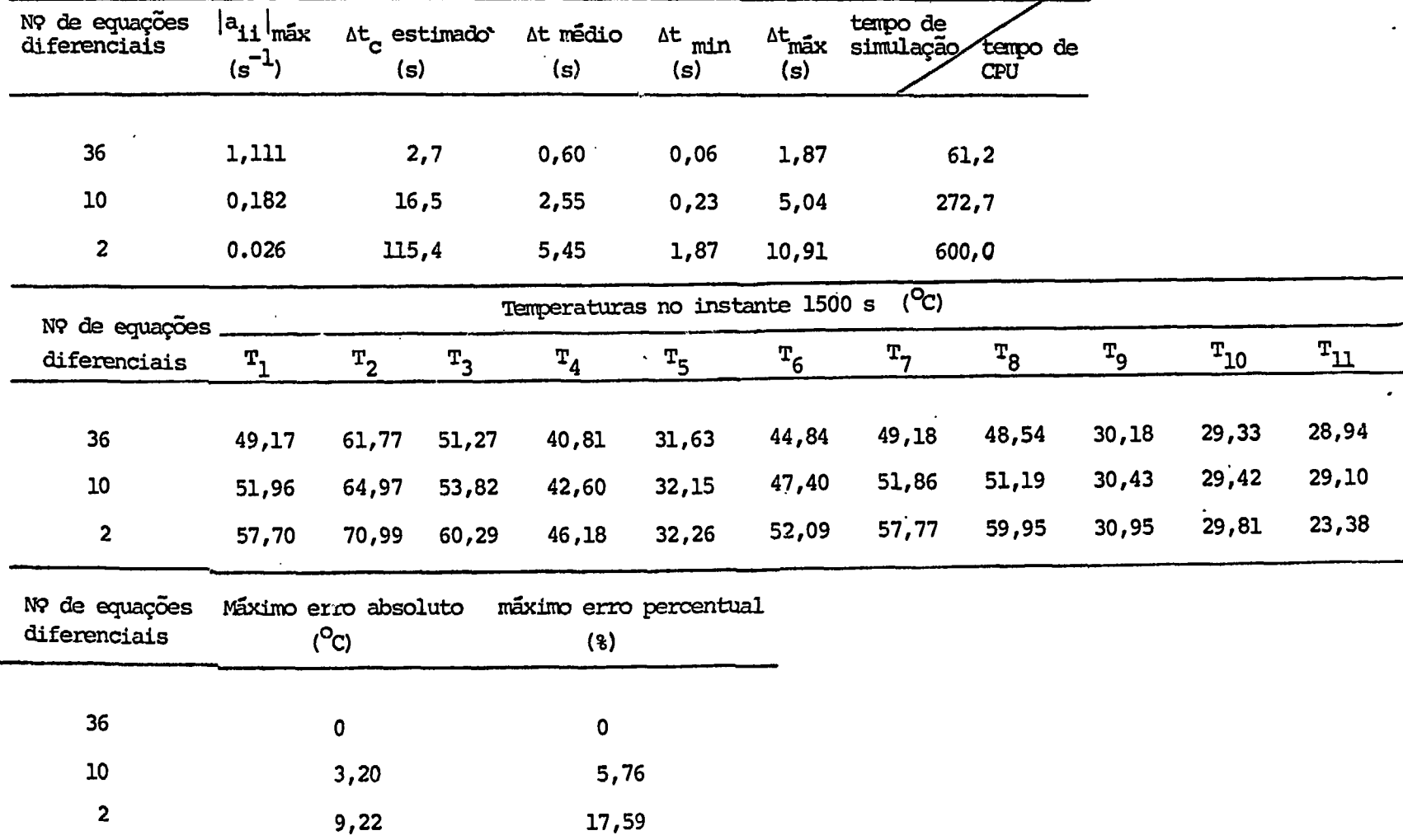

**Million Company of the Company's Way** 

 $-39 -$ 

executados programas de simulação com passos de integração iguais a 11,0; 4,5; 4,0 e 3,0 segundos utilizando-se o método de Euler. Observou-se que para o passo de integração, At, igual a ll segun dos, as soluções foram instáveis, resultando em temperaturas nega. tivas, o mesmo acontencendo para  $\Delta t = 4,5$  s. Para  $\Delta t = 4$  s e para At = 3 s, foram obtidas soluções estáveis. Conclui-se então que o valor do passo critico de integração para o método de Euler, do sistema com 10 equações diferenciais é tal que: 4,0s<At<sub>c</sub><4,5s.

-40-

De maneira análoga, para o sistema com 2 equações di ferenciais foram executados programas com passos de integração iguais a 77,60, 45 e 40 segundos, também utilizando-se o método de Euler. O passo crítico, dessa forma encontrado, resultou em:  $45s < \Delta t_c < 40s$ .

Conclui-se portanto que os valores de  $\Delta t$  previstos Ĭ. pela equação 3.4, são aproximadamente duas vezes maio-es que os valores reais de At, encontrados para os sistemas com 2 e com 10 equações diferenciais. Mesmo assim, as estimativas fornecidas pe la equação 3.4 são úteis para poder-se avaliar a ordem de grande-

Para o sistema com 10 equações diferenciais, a solu ção dada pelo método de Euler com At = 4,Os foi comparada com a solução fornecida pelo método de Runge-Kutta com passo de integra ção variável (erro absoluto de 0,0001<sup>o</sup>C e erro percentual de 0,0001%). Para tanto, foi simulada uma operação com 8100 segun dos de duração e onde a potência da Seção de Teste variou com o tempo conforme mostra o gráfico da fioura 3.2. Os resultados obti dos para as temperaturas no instante 1080s são mostrados na tabe Ia 3.3.

pelos métodos de Euler e de Runge-Kutta foram pequenas e a razão entre o tempo de simulação e o tempo de CPU para o método de Euler ê quase 10 vezes maior do que para o método de Runge-Kutta, conclui-se que o método de Euler fornece resultados suficientemen te precisos a um custo aproximadamente 10 vezes

TABELA 3.3 - Sistema com 10 equações diferenciais Tempo de Simulação: 8100 segundos Potência da Seção de Teste variando com o tempo (Figura 3.2)

<u> يوه دول استوسوس ا</u>

*<u>ANGLES BERRIERS</u>* 

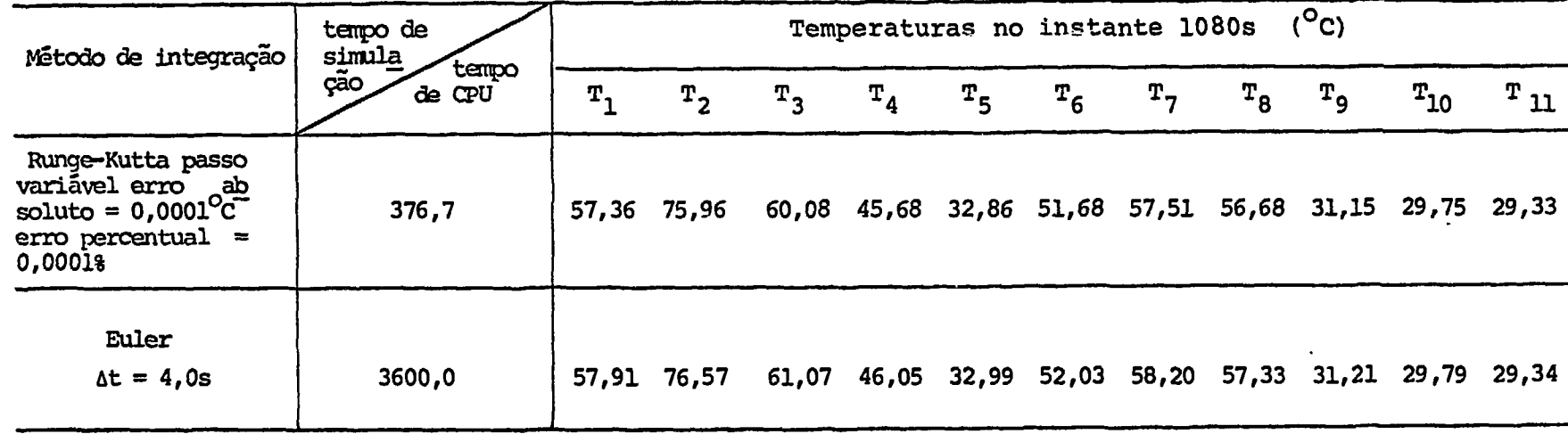

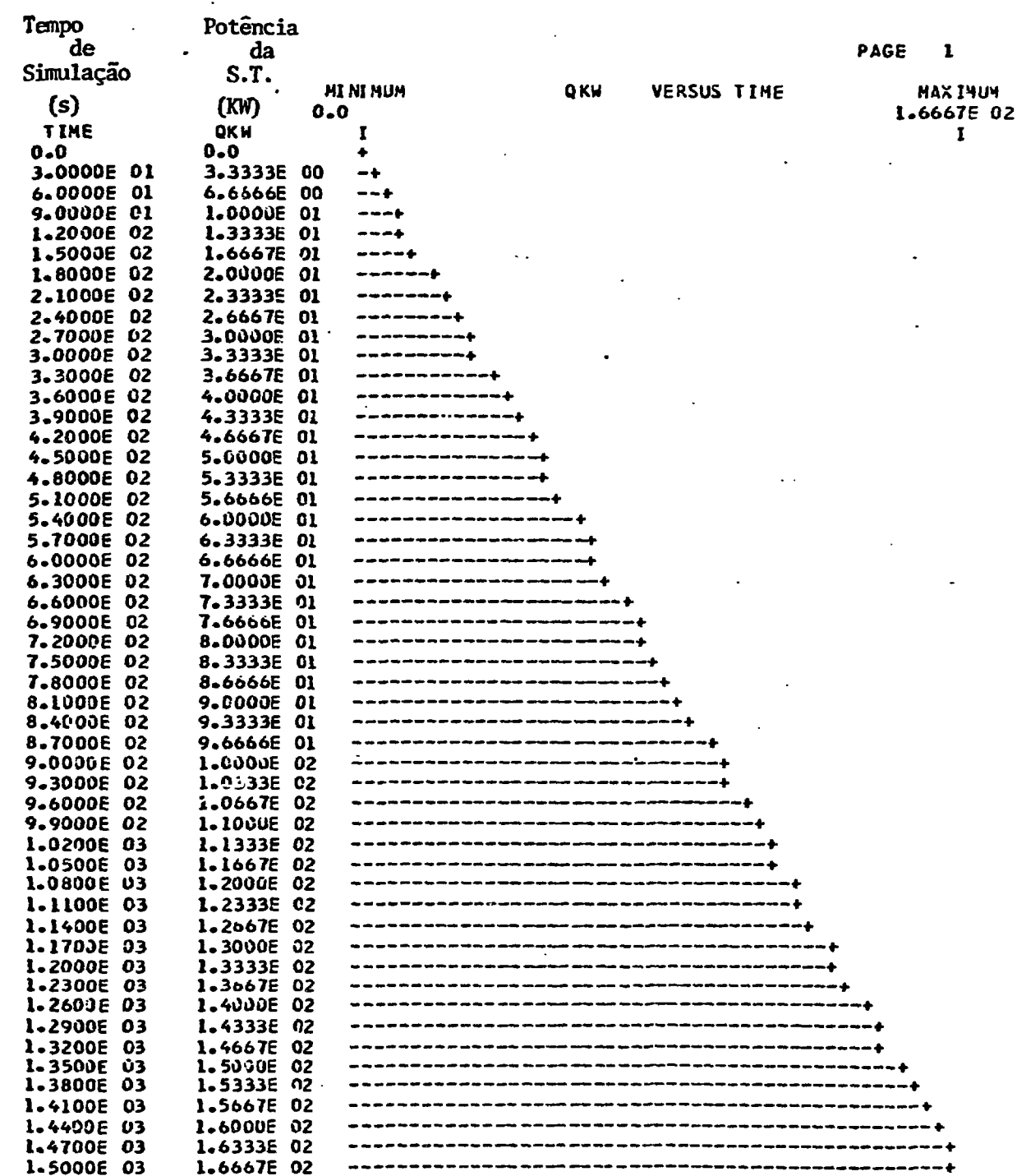

 $\frac{1}{2}$ 

 $-43-$ 

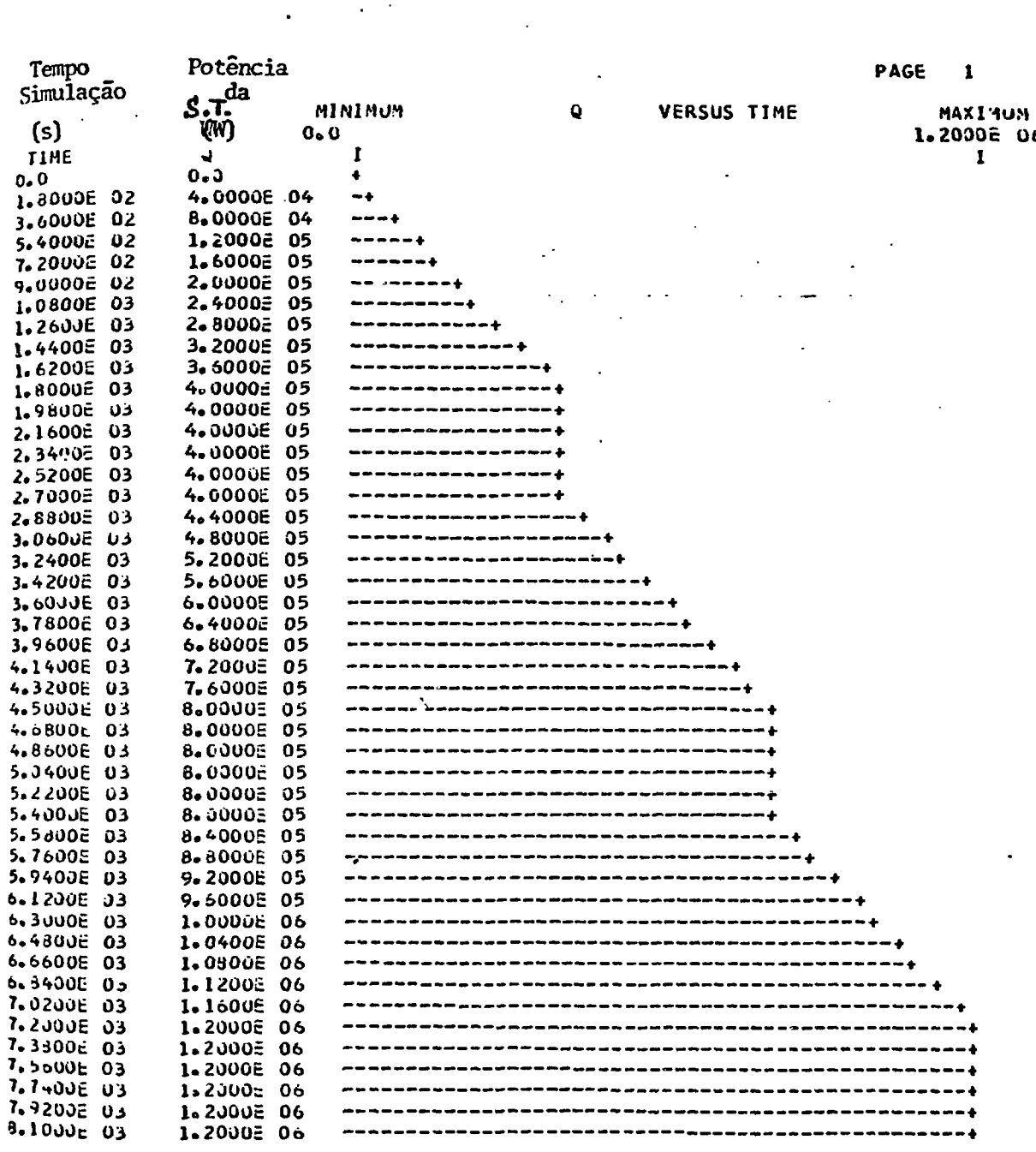

---------

----------

Figura 3.2

ø

医抗原 医斯坦氏征

J

 $\ddot{\cdot}$ 

-44-

 $\ddotsc$ 

### 4. ANALISE DE RESULTADOS

**R** 

**ti I \* ri**

 $\sim$ 

Neste capítulo, foi feita uma análise dos resultados obtidos por meio do presente modelo; inicialmente fez-se uma simu lação com o modelo, tendo este sido simplificado, a fim de compa rá-lo com os dados de projeto do CEA. A seguir, uma nova simula ção foi feita já com o modelo definitivo, para uma operação típi ca do Circulador Experimental de Ãgua.

# 4.1. Comparação com Valores de Projeto

Para que pudesse ser comparado com o projeto do CEA, uma vez que não se dispõe de resultados experimentais, o presente modelo foi simplificado, tendo sido eliminados do equacionamento os termos de velocidade de acumulação de energia interna, os ba lanços de energia nas tubulações e nas carcaças dos equipamentos, fazendo com que o modelo de tornasse de estado estacionãrio.

O sistema de equações passou a ser constituído apenas por equações algébricas nãolineares. Dessa forma, o programa foi executado em 1,25 minutos (tempode CPU, ou seja, tempo de utiliza ção da Unidade Central de Processamento do Sistema IBM/370 do IPENl.

Os valores das temperaturas do estado estacinãrio ao longo do CEA, para a plena potência da Seção de Teste (1.300 kw), foram tabelados (tabela 4.1) e comparados com os valores calcula dos no projeto do CEA (ref. 7). Por esta comparação verifica - se que os maiores erros absolutos (4,83<sup>o</sup>C e 4,03<sup>o</sup>C), são referentes à temperaturas de entrada e saída da bomba P-101  $(T_g e T_1)$ . Esses dois maiores erros absolutos são explicados pelo fato do balanço energético feito no projeto do CEA não ter levado em conta a ene<u>r</u>

gia transmitida à água pela bomba P-101, ao contrário do que foi feito no modelo.

Outra diferença entre o procedimento realizado na elaboração do modelo em relação ao projeto diz respeito ãs corre lações utilizadas para o cálculo dos coeficientes de transferên cia de calor por convecção nos resfriadores. Porém os valores ob tidos para os coeficientes globais de transferência de calor no projeto e no modelo não diferem em mais  $\pi$ ie 8%.

Como o erro percentual máximo encontrado na tabela 4.1 não ultrapassa 2,5% pode-se concluir que apesar das diferen ças acima citadas, os resultados obtidos por ambos são concordan tes.

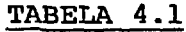

**-íi**

**L**

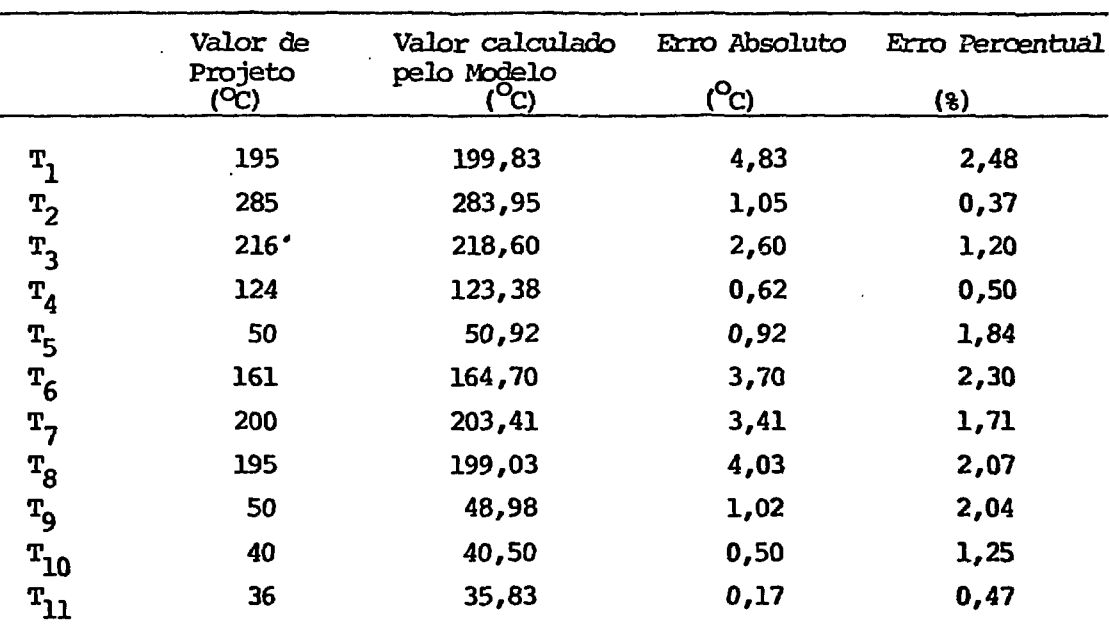

OBS.: as temperaturas  $T_1$  a  $T_{11}$  estão definidas no capítulo 1, figura 1.1.

4.2SIMULAÇÃO DE UMA OPERAÇÃO TÍPICA DO CEA

Nesta simulação a curva da potência da Seção de Tes; te em função do tempo foi suposta variando em degraus; ao utili zar-se essa curva o objetivo é aproximá-la do que seria uma curva de potência real e construi-la de forma a não permitir que em nenhum ponto do CEA hajam variações de temperatura superiores a 38<sup>0</sup>C/hora, que é o limite permitido para que não surjam tensões térmicas capazes de provocar danos nos equipamentos

As figuras de números 4.1 a 4.7 mostram as curvas de temperaturas da água de processo em alguns pontos do CEA, su perpostas ãs de potência da Seção de Teste. Nota-se que as tempe raturas seguem a curva de potência com um atraso de aproximada mente 15 minutos. Pela inspeção desses gráficos, pode-se prever o tempo necessário para se atingir estado estacionário, e ainda o tempo de desligamento para que o resfriamento seja corretamente realizado, sendo estas informações de grande utilidade no pia nejamento da operação do CEA, bem como o fato de se poder obter valores das temperaturas para uma dada potência através dos valo res do estado estacionãrio.

Outro campo de aplicação do modelo são possíveis mo dificações que se deseje fazer no Circulador Experimental de Água, as quais poderão ser estudadas a priori.

 $-47-$  **i**  $\blacksquare$ 

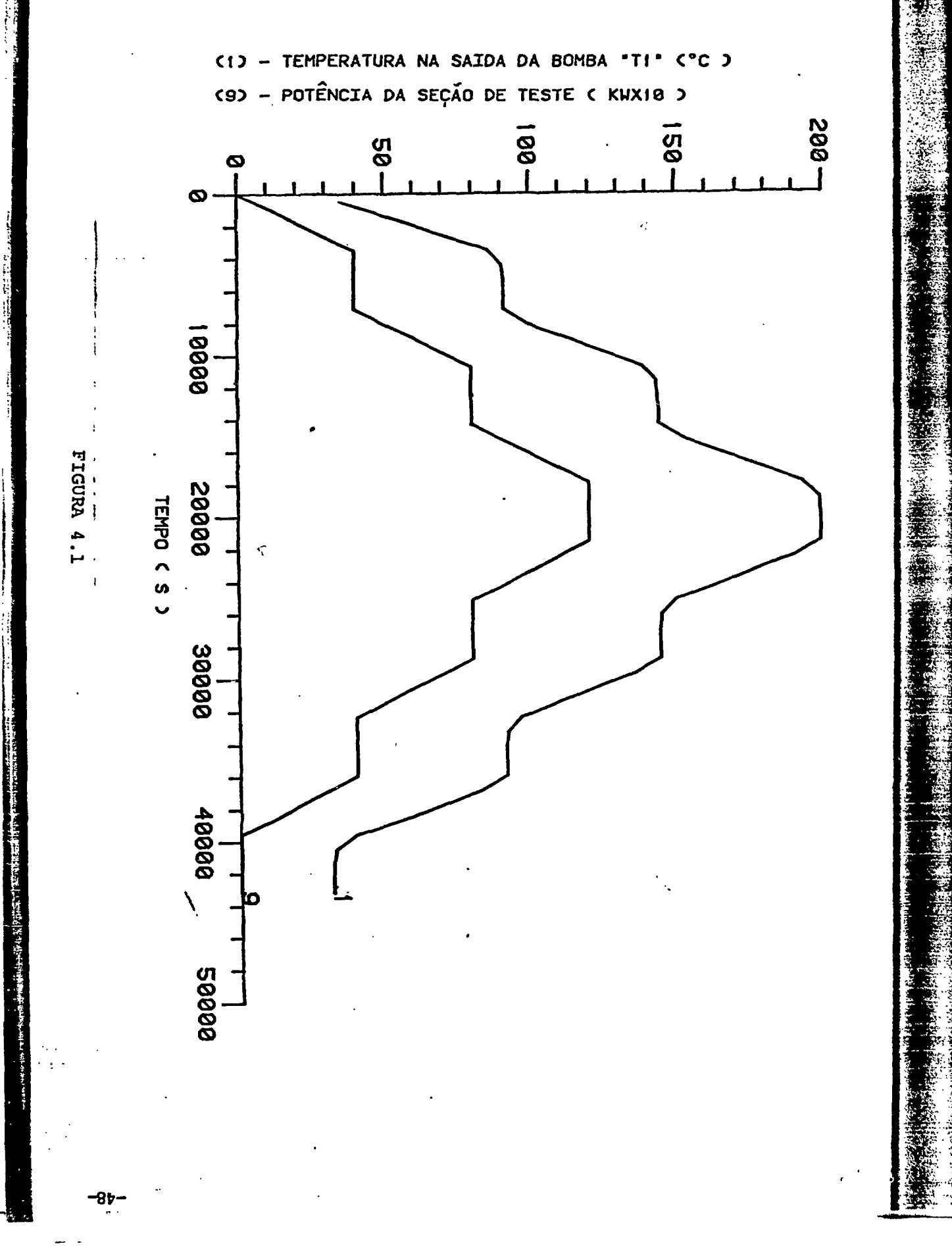

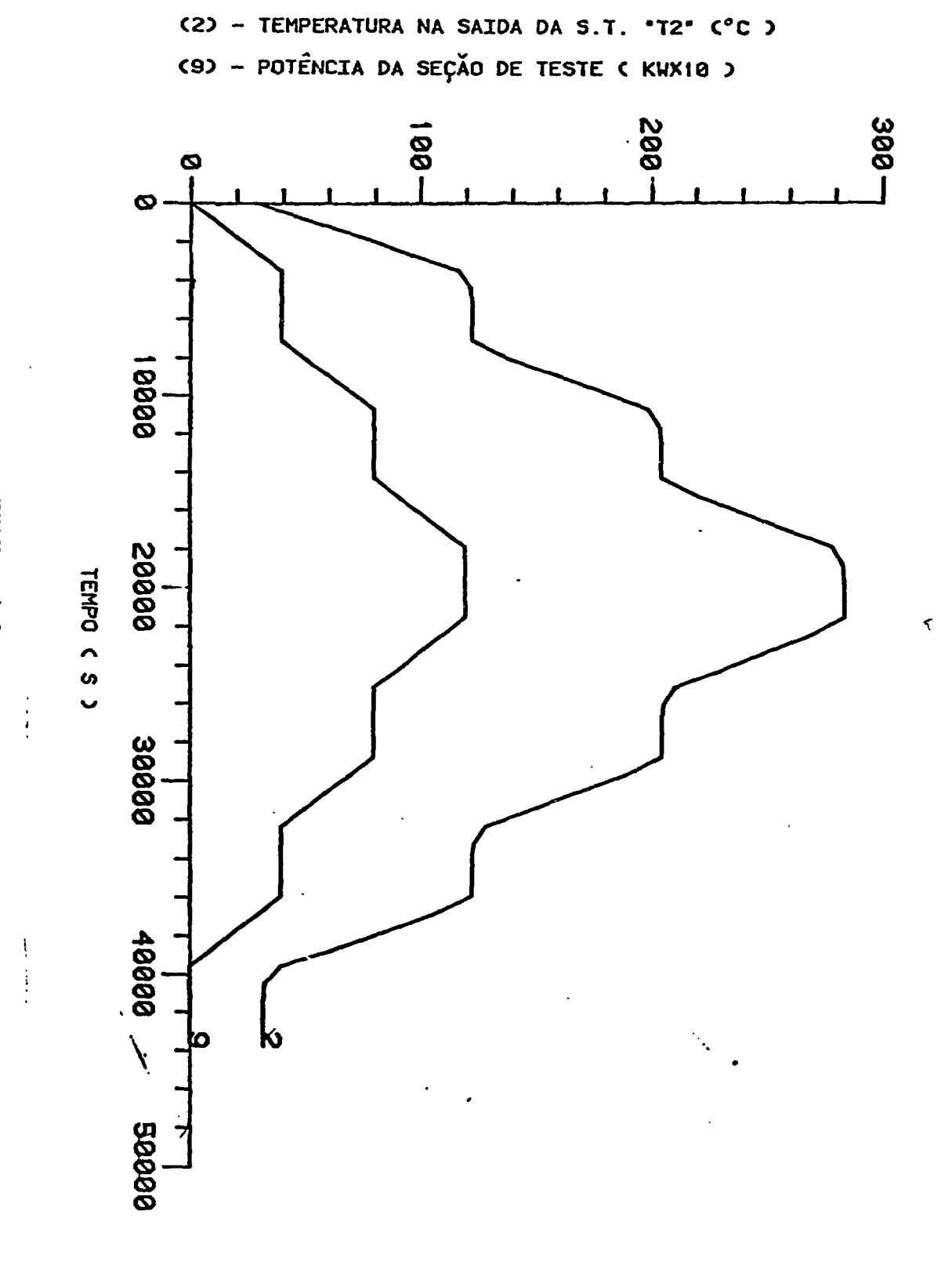

FIGURA 4.2

6b

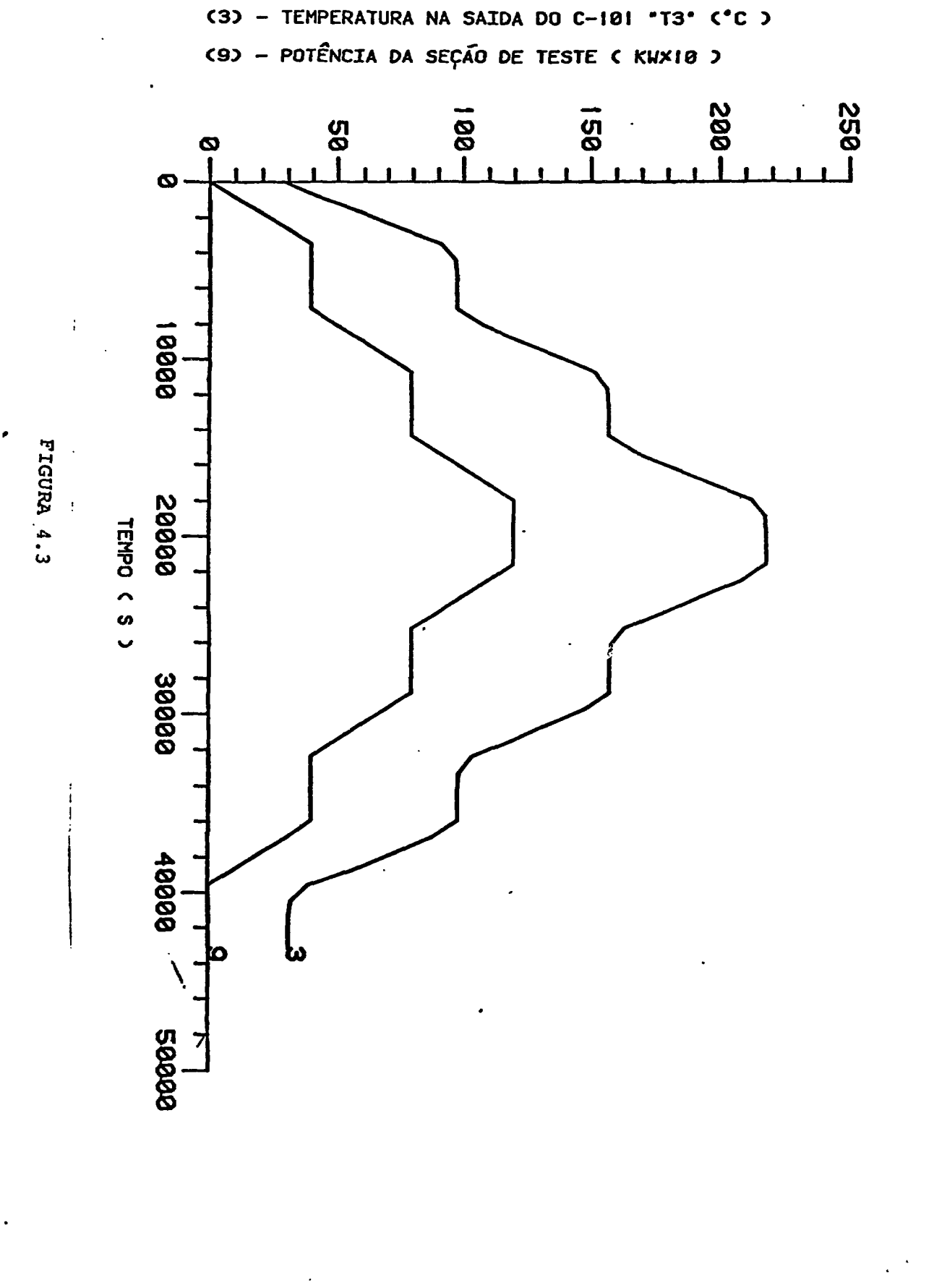

-0S-

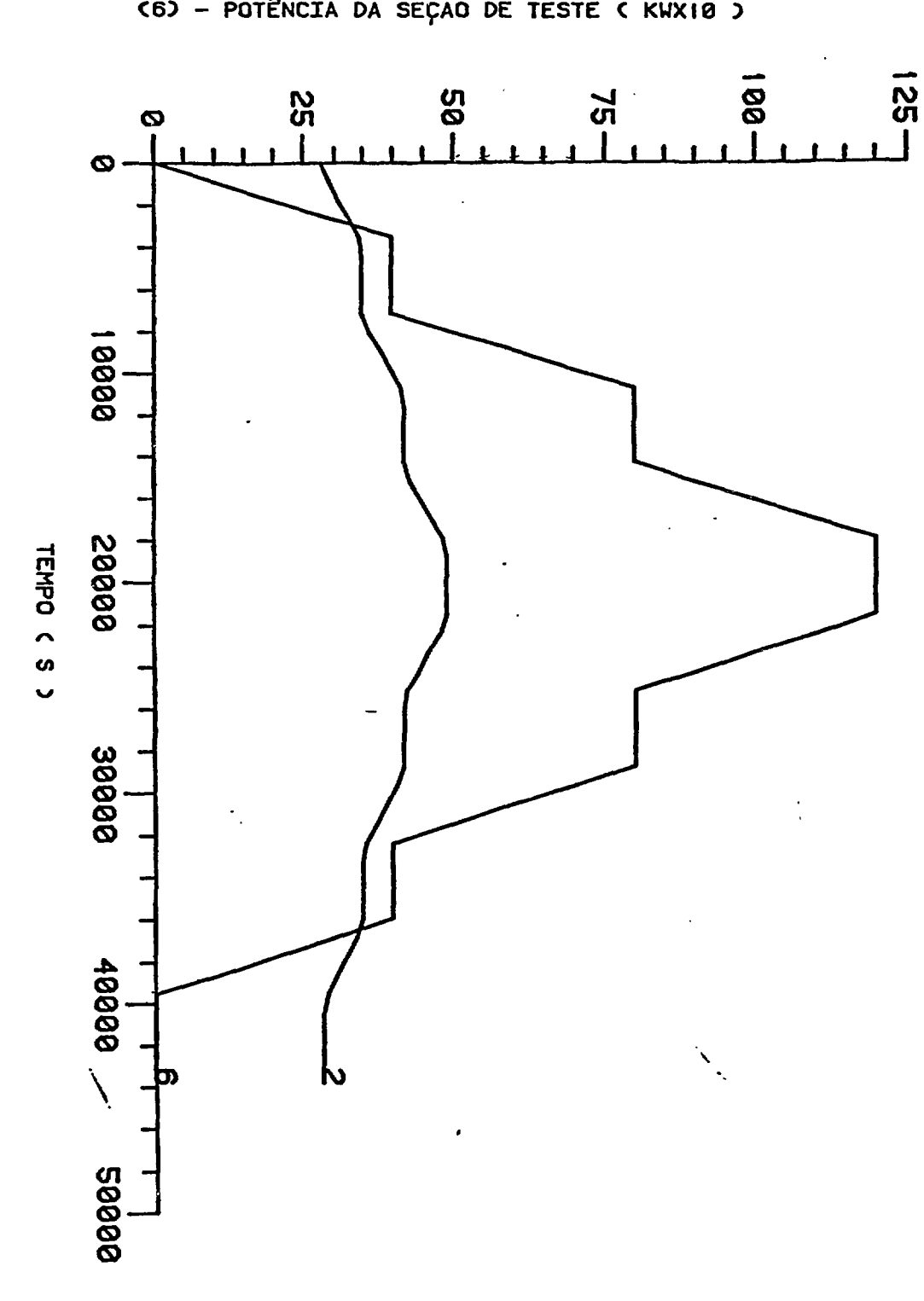

(2) - TEMPERATURA NO SECUNDÁRIO DO C-101 'T9' (°C) (6) - POTÊNCIA DA SEÇÃO DE TESTE ( KWX10 )

● Property Support Support Support Support Support Support Support Support Support Support Support Support Support Support Support Support Support Support Support Support Support Support Support Support Support Support

"我的话,你的话,你说你,你的话,你

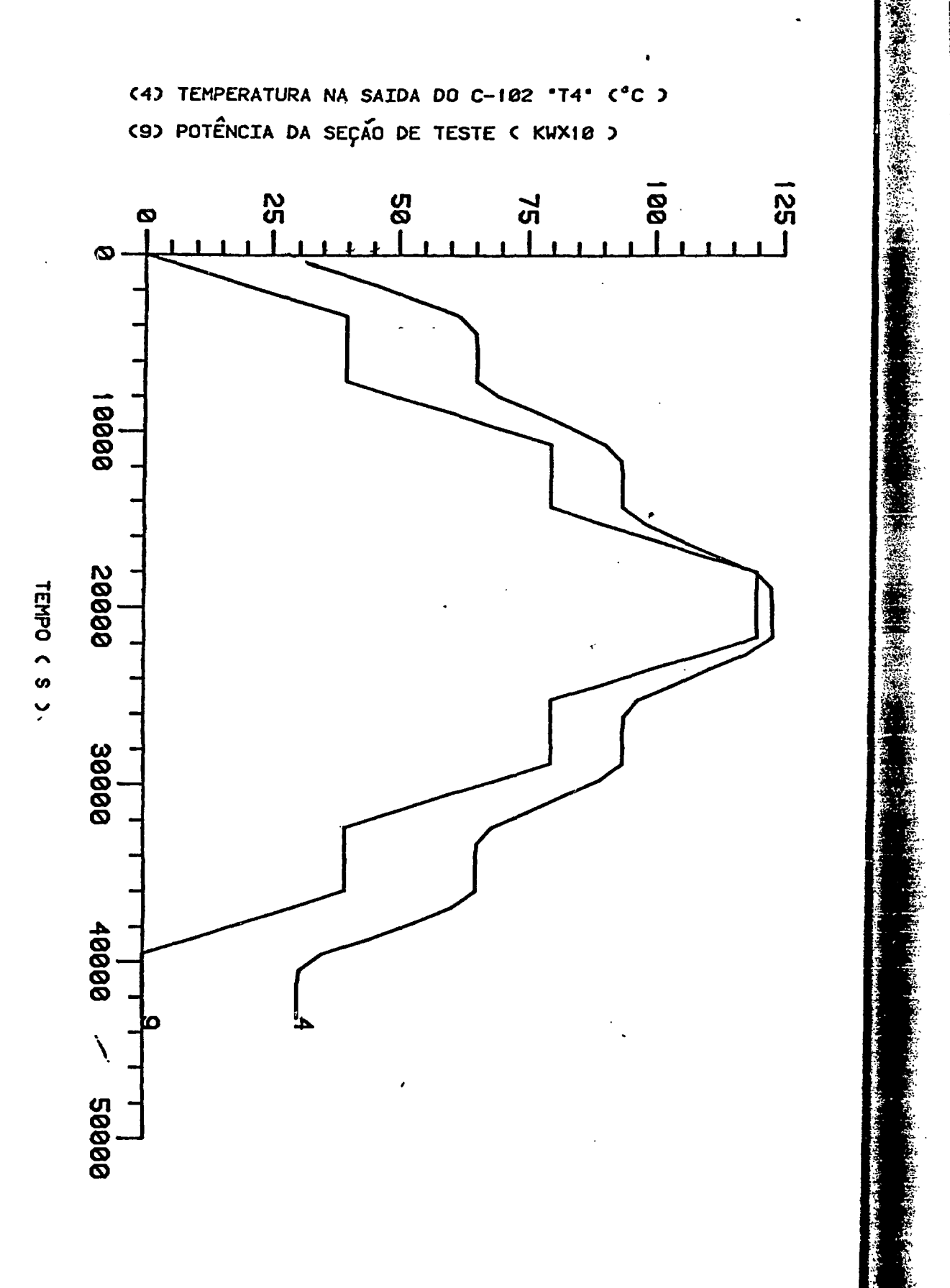

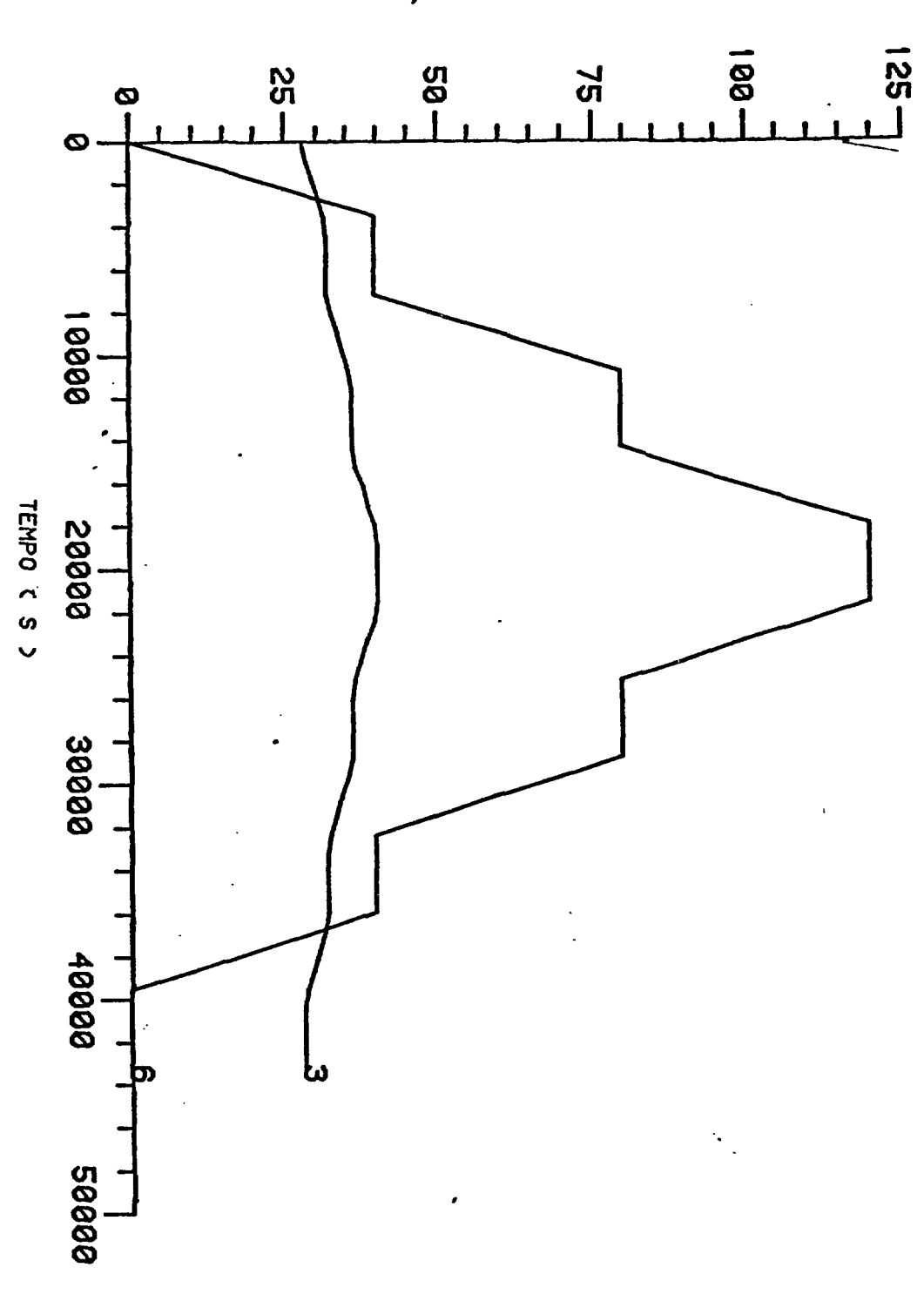

(3) - TEMPERATURA NO SECUNDARIO DO C-102 'T10' (°C) CB) - POTÊNCIA DA SEÇÃO DE TESTE ( KWX10 )

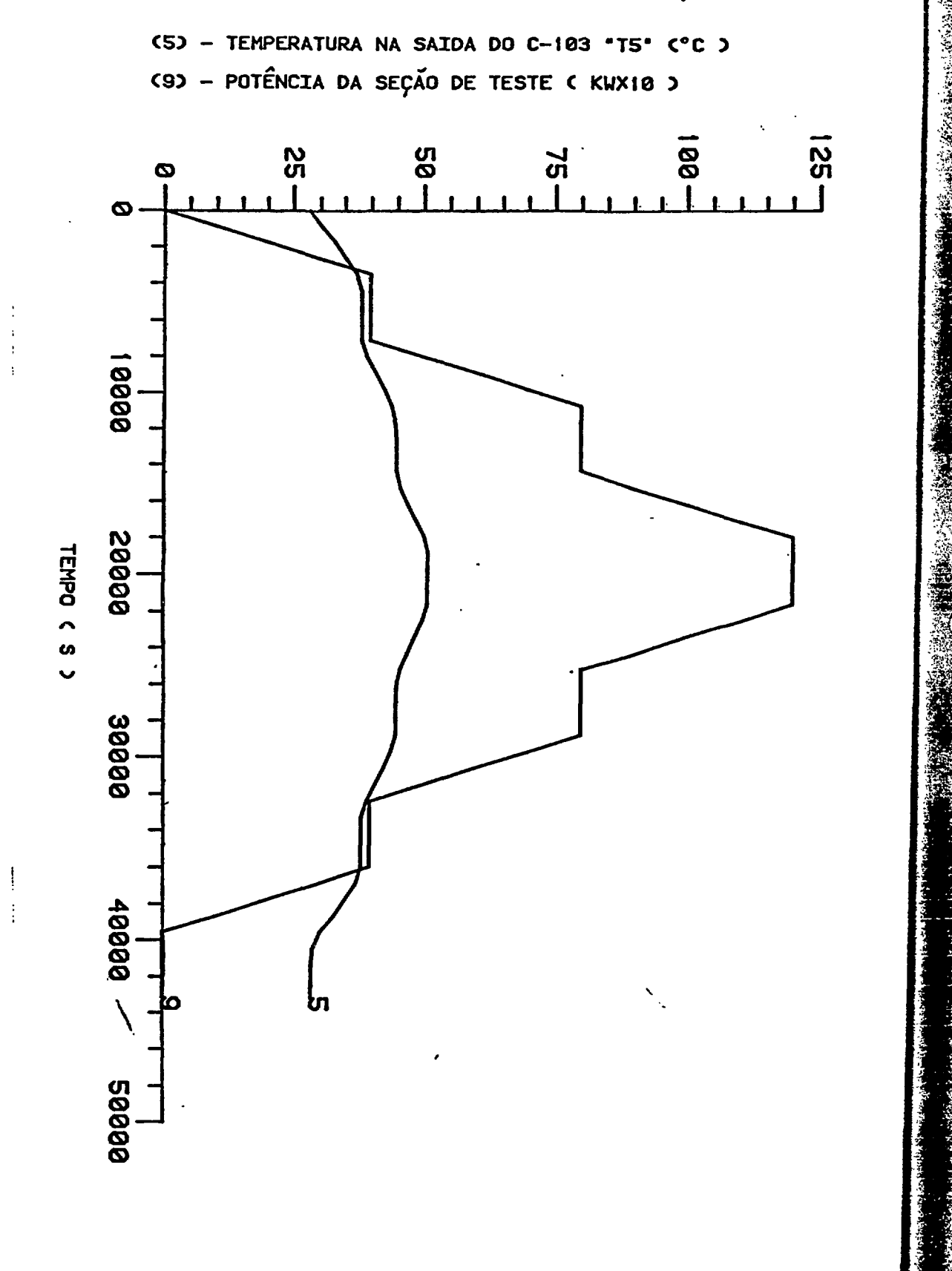

# **CONCLUSÕES**

Foi feito um modelo de simulação de transientes tér micos no CEA do IPEN, a partir de balanços de energia aplicados a vários elementos do Circulador.

O sistema de equações obtido foi modificado, sendo que algumas equações diferenciais foram transformadas em equações algébricas de forma a permitir a diminuição do tempo de process^ mento do programa no computador.

O melhor resultado foi obtido para o modelo com 10 equações diferenciais, utilizando-se o método de Euler com passo de integração de 4 segundos, onde a relação entre o tempo de simu lação e o tempo de CPU é igual a 3600.

Foi simulado um transiente típico incluindo partida, estado estacionário e desligamento, mostrando a utilização do mo delo na simulação do Circulador.

Trabalhos futuros poderão incluir comparação das tem peraturas computadas pelo modelo com as experimentais, quando es tas últimas estiverem disponíveis.

Ao modelo poderão ser acrescentados cálculos de tran sientes de velocidade e de pressão no CEA, utilizando balanços de quantidade de movimento. Numa segunda etapa, a operação do CEA pa ra simulação de reatores do tipo BWR, envolvendo escoamento em regime bifásico, também poderá ser modelada.

#### APÊNDICE I

CONTINUOUS SYSTEM MODELING PROGRAM - CSMP {ref . 6)

-56-

# 1. INTRODUÇÃO

O S/360 Continuous System Modeling Program ( S/360 CSMP) é um programa que foi desenvolvido pela IBM (International Business Machine) com o intuito de facilitar a simulação digital de processos contínuos.

0 programa possue uma linguagem orientada de tal forma que\permite a solução de problemas de simulação, diretamen te pela representação em diagrama de blocos ou simplesmente por um sistema de equações diferenciais e algébricas.

#### 2. DESCRIÇÃO GERAL DO PROGRAMA

O programa é dotado de 34 blocos funcionais, atra vês dos quais os componentes de um sistema contínuo podem ser re presentados.Além desses 34 blocos, o CSMP permite que novos **blo** cos funcionais sejam definidos.

O CSMP aceita a maioria dos comandos Fortran, bem como as funções de biblioteca dessa linguagem.

Os comandos de entrada funcionam como elementos de ligação entre os diversos blocos funcionais, sendo que uma roti na tradutora converte os comandos CSMP para uma sub-rotina For tran (sub-rotina UPDATE), a qual ê então compilada e executada alternadamente com a rotina de integração, de forma a executar a simulação.

Os formatos de entrada e saída de dados são padroni

zados no CSMP, hayendo a possibilidade da saída de dados ser fei ta sob a forma de tabelas ou gráficos.

#### 3. ALGUMAS CARACTERÍSTICAS DO CSMP

**Sanger** 

**i**  $\sim$  $\frac{1}{2}$ 

%

(2) 落, 出来演变感, 与学

 $\mathcal{L}_{\mathcal{A}}$ 

وسيا<br>باليابات<br>ماركيونيو

- Os comandos CSMP podem ser escritos em qualquer or dem e, a critério do usuário, podem ser automaticamente ordenados ou não por um sistema que estabelece o fluxo correto de informa ções.

- Possibilidade de inicializar variáveis ou parâme tros, ou sejja, indicar um grupo de comandos de estrutura que de\_ vam ser executados apenas uma vez, no início da simulação, permi tindo uma maior ef...ciência na execução do programa, já que os cal culos computacionais serão realizados apenas uma vez e não a cada iteração.

- 95% das operações são executadas em FORTRAN IV, ní\_ vel G, e apenas 5% em ASSEMBLER SYSTEMS/360.

- Todos os cálculos são feitos com simples precisão e ponto aritmético flutuante.

- 0 programa requer um mínimo de 102 k bytes de memó ria.

- Entrada de dados sob a forma de tabelas, havendo a possibilidade de utilização dos valores tabelados, através de in terpolação quadrãtica ou linear.

Do ponto de vista do usuário e do operador, o progra ma funciona como um único "job", apesar de se tratar de programa de passos múltiplos.

line agreement to a company

ESQÜEMA GERAL DO SISTEMA CSMP Dados de entrada Biblioteca Parâmetros do<br>Sistema Canandos Fortran  $\bigcap$ Arquivo-Fita<br>(sub-rotina) Arquivo-Fita *f* ^ ^ CPU (sub-rotina) ( *J* Saída impressa de dados

*-bti-*

计传统系统对对

4 . MÉTODOS DE INTEGRAÇÃO

 $\sqcup$ 

Os métodos de integração disponíveis no CSMP são, ers ordem decrescente de complexidade os seguintes:

- Runge-Kutta de 4ª ordem
- Milne de 5<sup>ª</sup> ordem
- **Simpson**
- **Trapezoidal**
- Adams de 2<sup>ª</sup> ordem
	- Retangular

sendo que os dois primeiros possuem intervalo de integração ajus tável pelo sistema, segundo um critério de erro prê-estabelecido; além disso, pode-se utilizar Runge-Kutta de  $4^{\frac{a}{2}}$  ordem com passo fixo, da mesma forma que os métodos restantes.

A seleção de um método de integração e do intervalo a ser usado nesse cálculo, em determinado estudo de simulação , não deve ser feita ao acaso, mas sim após considerações de diver sos fatores interrelacionados.

O objetivo a ser alcançado é o da escolha da combi nação da rotina de integração e do intervalo de integração que

proporcionem a mais rápida execução do programa, dentro dos cri\_ térios de precisão requeridos para os propósitos do estudo de si^ mulação, e que garanta ainda a obtenção de dados de saída sufi cientes para uma fácil interpretação dos resultados.

Em geral, com o aumento da complexidade do método de integração, o tempo de computador requerido por passo de inte gração aumenta. Por outro lado, a estabilidade do método numéri^ co também aumenta, permitindo a utilização de passos de integrei ção maiores.

Basicamente, dois tipos de método de integração são disponíveis no CSMP: passo fixo e passo variável.

Os métodos de passo variável (Milne e Runge-Kutta), ajustam o intervalo de integração de acordo com os critérios de erro estabelecidos pelo usuário.

A estimativa de erro é feita pelo cálculo <sup>1</sup> de Y(t+At) através de duas fórmulas diferentes, com termos de erros complementares. A vantagem desse método é que ele alcança o grau 0 de precisão desejado com o máximo valor possível de passo de in tegração. '

Se nenhum método de integração é especificado, o programa assume automaticamente o de Runge-Kutta, com passo de integração variável. Este método é geralmente uma boa escolha inicial para a execução de um programa. É aconselhável a esco lha de um intervalo de integração bem pequeno, a princípio, para que seja garantida a estabilidade da solução numérica. Apôs obti^ da grande familiaridade com o modelo, deve ser encontrada a com binação ótima entre intervalo e método de integração para o grau de precisão e tempo de execução desejados.

**m**

O núcleo do sistema de simulação contínua é o meca nismo computacional para a solução de equações diferenciais que representam a dinâmica do modelo.

Usualmente, contudo, existem também cálculos computa cionais que devem ser realizados antes de cada execução do pro grama. Para satisfazer esses requisitos, a formulação geral do modelo é dividida em três segmentos: Initial, Dynamic e Terminal, os quais descrevem os cálculos computacionais a serem realizados antes, durante e após cada simulação.

0 segmento Initial é exclusivo para a computação de valores de condições iniciais, constantes e daqueles parâmetros que o usuário prefere expressar em termos de outros mais básicos. Em muitos problemas de simul.ção, esse segmento é dispensável, sendo, portanto, opcional a sua utilização.

O segmento Dynamic é normalmente o mais extenso do modelo. Ele inclue uma completa descrição da dinâmica do modelo, bem como cálculos computacionais desejados durante a execução do programa.

Os comandos estruturais dentro do segmento Dynamic são, em geral, uma mistura de comandos CSMP e Fortran.

O segmento Terminal é usado para os cálculos que de vem ser feitos após a execução completa de uma simulação, sendo o seu uso opcional.

#### 6. TÉCNICAS DE SIMULAÇÃO

••"\* .

**-M**

A simulação é uma técnica aproximada e, como tal, ao

fazer-se uso dela, deve-se estar cientes das aproximações feitas em cada modelo de simulação em particular.

E muito importante ter-se exata noção das aproxima ções realizadas, de forma a que possa-se avaliar seus efeitos e então interpretar corretamente os resultados obtidos.

O modelo de simulação ê desenvolvido pela preparação de comandos CSMP de estrutura, comandos de dados e comandos de controle, de forma a representar a visualização do fenômeno em estudo. A preparação do sistema de equações diferenciais repre senta a primeira etapa crítica para a aplicação da técnica de si mulação com sucesso.

A preparação de comandos CSMP não requer muito tem po nem atenção especial, mas o mecanismo que envolve a simulação deve ser feito cuidadosamente, sendo que o programador deve es tar absolutamente certo de que o sistema de equações ciais representa corretamente o fenômeno em estudo. diferen

A seqüência dos comandos CSMP pode ser qualquer, jã que o programa automaticamente estabelece a ordem correta para o fluxo de informações, sendo contudo, essa característica opcio nal. Assim, a seqüência correta garante que cada valor de comando de saída no tempo "t" seja calculado tomando por base valores de comandos de entrada no tempo "t". Uma sequência incorreta po deria provocar uma defaSagem entre esses valores, o que poderia ocasionar prejuízos na estabilidade e precisão da solução numéri ca.

As integrações são realizadas entre iterações, e, por tanto, todas as integrais devem ter valores conhecidos no princi pio de cada iteração.

Dentre as inúmeras facilidades apresentadas pelo CSMP, deve-se salientar aquelas que fizeram com que se escolhes se esse método para a elaboração do modelo de simulação do qual este trabalho ê objeto.

- facilidade na entrada e saída de dados,

- o programa pode ser escrito diretamente, a partir de equações diferenciais,

- possibilidade de utilização de comandos Fortran,

-62-

- diversas opções de métodos de integração,

- salda de gráficos e tabelas com formatos padroniza dos,

- 34 blocos funcionais já existentes e possibilidade de definição de novos blocos funcionais.

#### **APÊNDICE II**

**-63-**

**PROGRAMAÇÃO E LISTAGEM DO PROGRAMA**

### **- Programação**

**A programação do modelo matemático em CSMP foi estruturada em dois segmentos: segmento INITIAL e segmento DYNAMIC.**

**No segmento INITIAL foram atribuídos valo res iniciais a todas as temperaturas e definidos os valores de parâmetros, tais como: volumes, áreas, diâmetros, comprimentos, massas etc. Ainda nesse segmento foram montadas as tabelas das propriedades físicas da água em função da temperatura para as pressões de 1 atm e de 70 atm; essas tabelas foram definidas** por meio de comandos FUNCTION do CSMP (ref.6).

**Para o cálculo dos coeficientes de transfe rência de calor por convecção, as fórmulas das correlações fo ram escritas de maneira a possibilitar economia de tempo de computação pela definição de ternos que são exclusivamente função da temperatura; os referidos termos foram então tabela dos utilizando-se comandos FUNCTION. Assim, por exemplo, a equação 2.10 de Dittus-Boelter assumiu a seguinte formulação:**

$$
hi = C_{km} \frac{0.023 \text{ g}^{0.8}}{D^{0.2}}
$$

**onde**

一个种有限的市场的情绪

**的复数网络大陆的 医神经性心理病 医神经性神经病** 

$$
c_{km} = \frac{k_f^{0.67} c_{p_f}^{0.33}}{k_f^{0.47}}
$$

os valores  $C_{km}$  em função da temperatura foram previamente cal culados e tabelados para 1 atm e 70 atm de pressão. Procedimen to análogo foi empregado para o cálculo dos demais coeficien tes de transferência de calor por convecção.

As curvas de potência da Seção de Teste e potência da bomba P-101, em função do tempo, são também forne ei das ao programa sob a forma de tabelas, no segmento INITIAL.

No segmento DYNAMIC são feitas as leituras de dados nas tabelas, calculados os parâmetros que variam com o tempo e é estabelecido o sistema de equações algébricas e di^ ferenciais a ser solucionado utilizando-se o método de integra^ ção desejado.

Rf-

£.'

O segmento DYNAMIC foi definido como sendo NOSORT (ref. 6 ) , ou seja, a ordem de solução do sistema de equações obedece a ordem na qual as equações foram introduzi das no programa.

-64-

**à**

**I**

**I:**
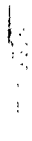

 $\vec{z}$  $\ddot{\phantom{0}}$  $\mathcal{O}^{\mathbb{Z}}$ **ハイ・ストストの (新規の)のことの意見を行うときに、そのことを** 

在地方都是我的第三人称单数要 人名普

# LISTAGEM DO PROGRAMA

 $-65-$ 

钏

\*\*\*\*CONTINUOUS SYSTEM MODELING PROGRAM\*\*\*\*

\*\*\*PROBLEN INPUT STATEMENTS\*\*\*

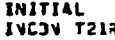

\*\*\*\*\*\*\*\*\*\*\*\*\*\*\*\*\*\*\*\*\*\*\*\*

×

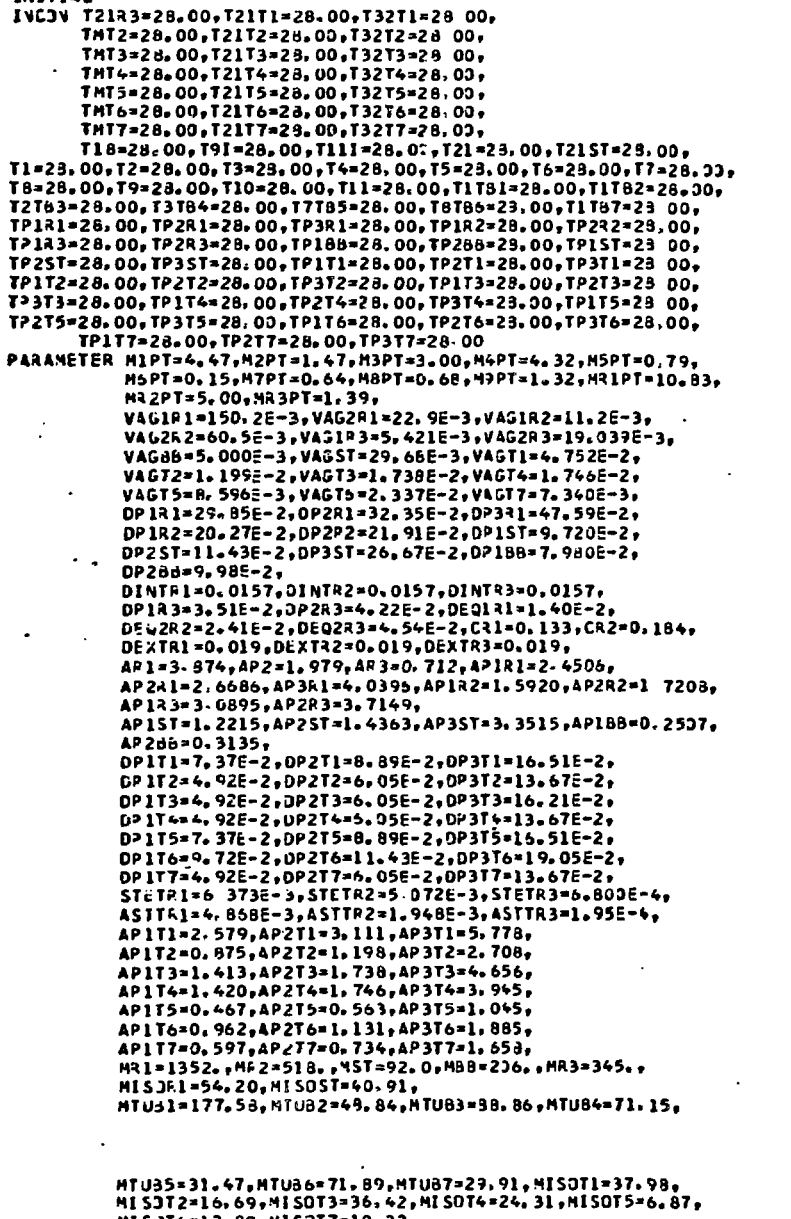

 $\cdots$ ... MISUT6=12, 89, MISUT7=10, 22,<br>
CPAL=460, 47, CPACC=473, 02, CPSC=1006, 88, CPLR=337, 40,<br>
FT1=0, 99, FT2=0, 99, TIN=28, 00, TAR=23, 00,<br>
LVI1=3, 344, L+T1=7, 796, LVT2=3, 870, LHT2=2, 435, LVT3=3, 398,<br>
LHT3=5, 744, LVT4=5  $...$  $\frac{1}{1}$  $\cdots$ 

 $-66-$ 

 $\overline{1}$  $\ddot{\phantom{0}}$  $\ddotsc$  $\cdots$ ... ...

 $\cdots$ ...  $\frac{1}{1}$  $\ddot{\mathbf{u}}$ ...  $\ldots$ 

 $\ddot{\phantom{1}}$  $...$  $\ddot{\mathbf{r}}$ 

...  $\cdots$  $\ddot{\phantom{1}}$ ,,,  $\bullet$   $\bullet$   $\bullet$  $\begin{array}{ccccc} \bullet & \bullet & \bullet \end{array}$ ...  $\frac{1}{1}$ 

 $\frac{1}{1}$ 

 $\frac{1}{1}$ ...  $\cdots$ ...  $\cdots$  $...$ 

 $\frac{1}{1}$ <br> $\frac{1}{1}$ <br> $\frac{1}{1}$ <br> $\frac{1}{1}$ <br> $\frac{1}{1}$ 

 $\begin{array}{c} \bullet & \bullet & \bullet \\ \bullet & \bullet & \bullet \\ \bullet & \bullet & \bullet \\ \bullet & \bullet & \bullet \\ \bullet & \bullet & \bullet \\ \bullet & \bullet & \bullet \end{array}$ 

 $\bullet$   $\bullet$   $\bullet$ ...  $\ddot{\bullet}$  $\bullet$   $\bullet$   $\bullet$ 

ä,

 $\ddot{\phantom{a}}$ 

l,

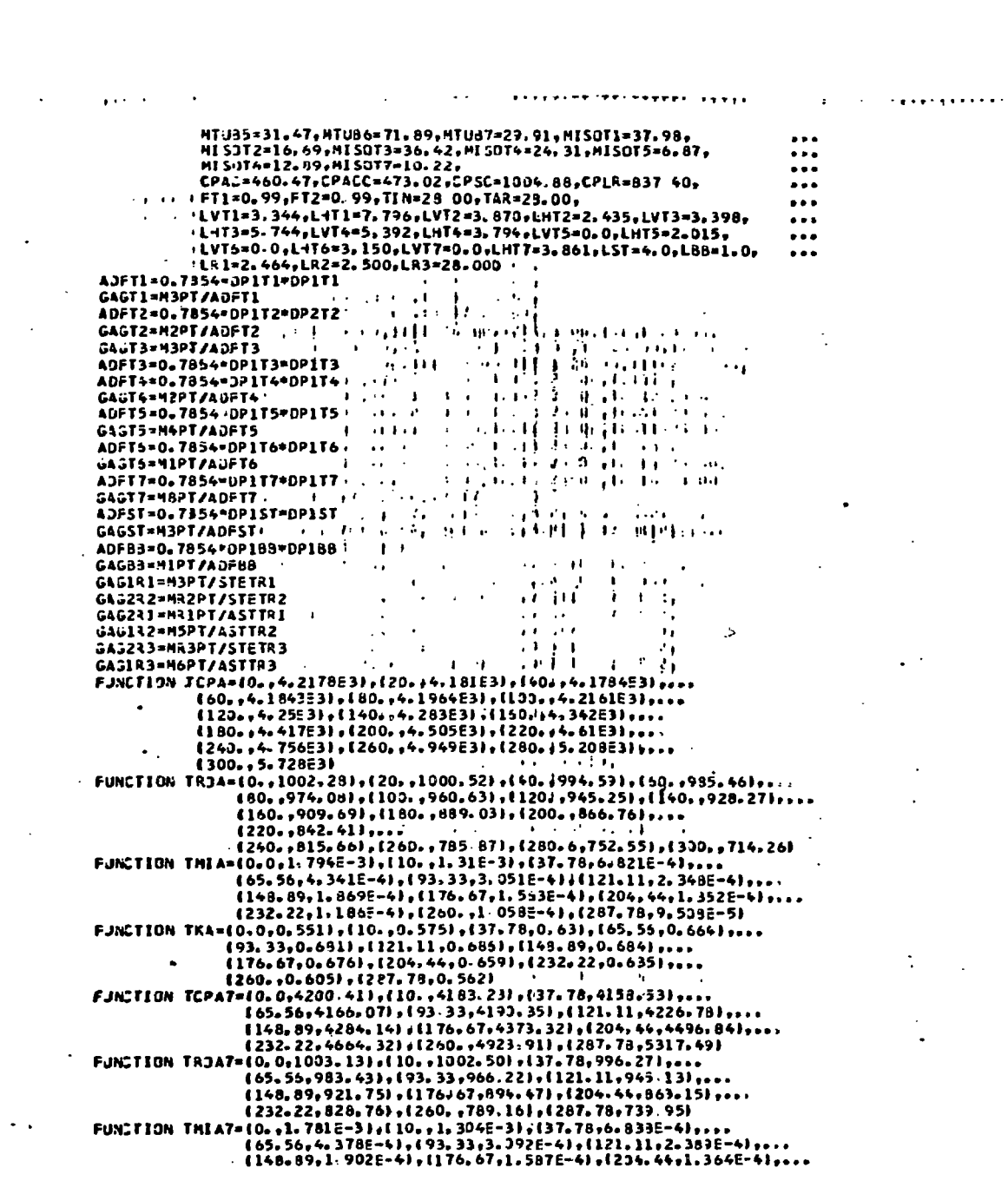

1. 不需要的 经收益

 $\bullet$ 

 $\ddot{\cdot}$ 

 $\lambda$ .

 $-67-$ 

a si filmolini ilik

ť 端

H ₩ ĺ

> ij. ŀ Ŵ

e general e ₹W

M J

(232.22.1 1956-4), (250. 11. 3626-4), (287. 78.9.7356-5) FUNCTION TKAT=10.0.0.5541,110...578).137.78..6331.165.55..667).... (93.33,.685),(121.11,.691),(148.89,.699),...<br>(176.67,.691),(204.44,.665),(232.22,.643),... (176, 67, 6911, (206, 64, 665), (232, 22, 664), ...<br>
FJNSTIJN TBCK47=(0. 0, 207 026), (19, 0, 239, 370), (37, 78, 353, d13),<br>
(65, 55, 652, 22, 1(2), (176, 0, 239, 370), (37, 78, 353, d13),<br>
(65, 55, 652, 22, 1(2), (176,  $\ddot{\phantom{a}}$  $\ddot{\phantom{a}}$  $\ddot{\phantom{a}}$  $\bullet$ {100.,3.95E-2),(200.,6.05E-2),(400.,10.25E-2) FUNCTION TABKAC=10.0,16.279),(100.,17.326),12.000,17.326),<br>19.0701,1400,,19.0701 FUNCTION TBKACC=10-0+43-26),(100-+43-26),(200,,41,51),<br>(300,,39,77),(400,,36,28)<br>FUNCTION T&CKM1=(0,0,205,915),(10,0,244,988),(37,78,353,617),  $\bullet$   $\bullet$   $\bullet$  $\ddot{\phantom{a}}$  $165, 55, 453, 269, 193, 33, 545, 030$ , 1121, 11, 621, 391),<br>1148, 89, 693, 6531, 1176, 67, 753, 8311, 1204, 44, 830, 3361,<br>1232, 22, 840, 7401, 1260, 00, 974, 8961, 1287, 79, 934, 7921  $\ddot{\phantom{a}}$  $\bullet$ FJYCTION T8C001=10-0,23.989),110.0,25.650),137.78,29.651),<br>(65.56,32,5651),193.33,34,7621,1121.11,36 2581,<br>(148.89,37.450),1176 67,33,3021,(204.44,38.7121)  $\ddot{\phantom{0}}\phantom{0}\bullet\dot{\phantom{0}}\phantom{0}$  $\ddot{\phantom{a}}$  $\ddotsc$ FJN:TIDN TBCD37=10.0,24.0581,200.00,33.9231,2287.74.44.35.223<br>FJN:TIDN TBCD37=10.0,24.0581,210.0,25 0191,137.78,293.6253<br>(65.56,32.6071,193.33,34.7961,121.11,35.2971,<br>(148.8931,422.072),217.67.33,34.7961,121.11,35.2971,<br>(  $\ddot{\phantom{0}}$  $...$  $\ddot{\phantom{a}}$ . . .  $(65, 56, 153, 327)$ ,  $(93, 33, 175, 496)$ ,  $(121, 11, 192, 856)$ ,<br> $(148, 89, 208, 530)$ ,  $(176, 67, 221, 019)$ ,  $(206, 54, 229, 937)$ ,<br> $(232, 22, 237, 1551, (260, 00, 242, 876)$ ,  $(287, 73, 247, 445)$  $\ddot{\phantom{a}}$ FUNCTION TBCST7=(0,0,82,233),(1991,0,9%,05)242,(37,75,1791,287,7547,445)<br>
(65,56,153),1201,0,9%,4511,137,78,121,1192,4371,<br>
(65,56,153,1201,09%,451,177),(121,11,192,4371,<br>
(146,89,207,951),(176,67,220,539),(204,5%,233),<br>  $\ddotsc$  $\ddotsc$ ... ...  $\ddot{\phantom{a}}$ FJNCTION TABU=10.0,0.014.51651,1537.0.13.26041,1650.3.11.1568)<br>FJNCTION TABU=10.0,0.01,13600.0,4.0E51,17200.0,4.0E51,<br>(10800.0.9.0251.14400.0.0.0.0.3.251.18000.0.1.2E61, ...  $\ddot{\phantom{a}}$ (21600.0,1.2E6),(25200.0,8,3E5),(28800.0,8.0E5),  $...$ (32400.0.4.0E5), (36000.0.4.0E5), (39600.0.0.3),  $\ddot{\bullet}$ 100000.0.0.0) FJNCTION TABP=(0.0,0.0),(1.0,1.6E4),(100000.0,1.6E4) ٠ OYNAMIC **NUSORT**  $\bullet$  $\frac{1}{\bullet}$ **BOMBA PRINCIPAL** P=AFGEN(JABP, TIME) RJAG98=AFGFN(TROA7,T18) HAGBS=POAGBS=VAGSB CP18=AFGEN(TCPA7,T18) x4233=AFGEN(TAB<AC,T2188) CCA83=2. =<AC89+AP28B/IDP28B+AL0GIDP28B/OP18BJ) TFAS33=(TP198+T18)/2. CANSS-AFGENLTSCKN7.TFAGBBI HAG83=10.023=1GAGB8==0.81=CKM8B1/1DP1BB==0.21 TFARSB=(TAR+TP2BB)/2. YK438=AFGEN(TABYK4,TFAR53)

- - - - -

未来事

11. 11. 12. 12.

I

● 「大きさんのことを、そのことを、そのことを、そのことを、そのことを、そのことを、そのことを、そのことを、そのことを、そのことを、そのことを、そのことを、そのことを、そのことを、そのことを、そのこと

家庭學

长春春

 $\frac{1}{2}$  $\zeta \propto$ ÷.  $\frac{1}{2}$  $\mathbb{R}^2$  $\epsilon$ 

MARBB=0。525=(1A9SLTP233=TAR)=YK4B9/DP288}\*=0。25}<br>¥1={{2,=41PT=CP13=MAS58=AP1BB}=T8TB6+2。«MAGBB=AP1BB=TP1B3+2。=P}/ T2133=INTGRL(28.00.T218dD) TP288=(HARB@AP288=TAR+CC488=TP1831/{HARBB@AP289+CC488}

 $\bullet$ 

 $-68-$ 

 $\mathfrak{f}$  .

H,

 $\sim$   $\sim$ 

 $\mathbf{I}$ 

 $\mathbf{1}$ 

 $\begin{picture}(18,17) \put(0,0){\vector(1,0){100}} \put(10,0){\vector(1,0){100}} \put(10,0){\vector(1,0){100}} \put(10,0){\vector(1,0){100}} \put(10,0){\vector(1,0){100}} \put(10,0){\vector(1,0){100}} \put(10,0){\vector(1,0){100}} \put(10,0){\vector(1,0){100}} \put(10,0){\vector(1,0){100}} \put(10,0){\vector(1,0){100}} \put(10,0){\vector(1,0){100}} \$ 

ļ.

 $\colon$ 

**YA438=AFGENI TABYK4, TFARB8)**<br>HARB3=0. 525= {{ABSI TP2dB-TAR}\*YK4BB/DP2BB}\*\*3.25}<br>T1={{2,\*\HPT=CP18-HAG88\*AP1BB}\*T8TB6\*2,\*HAGB8\*AP1BB\*TP1BB\*2,\*P}/<br>{22BBD=[HAGB8\*AP1BB\*[T]3-TP1BB}-CCABB\*{TP1BB-TP2BB}}/{H3B\$CPAC}<br>T21B3D=[HA ... TP139=2.\*T2183-TP288 TUBULACAO 1 CPTHT1=AFGEN(TCPA7+THT1) KACTI=AFGEN(TABKAC,T21TI)<br>CCATI=2==KACTI=AP2T<u>I/(OP</u>2TI=ALOG(DP2TI/DP1TI)) KSSTL=AFGEN(TABKSC,T32T1) CCITI=2+=KSCT1=AP3T1/(OP3T1=ALOG(OP3T1/OP2T1))<br>RJAGF1=AF3EN(TROA7+TMT1) **HAST1=ROAGT1\*VAGT1<br>TFAST1=LTP1T1+THT1)/2** CKHTI=AFGEN(TBCKHT, TFAGT1) HAGTI={0,023={6AGTI==0,8}=CKMTI}/{DP1T1\*\*0,2}<br>TFA\T1={TAR+TP3T1}/2, YK4T1=AFGEN(TABYK4,TFART1) HARTI=0,525={{AdS{FP3T1-TAR}\*YK4T1/DP3T1}\*\*0,25}'<br>HARTI=0,525={{AdS{FP3T1-TAR}\*YK4T1/LVT1}\*\*0,25}'<br>HARTI=(HARHT1\*LHT1\*HARVT1\*LVT1}/(LHT1+LVT1) '  $\sim$ TNT10=43PT={T1-T1T81}/HAGT1-HAGT1=AP1T1+{T1+T1T81}/2.-TP1T1}/<br>{CPTHT1=HAGT1}  $\frac{1}{11} \frac{1}{3} \frac{1}{3} \frac{1}{3} \frac{1}{4} \frac{1}{11} \frac{1}{11} \frac{1}{11} \frac{1}{11} \frac{1}{11} \frac{1}{11} \frac{1}{11}$  $\mathbf{A}^{(1)}$ THTI=INTGRL(28.DO.TMT1D)  $\sim$ TITBI=2.=THT1-T1<br>TP1T1={CCAT1=TP2T1+HAST1=AP1T1+THT1)/(HAGT1+AP1T1+CCAT1)<br>TP1T1={CCAT1=TP2T1+HAST1=AP1T1+THT1)/(HAGT1+AP1T1+CCAT1) i i  $\prod_{i=1}^n \prod_{j=1}^n$  $\Delta$  $1.111 \pm 1.$ CP21=AFGEN(TCPA7,T21) 计二字 CLAST=AFGEN(TABKAC,T21ST)<br>CCAST=2.+KACST=AP2ST/(DP2ST\*ALOG(DP2ST/DP1ST1)<br>KSCST=AFGEN(TABKSC,T32ST)  $\sim 100$  $\rightarrow$   $\rightarrow$  $\begin{array}{ll}\n & \texttt{C2IST} = \texttt{A} \cup \texttt{A} \cup \texttt{B} \cup \texttt{B} \cup$ WASST-ROAGST-VAGST<br>TFASST=ROAGST-VAGST<br>TFASST=RTP1ST+T211/2.<br>C<MST=AFGEN(T3CK47,TFASST) 医心理囊 计标准  $\pm$  1.3  $\mathbf{1}$  and  $\mathbf{1}$ HAGST=10-023+1G4GST==0.81+CKHST1/10P1ST=+0.21 HASST=1TAA+FP35T1/2.<br>TFAAST=1TAA+FP35T1/2.<br>YK45T=1FGENITAaYK4,TFARST1<br>HARST=0.5P=1(ABSITP35T=TAR)\*YK45T/LST1\*\*0.25)<br>y=AFGENITAaQ,TIME} JKd=9/1003.0 -<br>T2=(2,="39PT=CP21=H4GST=AP1STJ=T1T81+2,="HAGST=AP1ST=TP1ST+2,="4}}<br>{2,="H3PT=CP21=HAGST=AP1STJ<br>T21={T1T61+T2}/2,<br>T21ST={HAGST=AP1ST=T21+CCAST=TP2ST}/{HAGST=AP1ST+CCASTJ T21ST=1TP1ST+TP2ST1/2. 

美雄

壩

 $\frac{1}{2}$ 

-28

**「大学のことを考える」ということを実現する。** 

Ý

藝 漂

ž ź,

يتوفع

-69-

TP3ST=IHARST=AP3ST=TAR+CCIST=TP2STI/IHARST=AP3ST+CCIST) TUBULACAO 3 CPT4T3=AFGEN(TCPA7,THT3) C21T3=2.4KSCT3+AP3T3/(OP3T3+ALOG(OP3T3/DP2T3)) ROAGT3=AFGEN(TROAT, THT3) TFAGT3={TP1T3+THT3}/2, CKHT3=4FGENLTBCK47,TFAGT3)<br>HAST3=10, 023=1GAGT3==0, 81+CKHT31/10P1T3==0, 21<br>TFA3T3=1TAR+TP3T31/2, HARVT3=0,59+(1ABSLTP3T3=TAR)=YK4T3/LVT3)++0,25)<br>HARVT3=0,59+(1ABSLTP3T3=TAR)=YK4T3/LVT3)++0,25)<br>HART3={HAPHT3+LHT3+HARVT3=LVT3)/{LHT3+LVT3) 72763-1 (2, +СРТНТЗ+МЭРТ-НАGТ3+АР1Т3) +Т2+2, +:НАGТ3+АР1Т3+ТP1Т3) /<br>Т2Т63-1 (2, +СРТНТ3+МЭРТ-НАGТ3+АР1Т3)+Т2+2, +:НАGТ3+АР1Т3+ТP1Т3) /<br>Т4Т3=(Т2+Т2Т63) /2, TP2T3={CCAT3+TP1T3+CCIT3+TP3T3}/{CCAT3+CCIT3} T32T3=(TP2T3+TP3T3)/2.  $-$ TP3T3={mART3\*AP3T3\*TAR+CCIT3\*TP2T3}/{HART3\*AP3T3+CCIT3} ۰  $\bullet$  $-$  RESFRIADOP C-101 ٠ CP32=AFGEN(TCPA7+T32) RAG131=AFGEN(TAGA7,T32) NASIRI=RAGIRI=VAGIRI<br>TFAGRI=(TP1R1+T32)/2. CKMR1=AFGEN(TBCKM7,TFAGR1) TFARR1={TAR+TP3R1}/2.<br>Y<4R1=AF5EN{TABYK4,TFARR1} n4331=0.525+((ABS[TP3R1—TAR]\*YK4R1/DP3R1}\*\*0.25]\_ THRI=1 T91+T321/2.<br>T=nlR1=1 THR1+T321/2.  $\mathcal{L}^{\pm}$ T==231={T#31+T9I}/2,<br>MI=131=AFGEN(TMJA7,TWR1)<br>MI=231=AFGEN(TMJA,TWR1)  $\bullet$ HAGR 1=HOAIRI UJI=1./{{1./MOA1R1}+{DEXTR1\*ALOGIDEXTR1/DINTR1}/{2.\*KACTR1}}\*\*\*\* 1320=49174174014174128111+3,865-4)<br>
1320=43PT+4T2T83-T31/HAG181-A81+U01+TH11/(CP32+HAG1R1)-<br>
HAG21=APIR1={{T3+T2T83}/2,-TP1R1}/(CP32+HAG1R1} T32=INTGRL(28.00, T320) 

T2121=INTGRL{28,00,T21210)<br>T2121=2,=T21F1=TP2F1<br>T32210={CCAR1\*{TP1F1=TP2F1}=CGIR1\*{TP2R1=TP3R1}}/{MISOR1\*CPSC} T3241=INTG4L(28.00,T32A10) TP2A1=2.=T32A1=TP3P1<br>TP3A1={dAAP1=AP3R1=TAR+CCIR1=TP2A1}/{dARR1=AP3R1+CCIR1} CP91=AFGEN(TCP4+T91)

í

i

 $\bullet$   $\bullet$ 

...

72191=INTGRL (28, 00, T21R1D)<br>72121=2, +T21R1-TP2R1<br>732310=(CCAK1={TP1R1-TP2R1)-CC1R1+(TP2R1-TP3R1))/(MISOR1+CPSC) MAG2RI=RAG2RI=VAG2RI T9=TIN+(AR1=U01=THL1)/(HR1PT=CP9I) .T91=(TIN+T9)/2. TUBULACAO 2 -<br>C>TNT2=AFGEN(TCPAT,THT2)<br>RACT2=AFGEN(TAdKAC,T21T2)<br>CCAT2=2.=KACT2=AP2T2/(DP2T2=ALOG(DP2T2/DP1T2))<br>KSCT2=AFGEN(TABKSC,T32T2) CONTENT MANUFACTURERS (2007)<br>
CONTENT MANUFACTURERS (2007)<br>
CONTENT MANUFACT (1997)<br>
CONTENT MANUFACT (1997) HAGT2=RDAGT2=VAGT2 TFAGT2=1TP1T2+THT2)/2. TFART2=1TAR+TP3T2J72, ||FAN||2-||HAT||FAN||21/21<br>|Y44T2=AFGEN||TAJYK4,1FART2)<br>|HAR1T2=0, 525=((AJS[TP3T2=TAP)\*YK4T2/DP3T2)\*\*0, 25) HARVIZ=0,59+((4BS(TP3T2-TAR)\*YK4T2/LVT2)\*\*\*0.25}<br>HARVIZ=0,59+((4BS(TP3T2-TAR)\*YK4T2/LVT2)\*\*\*0.25}<br>T1TB2=((2.=CPTHT2=H2PT-HAGT2\*4P1T2)\*T1+2.+HAGT2\*AP1T2+TP1T2)/ T21T2=(TP1T2+TP2T2)/2, 12212=112217=1221212=2<br>TP2T2=1CCAT2+TP1T2+CC1T2+TP3T2}/{CLAT2+CC1T2}<br>T32T2=(TP2T2+TP3T2}/2。 TP3T2=(HART2=AP3T2=TAR+CCIT2=TP2T2J/(HART2=AP3T2+CCIT2) ٠ RESFRIADOR C-102 ٠ ÷ CP41=AFGEN(TCPA7,T41) #AGIRZ=AFGENITAUA7,T41)<br>MAGIRZ=RAGIRZ=VAGIRZ RAG222=AFGENTR04,T101)<br>HAG222=R4G22=VAG2P2<br>TFAGR2=(TP1R2+T101)/2.  $\sim 10^{-1}$ |FAGR2={TP|A2+T10||/Z\*<br>|C+R2=AFCEN{TCAC+||TFAGR2}<br>|TEAFR2={TP2R2+TAGR2}<br>|YA42=AFCEN{TAGR4}|/Z\*<br>|YA42=AFCEN{TAGR4}|/Z\*<br>|TAR2={T4]={TEAFR2}<br>|TA2={T4]={TEAP={TEAF}}<br>|TA2={T4}={TA2+T10}|/Z\*<br>|TFA22={TAR2+T10}|/Z\*<br>|H={R2={TAR2+T COD232=AFGEN(TOCOD1,TF=2R2) CST132=AFGEN(ToCST7,TFw1R2) . . . . .  $\cdots$ 

ハンキュウチスカの中では、その時の時間の時間の時間の時間のあると、 人名布拉克福 人名英 医学学 ŷ  $\label{eq:1} \mathcal{L}^2(\mathcal{Q}_0, \mathcal{P}_0^1) \neq \mathcal{Q}^2(\mathcal{Q}_0, \mathcal{P}_0^2)$  $\ddot{\phantom{a}}$ 在下了高等等方 l, **REAL** 

 $\label{eq:1.1} \mathcal{C}_{1} = \mathcal{C}_{1} \cdot \mathcal{C}_{2}$ 

فأقرب ودراء

「大學学の保育部が

-71-

**Contractor** in the Section of Section 1999

N

:∄<br>∷i

Ŵ

an an chair a le maintir anns HJ4252=C32\*IG4G2R2\*\*0,6}\*CDD2R2/((DEXTF2\*\*0,4}\*(MIW2R2\*\*0,14}}<br>HI4I32=0,023\*(G4GIF2\*\*0,8}\*CSTIR2/(IDINTR2\*\*0,2)\*(MIW1R2\*\*0,14}}<br>H4GF2=H042P2 THL2=T41-T101 UJ2=1./((1./HOA2R2)+(DEXTR2\*ALDGIDEXTR2/DINTR2)/(2.\*KACTR2))+... T41=[NTGRL(28.00, T410) T4=2.+T41-T1T32<br>T10IJ=HR2PT+IT1N-T10J/MAG2R2+AA2\*U02+THL2/(CP10J\*MAG2R2)-<br>T10IJ=HR2PT+IT1N-T10J/MAG2R2+AA2\*U02+THL2/(CP10J\*MAG2R2)- $\mathbf{v}$  . . HAGRZ#APIRZ#((T10+TIN)/2.-TP1R2)/ICP13I=HAGZR2) T101=INTG4L(28.00, T10ID) TP132=2.4T21R2-TP2R2 RESFRIADOR C-103  $\bullet$ CP54=AFGENITCPA7,T541 RAGIR3=AFGEN(TROA7,TS4) MAG183=FAGIR3=VAG1R3 CPILI=AFGEN(TCPA,TILI) CACC33=AFGENLTBRACC+T21R3)<br>CCAC23=AFGENLTBRACC+T21R3)<br>CCAC23=2+\*ACCR3=AP2R3/LUP2R3\*ALDGLDP2R3/JP1R3)) RAG253-AFGEN(TROA,TIll) NAG253=6AG263=VAG2R3<br>TF4S23=1TP1P3+T1III/2. CKMR3=AFGEN(TBCKM1,TFAGR3) TEARR3= (TP2R3+TAR)/2.<br>YK4R3=AFGEN(TABYK4+TEARR3) HARR 3=0=525P(CABS(TP2A3-TAR)\*YK4R3/0P2R3)\*\*0=25)<br>Tañ3=CT111+T54)/2, TF#2i3=(T#R3+T111)/2. T= W133=(TwR3+T54)/2.<br>MIx133=AFGEN(TMIA7,TWR3)<br>MIx233=AFGEN(TMIA,TWR3) ni#223#Fount=Timps://<br>K&T33#FountTakAC,T#R3)<br>CST233#AFountTacSTI,TF#2R3)<br>CST133#AFountBCSTI,TF#1R3)<br>H1A133=0, 023\*{G4G2R3\*\*0, 8}\*CST2R3/{{DEQ2R3\*\*0, 2}\*{HIW2R3\*\*0, 14}}<br>H1A133=0, 023\*{G4G1R3\*\*0, 8}\*CST1R3/{{OINTR3\*\*0, 2}\*{ **HAGR 3 \* HOAZR 3** THL3=T54-T111 UJ3=1./((1./HOA2R3)+1DEXTR3\*ALOGIDEXTR3/DINTR3)/(2.\*KACTR3))+... T54=INTGRL128.00,T5401 T5=2. \*T5+-T4<br>T11=112. \*CP111\*HR3PT-HAGR3\*AP1R3J\*TIN+2, \*AR3\*U03\*TML3+<br>2. \*HAGR3\*AP1R3=TP1R3J/(2. \*CP111\*HR3PT+AAGR3\*AP1R3) T111=(TIN+T11)/2. TP133=EHAGR3\*APIR3\*T11I+CCACR3\*TP2R3}/ECCACR3+HAGR3\*AP133} T2143=1TP1R3+TP2R31/2.<br>TP223=1HARR3\*AP2R3\*TAR+CCACR3\*TP1R31/1HARR3\*AP2R3+CCACR31  $\blacksquare$ TUBULACAO 7 Ä CPT4T7=AFGENITCPA7.THTT1 KACT7=AFGENCTABKAC, T21771

李丹子 法教育

CC4T7=2,\*KACT7\*AP2T7/IDP2T7\*ALOG{DP2T7/DP1T7}}<br>KSCT7=4FGENITABKSC+T32T7)<br>CC1T7=2,\*KSCT7\*AP3T7/IOP3T7\*ALOG{DP3T7/DP2T7}}<br>RJAGT7=AFGENITROA7+TMT7} HAGT7=ROAGT7+VAGT7 TFAGT7=(TP1T7+THT71/2. C4477=AFGENITBCKH7,1FAGT7)<br>HS3T7=16.023=1GAGT7+=0.81=CKHT71/10P1T7+=0.2)

 $-72-$ 

 $\ddotsc$ 

CCATT=2.\*KACTT\*AP2TT/IDP2TT\*ALDGIDP2TT/DP1T7}}<br>KSCTT=AFGENITABKSC,T32TT}<br>CSITT=2.\*KSCTT\*AP3TT/IDP3TT\*ALDGIDP3TT/DP2T7}}<br>KJAGTT=AFGLNITROAT,TMT7} NAGT7=RO4GT7\*V4GT7<br>
TFAGT7=FO4GT7\*V4GT7<br>C44T7=AF6GR1T8CKN7xT71/2。<br>C44T7=46cR1T8CKN7xTFAGGT71<br>HA3T7=10.023=1GAGT7\*\*0.B)\*CKNT71/10P1T7\*\*3.2}<br>TFA3T7=1TAF+TP3T71/2. YK4T7=AFGEIHTABYK4, TFART71 HARHT7=0.525+1(ABS(TP3T7-TAR)\*YK4T7/DP3T7)\*\*0.25) HART7=HARHT7 ИМАЧ - ОРАН ТЕНВРТ-НАБТ7+АР1Т7) =Т1Т82+2, +НАБТ7\*АР1Т7+ГР1Т7}/<br>\_\_\_\_\_\_\_{MAGT7\*AP1T7+2,+СРТНТ7+М8РТ} THT7=(T1TB2+T1TB7)/2. TP1T7=(CCAT7=TP2T7+H&GT7+AP1T7=THT7)/(HAGT7+AP1T7+CCAT7)<br>T21T7=(TP1T7+TP2T7)/2. TP2T7={CCAT7=TP1T7+CCIT7\*TP3T7}/ICCAT7+CCIT7} T32T7=[TP2T7+TP3T71/2,<br>TP3T7= (HART7=AP3T7+TAR+CCIT7+TP2T71/(HART7=AP3T7+CCIT7)  $\bullet$  $\bullet$  $\ddot{\phantom{1}}$ BALANCA A CP1TB7=AFGEN(TCPA7,T1TB7) CP4=AFGEN(TCPA7,T4) CP6=AFGEN(TCPA7, T6) T6=(H8PT=CP1TB7\*T1TB7+H7PT=CP4\*T41/(H9PT=CP6)  $\bullet$ TUBULACAO 4 CPT4T4=AFGEN(TCPA7, TMT4) - 3 KACT4=AFGEN(TABKAC,T21T4)<br>CCAT4=2.=KACT4\*AP2T4/(DP2T4\*ALDG(DP2T4/DP1T4)) KSCT4=AFGEN(TABKSC+T32T4)<br>CCIT4=2a=KSCT4\*AP3T4/(DP3T4\*ALDG(DP3T4/DP2T4)) RJAGT4=AFGEN(TROA7,TMT4) NAGT4=ROAGT4\*VAGT4<br>TFAGT4={TP1T4+TMT4}/2; |FAGT4={TPIT4+THT4}/Z,<br>
CAGT4={D.32}|{GAGT4TF7}TFAGT4}<br>
TAGT4={D.32}|{GAGT4"0, 8}=CKHT4}/(DP1T4\*\*0,2)<br>
TF4°T4={TAk+TP3T4}/2;<br>
YA4T4={TAk+TP3T4}/Z;<br>
HAAVT4=0, 525={{ABS{TP3T4-TAk}\*YK4T4/DP3T4}\*\*0,25}<br>
HAAVT4=0, 59={{ABS{TP3 T3TB4={t2\_\*CPTHT4\*M3PT-HAGT4\*AP1T4}\*T3+2,\*HAGT4\*AP1T4\*TP1T4}/ (HAST4+APIT4+2.+CPTHT4+43PT) TPIT4=(CCAT4=TP2T4+HAGT4=APIT4+TMT4)/(HAGT4+APIT4+CCAT4) T2174={TP1T4+TP2T4}/2}<br>T22T4={CC4T4+TP1T4+CC1T4+TP3T4}/{CC4T4+CC1T4} T32T4=(TP2T4+TP3T4)/2. TP3T4={HART4=AP3T4=TAR=CCIT4=TP2T4}/{HART4=AP3T4+CCIT4}  $\bullet$  $\bullet$ BALANCA B  $\bullet$ CP3T34=AFGEN(TCP47+T3TB4) CP7=AFGEN(TCPA7,T7) T7=CH3PT=CP3Th4=T3Tn4+H9PT=CP6=T61/(M6PT=CP7)

 $-73-$ 

in 1911.<br>E

2010年4月

**Maria** 

÷

래

漂

<u>ka</u>

辭製

ić,

B

Î.

Ŗ

in.<br>A

á.

ŗ,

TUBULACAO 5 CPIHT5=AF JEN(TCPA7, THT5) KACT5=AFGEN(TAaKAC,T21T5) CCAT5=2. = KACT5=AP2T5/t0P2T5=AL0G(0P2T5/0P1T5))<br>KSCT5=AFGEN(TABKSC,T32T5) льний и Римский<br>ГРАСТВ={ГР||ТВ+ТМТВ}/2,<br>СКМТБ=АFGEN{TBCKM7,TFAGT5}<br>МАGT5={ГА 023={GAGT5=#0,8}=СКМТ5}/{DP:T5++0,2}<br>TFA3T5={TA%+TP3T5}/2,<br>ХКФТ5=АFGEN{TABYK4,TFART5} HARHT5=0, 525\*1(ABS17P3T5-TAR)\*YK4T5/DP3T5J\*\*0, 25J **HARTSPHARHTS** ......<br>T7T95={{2,+CPTHT5=M4PT-HAGT5+AP1T5}+T7+2,+HAGT5+AP1T5+TP1T5}/ [HAGT5\*APIT5+2.\*CPTHT5\*M4PT] TP3T5=CHART5=AP3T5+TAR+CCIT5+TP2T51/CHART5+AP3T5+CCIT51  $\bullet$  $\overline{a}$  $\bullet$ **BALANCA C** CP7T85=AFGEN(TCPA7,T7T85) CP5=AFGEN(TCPA7,T5) CPA=AFGEN(TCPA7.TR) TB={M4PT+CP7TB5+T7TB5+M6PT+CP5+T5}/(M1PT+CP8}  $\bullet$  $\bullet$ TUBULACAD 6  $\bullet$ CPTMT6=AFGEN(TCPA7,TMT6) ьгіліка-актымінатурная<br>КАСТ5=АГGEN(ТАВКАС,Г21Т6)<br>КЗСТ5=АГGEN(ТАВКSС,Г32Т6)<br>КSCT5=АГGEN(ТАВКSС,Г32Т6) CCITS=2. "KSCT6\*AP3T6/(DP3T6\*4LOG(DP3T6/DP2T6))<br>RJAST6=AFGEN(TROA7.THT6) KALTS=ROAGT6+VAGT6 NEWSTANDSPORT<br>
TRAGTA (TPIT&+TMT6)/2,<br>
CANT6=AFGENI TACKNT,TFAGT6)<br>
NG3T5=10,023=(GAGT6=40,8)+CKHT6)/(DP1T6++0,2)<br>
TFART6=1TAR+TP3T6)/2,<br>
Y44T6=AFGENI TARYK4,TFART6)<br>
Y44T6=AFGENI TARYK4,TFART6) HAR-115=0.525=11ABS(TP3T6-TAR)\*YK4T6/DP3T51\*\*0.251 HART6=HARHT6 лисоники<br>18185-112, +СРТМТ6+М1РТ-НАGТ6+АР1Т61+Т8+2, +НАGТ6+АР1Т6+ТР1Т61/<br>-{MI5+(T6+T8T8p)/2,-<br>-{MI5+(T6+T8T8p)/2,-T2115=(TPIT6+TP2T6)/2,<br>TP2T6=(CCAT6+TP2T6)/2,<br>TP2T6=(CCAT6+TP)T6+CCIT6+TP3T6)/(CCAT6+CCIT6) T32T6=(TP2T6+TP3T6)/2. TP3T6=(HART6=AP3T6=TAR+CCIT6=TP2T6)/(HART6+AP3T6+CCIT6) T18=(T1+T8T36)/2. PATPLOT TYT1(T1,T1TB1),T21T1(THT1,TP1T1,TP2T1),T32T1(TP2T1,T32Y1,TP3T1)<br>PATPLOT TYT2(T1,T1Tb2),T21T2(TYT2,TP1T2,TP2T2),T32T2(TP2T2,T32T2,T93T2)<br>PATPLOT TYT3(T2,T2TB3),T21T3(THT3,TP1T3,TP2T3),T32T3(TP2T3,T32T3,TP3T3)<br>PATPLO PATP.JT THISIT7, I7TaSI, TZ1T5(THT5, TP1T5, TP2T5I, T32T5(TP2T5, T32T5, TP3T5) TITLE LOOP OF AGUA - OP<br>CALL DESUG (1,0.0)<br>CALL DESUG (1,0.0)

**JPERACAJ PWR** 

Ŧ,

躟

医恶

感

E

m.

÷

 $-74-$ 

The Parties

ř,  $\overline{ }$ 

 $\ddot{\phantom{a}}$ 

ŧ

 $\mathbf{r}$ 

l,

 $\overline{\phantom{a}}$ 

 $\ddot{\cdot}$ Ý.

 $\frac{3}{11}$ 

1144年11月1日

**化学生的 计图形 医心理的 化电子 化电子电子 医血管** 

PRTPLOT TYTILLT1,T1Tb11,T21T1LTMT1,TP1T1,TP2T11,T32T1LTP2T1,T32T1,TP3T11<br>PRTPLOT TYT2LT1,T1Tb21,T21T2LT1MT2,TP1T2,TP2T21,T32T2LTP2T2,T32T2,TP3T21<br>PRTPLOT TMT3LT2,T2TB31,T21T3LTMT3,TP1T3,TP2T31,T32T3LTP2T3,T32T3,TP3T31 PAPLOT 1974(73,73764),72113(1974,79113,1P273),73273(19213,73273,79273,1P373)<br>PAPLOT 1974(73,73764),72114(1974,PP13,1P275),73274(19214,73274,79214)<br>PAPLOT 1975(77,77755),72115(1975,1P115,1P275),73215(19214,73275,1P315)<br>PAPL **HETHOD RECT STOP DUIPJT VARIABLE SCOUENCE<br>ADFIL GAGTI ADFIZ GAGTZ ADFT3 GAGT3 ADFT4 GAGT4<br>ADFI5 GAGT6 ADFIT GAGT7 ADFST GAGST ADFB5 GAGBB<br>GAG2R1 GAGIRZ GAGZR3 GAGIR3 P - ROAGBB MAGBB CP18<br>CAG2R1 GAGIRZ GAGZR3 GAGIR3 P - ROAGBB MAGBB CP18** ADFT5 GAGT5<br>GAG1R1 GAG2R2<br>KAC88 CCABB<br>T2183 TP268 GRAGAS CORENA MAGRI<br>TPIBA CPIMII KACTI<br>TPIBA CPIMII KACTI<br>TPIBIT TP2TI TS2TI<br>NAGST TFAGST CRMST<br>T21. TPIST T215T<br>T21. TPIST T215T FRASB YK438 HARBB II IZIBBD IZIBB IP268<br>CCATI KSCTI CCITI ROAGTI MAGTI TFAGTI CKMTI<br>HARMTI HARVII HAPTI TMTID TMTI IIIBI TP1TI<br>TP3TI CP21 KACST CCAST KSCST CCIST RJASST 17933 CPIMI KACTI CCATI KSULI LOLI INTID THTI TITBI 17713<br>17933 CPIMI YAFII YAFII HARVI HARVI HARI TMID THI TITBI 17711<br>17911 TP2TI T32TI TP3TI CP21 KACST CCAST KSCST CCIST RJAGST<br>1791 TP2TI T2151 TP3TI CP21 KACST TP25T TP HOAZKS HIAIK,<br>TPIS3 TZIR3<br>TEAGT7 CKMT7<br>T2117 TP217<br>CCAT4 KSCT4 ROAGTZ MAGTZ<br>THTZ TPITZ<br>CPTHT4 KACT4 **HAGT7** T32T7 HARHT4 HARVT4<br>CP3TB4 C 7<br>TFAGT5 C<HT5 CORTS TEART4 VK4T4 13214 12315<br>RJAGT5 MAGT5<br>THT5 TP1T5 HART-T2115 TP2T5 HAST5 CPTT85 CP5<br>CPTT85 CP5 CP6<br>5 MAGT6 TFAGT6 CKMT6<br>TP1T6 T21T6 TP2T6 TB<br>HAGT6 CPTMT6 KACT6 T 32T 5 TP3T5 ROAST6 MAGT6 TFART6 Y<4T6 HARHT6 HART6 **CCITS** TP3T6 TLB **T32T6 ZZ0021 THT6** T3T35 FORTRAN

INPUTS PARAMS INTEGS + MEM BLKS FORTRAN<br>999(1400) 263(400) 10+ 0\* 10(300) 358(600) DATA CDS<br>156 20120175 34315001

ENDJOB

 $T$ 

 $-75-$ 

珊瑚

计算机

11月11日 1145日 1145日

÷,  $\frac{3}{3}$ -11

à

 $\pm$ 

可以 网络紫檀花

 $\frac{1}{2}$ 

 $\overline{a}$ ů ÿ,

Ą.

Ä

相目

an 1953<br>Maria 1953<br>Maria 1953

ă

**PERSONAL PROPERTY** 

루그

ļ ļ, "" Ì gi<br>A

ij

IJ **Additional** É 駐

#### APÊWDICE III

#### GRÁFICOS E RESULTADOS

Neste apêndice apresenta-se alguns gráficos de tempe raturas em função do tempo de simulação.

Condições de operação do CEA referentes as figuras III-l e III-2.

- Método de integração - Runge-Kutta com passo de integração variável.

- Tempo de simulação - 1500 segundos

19, 第1条

- Potência da Seção de Teste variando com o tempo (Figura 3.1)

- Modelo com 36 equações diferenciais.

Condições de operação do CEA referentes as figuras III-3 e  $ITI-4$ 

- Método de integração - Euler com passo de integração de 4 se gundos gundos en la contrada de la contrada de la contrada de la contrada de la contrada de la contrada de la contrad<br>En la contrada de la contrada de la contrada de la contrada de la contrada de la contrada de la contrada de la

Tempo de simulação - 8100 segundos.<br>Tempo de simulação - 8100 segundos.

- Potência da Seção de Teste variando com o tempo (Figura 3.2)

Modelo com 10 equações diferenciais.

Nomenclatura para as figuras do Apêndice III

 $-$  Time = tempo de simulação (s)

- T<sub>2</sub> = temperatura da água de processo ao sair da Seção de Teste (<sup>O</sup>C).

T1TB1 = temperatura da água de processo ao entrar na Seção de Teste  $(^0C)$ .

T21 = temperatura média da água de processo no interior da Seção de Teste (<sup>O</sup>C).

;'!,

;;

<sup>I</sup>'ll

**íl! !**

T2TB3 = temperatura da água de processo ao entrar no res friador  $C-101$   $(^OC)$ .

**t í**

f

3-

**it**

 $\mathbb{R}$ 

**w i!**

- $T3$  = temperatura da água de processo ao sair do resfria dor  $C-101$   $(^OC)$ .
- $T32$  = temperatura média da água de processo no interior do resfriador  $C-101$  (<sup>O</sup>C)
- $T3TB4$  = temperatura da áqua de processo ao sair da tubula ção TUB-4  $(^0C)$ .
- T9 = temperatura da água de resfriamento ao sair do res\_ friador  $C-101$   $(^OC)$ .
- $TIN = temperaturea$  da água de resfriamento ao entrar no resfriador  $C-101$   $(^OC)$ .
- T9I = temperatura média da ãgua de resfriamento no inte rior do resfriador C-101 (°C).
- TMT1 = temperatura média da ãgua de processo no interior da tubulação TUB-1 (<sup>O</sup>C).
- TI = temperatura da ãgua de processo ao entrar na tubula ção TUB-1  $(^0C)$ .
- T1TB1 = temperatura da água de processo ao sair da tubula ção TUB-1 $(^oc)$ .

-77-

**I**

 $\label{eq:2.1} \begin{array}{lllllllllllllllllll} \mathbf{1}_{\mathcal{M}_1} & \mathbf{1}_{\mathcal{M}_2} & \mathbf{1}_{\mathcal{M}_2} & \mathbf{1}_{\mathcal{M}_2} & \mathbf{1}_{\mathcal{M}_2} & \mathbf{1}_{\mathcal{M}_2} & \mathbf{1}_{\mathcal{M}_2} & \mathbf{1}_{\mathcal{M}_2} & \mathbf{1}_{\mathcal{M}_2} & \mathbf{1}_{\mathcal{M}_2} & \mathbf{1}_{\mathcal{M}_2} & \mathbf{1}_{\mathcal{M}_2} & \mathbf{1}_{\mathcal{M}_2} &$ 

į

 $\ddot{\phantom{0}}$  $\frac{1}{2}$ 

 $\ddot{\phantom{0}}$ 

 $\epsilon$ 

فأبرقتهم فينسخه ستعسده

.

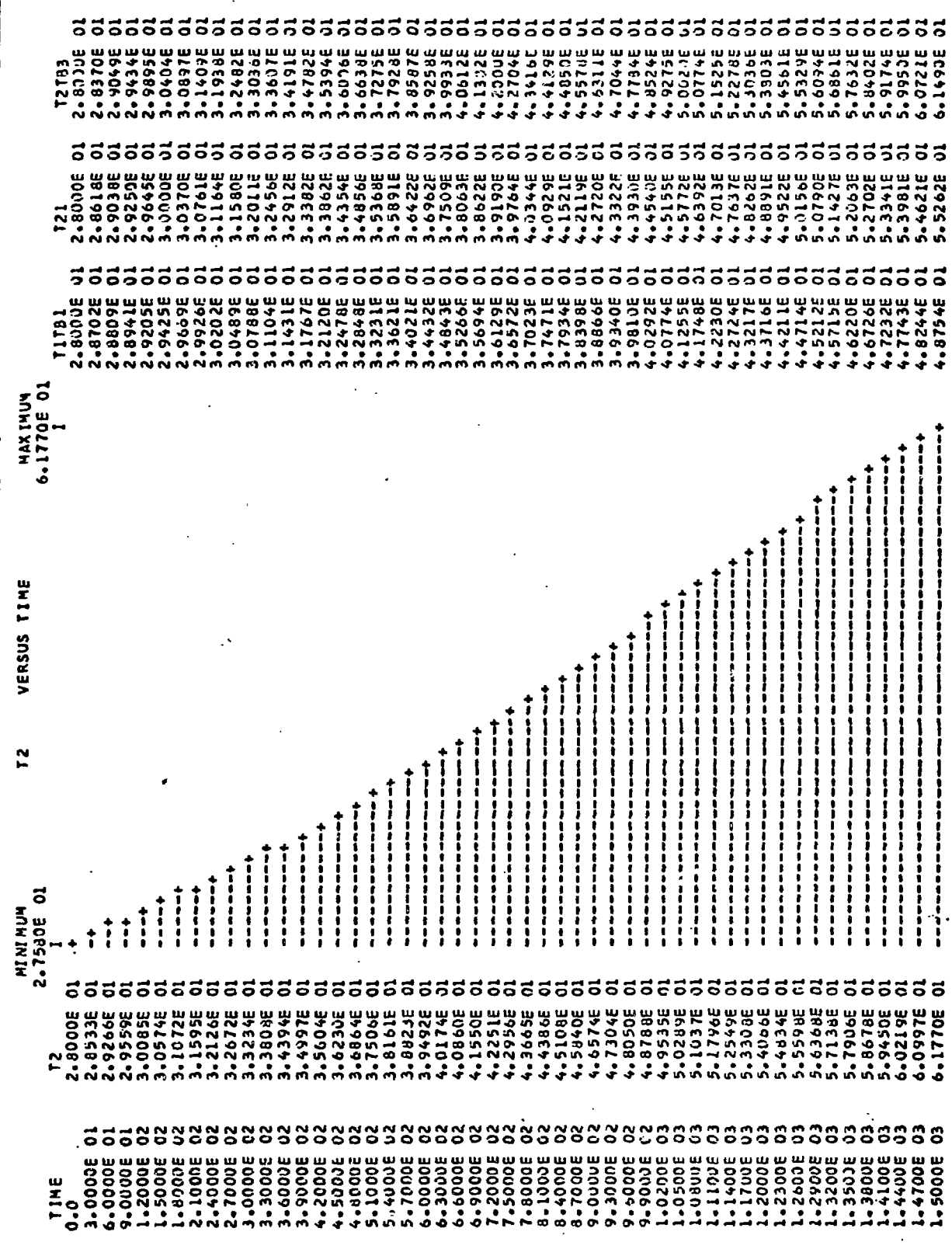

,

Figura  $TI - 1$ 

.

 $\begin{array}{cccccccccc} \frac{1}{2} & \frac{1}{2} & \frac{$ 

医皮质血管 电电子

 $\label{eq:2.1} \begin{array}{c} \mathbf{a} = \mathbf{a} + \mathbf{a} \\ \mathbf{b} = \mathbf{b} + \mathbf{a} \\ \mathbf{c} = \mathbf{b} + \mathbf{b} \\ \mathbf{d} = \mathbf{b} + \mathbf{b} \\ \mathbf{e} = \mathbf{b} + \mathbf{b} \\ \mathbf{e} = \mathbf{b} + \mathbf{b} \\ \mathbf{e} = \mathbf{b} + \mathbf{b} \\ \mathbf{e} = \mathbf{b} + \mathbf{b} \\ \mathbf{e} = \mathbf{b} + \mathbf{b} \\ \mathbf{e} = \mathbf{b} + \$ 

 $\overline{1}$ 

 $\frac{1}{2}$ 

 $\frac{v}{1}$ 

 $\dot{\mathcal{A}}$ 

ł

 $\ddot{\phantom{0}}$ 

 $\begin{array}{c} \Sigma_1 \\ \Sigma_2 \\ \Sigma_3 \end{array}$ 

 $\begin{array}{c} 1 \\ 1 \\ 1 \\ 1 \end{array}$ 

 $\cdot$  $\ddot{\phantom{0}}$ 

 $\pm$ 

 $\ddot{\phantom{a}}$ 

 $\ddot{\phantom{a}}$ 

 $\ddot{\phantom{0}}$ 

 $\begin{array}{c} 1 \\ 1 \\ 2 \end{array}$ 

 $\mathcal{L}^{\text{max}}_{\text{max}}$  and  $\mathcal{L}^{\text{max}}_{\text{max}}$  are the set of the following  $\mathcal{L}^{\text{max}}_{\text{max}}$ 

 $\ddot{\phantom{a}}$ 

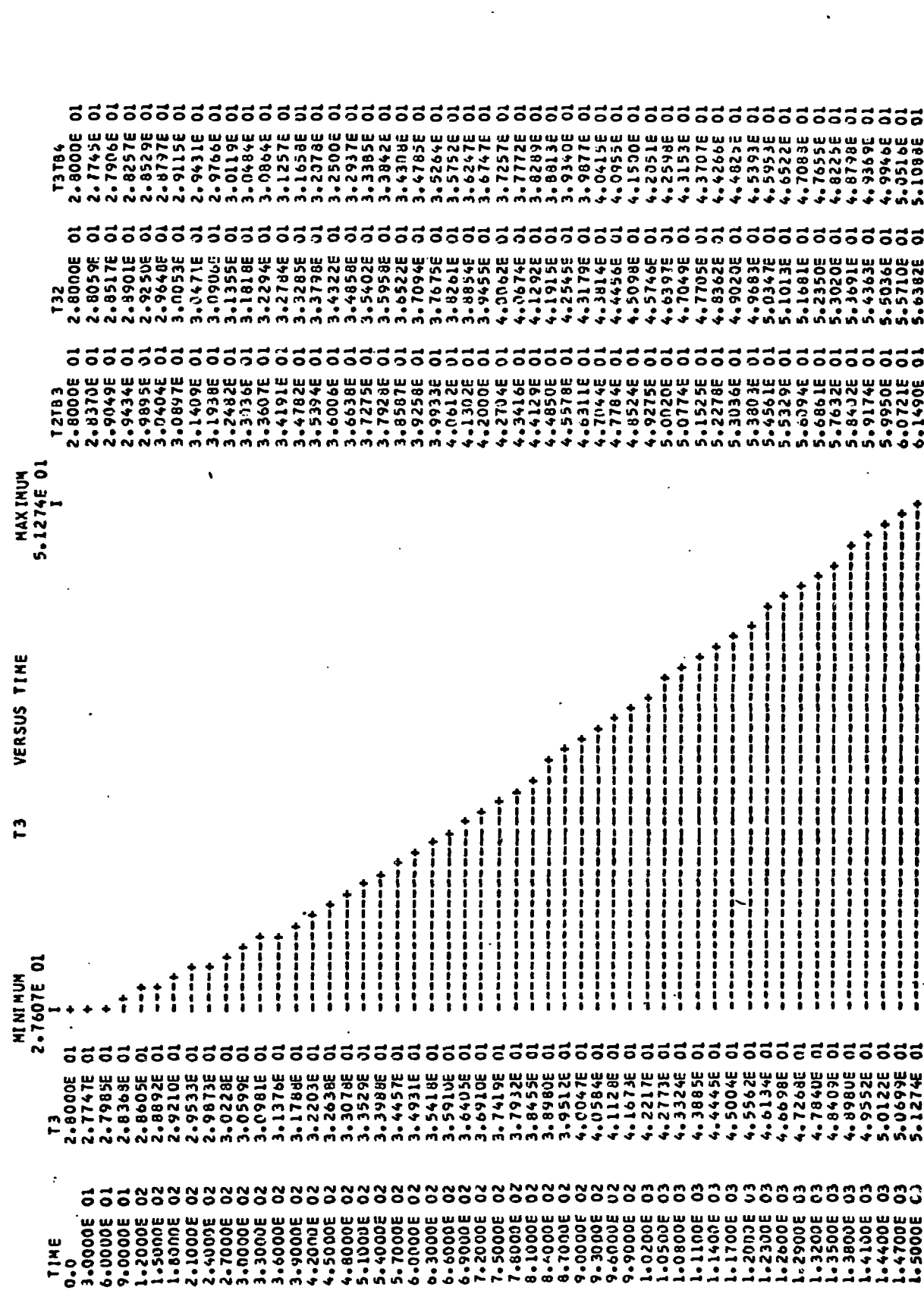

 $\ddot{\phantom{0}}$ 

 $-79-$ 

and the state of the state of the state of the state of the state of the state of the state of the state of the<br>The state of the state of the state of the state of the state of the state of the state of the state of the st

 $\mathbf{L}$ 

Figura III -  $2$  $\ddot{\phantom{0}}$ 

man on the common of それ そうしゅ あままある あくて す  $\frac{1}{2}$ 计数字显示  $\ddot{\ddot{\cdot}}$ 

Î,

E

 $\sqrt{2}$ Ĺ

 $\frac{1}{4}$ 

 $\mathbf{I}$ 

Ŷ,

 $\overline{\phantom{a}}$  $\ddot{\phantom{0}}$ 

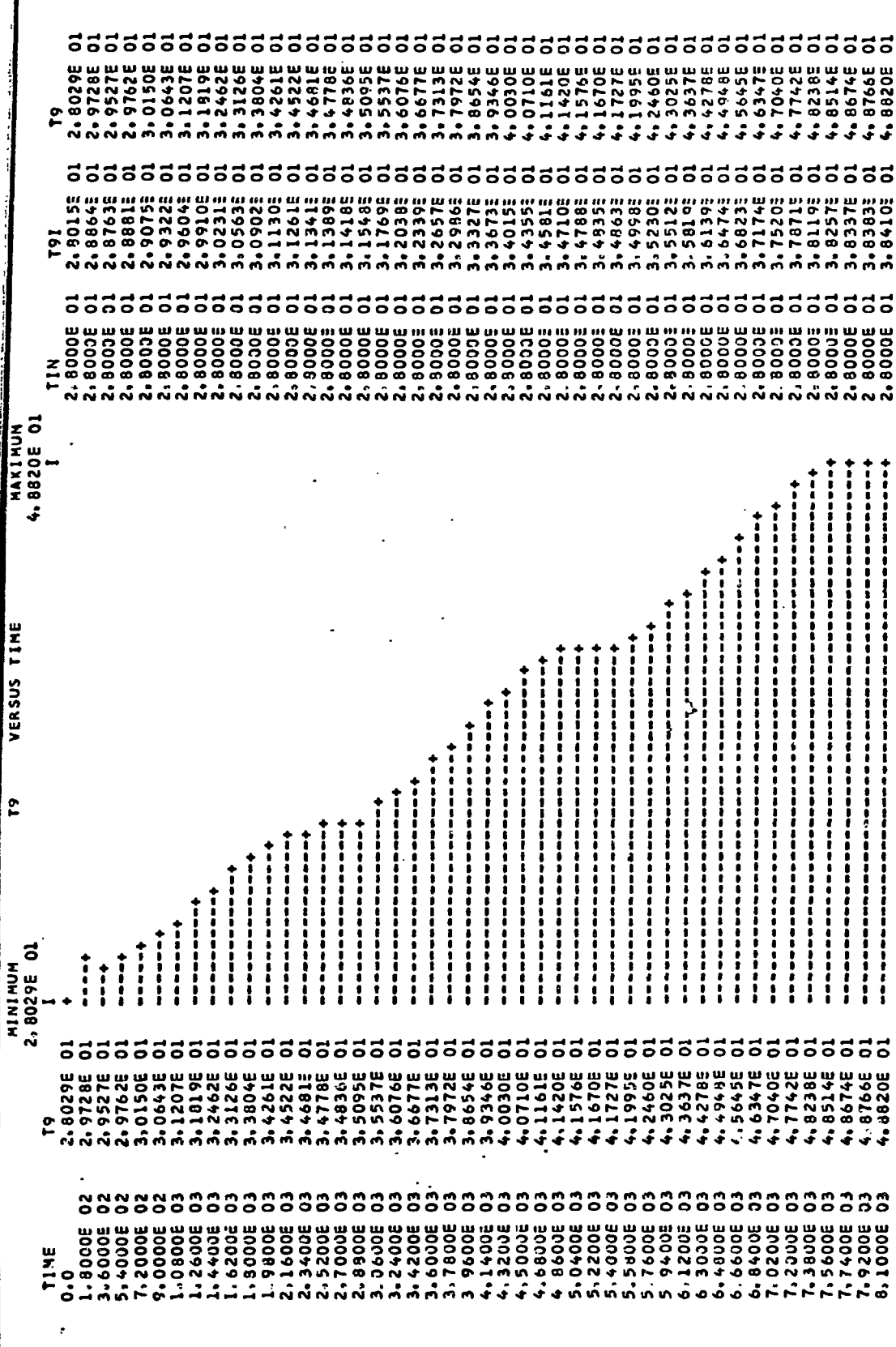

ŧ

1

11.

 $-80-$ 

 $\ddot{\cdot}$ 

 $Pignra$   $III - 3$ 

医生物的 この電話の電話の変化の あいかん あるかい しゃ l,

医尿道检查 医心包

 $\ddot{\phantom{0}}$  $\frac{1}{2}$ 

 $\frac{1}{2}$ 

计分子

医子宫神经节

ÿ

 $\ddot{\phantom{a}}$ 

4.43815<br>5.00025<br>5.57765<br>6.16026 3.442435 1.1210E 2.8000E 34596.1 1.0717E 1.9754E<br>1.9810E **b.7452E** 1.72405  $.6527E$  $-81445$ -25445  $.3281F$  $-60125$  $.9194F$  $-2766E$ **.3730E**  $41545$  $.42505$  $-86865$ 56666. 30064.  $.44125$ **4708E** -55485  $.7062E$  $.8487$  $-96565$  $\ddot{5}$ T1TB1  $.5107$ 6656666666666666688  $\mathbf{S}$  $\tilde{\sigma}$  $\tilde{\Omega}$  $\tilde{\circ}$ 2<br>O  $\frac{8}{9}$  $38$  $rac{2}{3}$  $\frac{2}{3}$  $\frac{2}{3}$  $\tilde{\circ}$  $\ddot{\circ}$  $\ddot{\circ}$  $\mathfrak{d}$  $\mathbf{\hat{c}}$  $\tilde{\mathbf{c}}$  $\mathbf{S}$  $\approx$ ပ္လ ៊ 3.4759E<br>3.95245E<br>4.4843E<br>5.0485E 6.7952E<br>7.3717E<br>7.9381E 8,41225<br>8,41785<br>8,85495 8.9561E<br>9.1171E<br>9.1370E<br>9.4372E<br>9.8317E 0761E 1,9767F 2.8000E 3.0859E 5.6270E 6.2099E **32826**  $-1767E$ **.2292E**  $.2813E$  $.3762E$  $-40165$ **3691+-** $.4261F$  $.4317E$  $47435$ .5147E .5590E **.7112E**  $-7663E$ **.8196E**  $.8738E$ **30526°** .9511E **3328E 39EP** .05695 **36196 Josee**  $\vec{r}$ MAXIMUM<br>1.9816E 02 a ka bana a ta kata na kata na kata na kalama na kata na kata na kata na kata na kata na kata na kata na kata **PAGE** ---------VERSUS TIME THTL ,,,,,,,,,,,,,,,,,,,,,,,, ,,,,,,,,,,,,,,,,,,,,,,, ,,,,,,,,,,,,,,,,,, +<br>+<br>+<br>+<br>+<br>+<br>+ ------------------------------MINIMUM<br>2.8000E 01  $\ddot{\textbf{r}}$  $\vdots$ 3823 E505565566556555555888888888888 ខ្លួ  $\approx$ SS<sub>2</sub>  $\frac{2}{3}$  $32$ មន្ទ 2.800.FF<br>3.0746E<br>3.4592E<br>3.931.1E 291325<br>2012212255<br>2012212355<br>20122125555<br>2012212555 1.2754E 1.4424E<br>1.4720E<br>1.5127E<br>1.5509C 1.4162E<br>1.4256E 1.97uUE<br>1.981oE 1.3746E<br>1.40MSE 1.92125 0.8462E 8.9515E  $-2268E$ **.7633E**  $-311725$  $.6712E$ **St9966\***  $.43125$ 39509. いっこうふ alug7E THT1  $\ddot{\circ}$ ွ 3335 ပ 33 ô 5333 ۵,  $\hat{\circ}$ 2  $888$  $\ddot{\circ}$ င္မွ  $\mathbf{c}$ ិ  $\ddot{\mathbf{c}}$ ឹ G  $\ddot{\mathbf{c}}$ ິວິ ွ 3 ာ ပ 3  $\ddot{\circ}$  $\ddot{\circ}$ C  $\ddot{\circ}$ 323 32 ဲ 3.1800E 1.1430E 3-1230E 3.6000E<br>5.4000E<br>7.2000E<br>9.0000E 1.2600E 1.9800E<br>2.1600E 2.5200E 4.8000E 0.3400E<br>7.3200E<br>7.2.110E 7, 38000E<br>7, 56000E<br>7, 7, 9200E<br>7, 9200E<br>8, 1000E 3.4200E 3.9u00E 3.0407E **Ledificult** 2.4300E 3.2400E 300000 3900649 1.0300E 1.62005 BOOCE. 2.3400E 3.0000E 5.2200F 5.7600E 306.44.39 **D.600JUE** TIME  $\ddot{\phantom{a}}$ 

 $-81-$ 

1

Figura III

#### APENDICE TV

CORRELAÇÃO DE DONOHUE PARA COEFICIENTE DE TRANSFERÊNCIA DE CALOR PARA TROCADOR DE CALOR TIPO CARCAÇA E TUBOS COM CHICANAS SEGMENTADAS (Ref. 3)

O coeficiente de transferência de calor, em regime turbulento, nos trocadores de calor tipo carcaça-tubos pode ser correlacionado pela expressão

$$
\frac{-hD}{K} = C \left( \frac{DG}{\mu} \right)^n \left( \frac{Cpu}{K} \right)^{0.33} \left( \frac{\mu}{\mu} \right)^{0.14}
$$

onde:  $n = 0,8$  para fluxo interno aos tubos (lado tubo)  $n = 0,6$  para fluxo externo aos tubos (lado casco)

Para fluxo através de seções circulares, o valor de G, velocidade de massa, é simplesmente igual ao fluxo de massa,W, dividido pela área da seção transversal ao fluxo. Contudo, para o fluxo externo aos tubos, a natureza estrutural da passagem apre senta diversas áreas diferentes por onde o fluxo se distribui s\_i muitanearaente. O cálculo dessa complexa parcela de fluxo apresen ta grandes dificuldades.

O primeiro passo na obtenção do coeficiente de trans ferência de calor do lado da carcaça de um trocador de calor, a partir de dados experimentais, é o de calcular o coeficiente glo bal de transferência de calor, era Btu/h, dividido pelo produto da superfície externa dos tubos, em pé<sup>2</sup>, pela diferença média loga rítmica de temperatura em F.

O coeficiente global de transferência de calor é composto por cinco coeficientes individuais: fluido externo aos

tubos (do lado da carcaça) , depósito da face externa dos tubos,me tal dos tubos, depósito na face interna dos tubos e fluido interno aos tubos.

Fazendo-se a soma dos inversos do 29 e 59 coeficiente, e subtraindo-se do valor inverso do coeficiente global de transferência de calor, tem-se obtido o inverso do valor do coefi ciente de transferência de calor do lado da carcaça do trocador de calor.

#### Chicanas Segmentadas

 $\cdot$ i i f

i

|<br>|}

.j Ti i-í

 $\cdot$ : Í "!

Existem 4 fatores estruturais que influenciam G consequentemente, h em carcaças com chicanas segmentadas, que são: espaçamento entre chicanas, tamanho da abertura da chicana, áreas de fuga e arranjo dos tubos. O efeito de cada um desses fatores foi . analisado separadamente, pela variação de um único fator , enquanto os outros três foram mantidos constantes. Esses experi^ mentos foram realizados por Short e correlacionados pela equação:

 $\frac{hD}{V} = C \left( \frac{D \text{ Gc}}{V} \right)^{0.6} \left( \frac{C_{D1}}{V} \right)$ 

Os valores de Gc, (velocidade de massa de fluxo cruzado) foram tomados ao longo do diâmetro do casco, perpendicular ao fluxo. Foi verificado que para G<sub>c</sub> constante, o valor de C au menta com o aumento no espaçamento entre chicanas.

As figuras abaixo representam o caminho do fluxo em um trocador de calor com chicanas segmentadas.

-83-

**§**

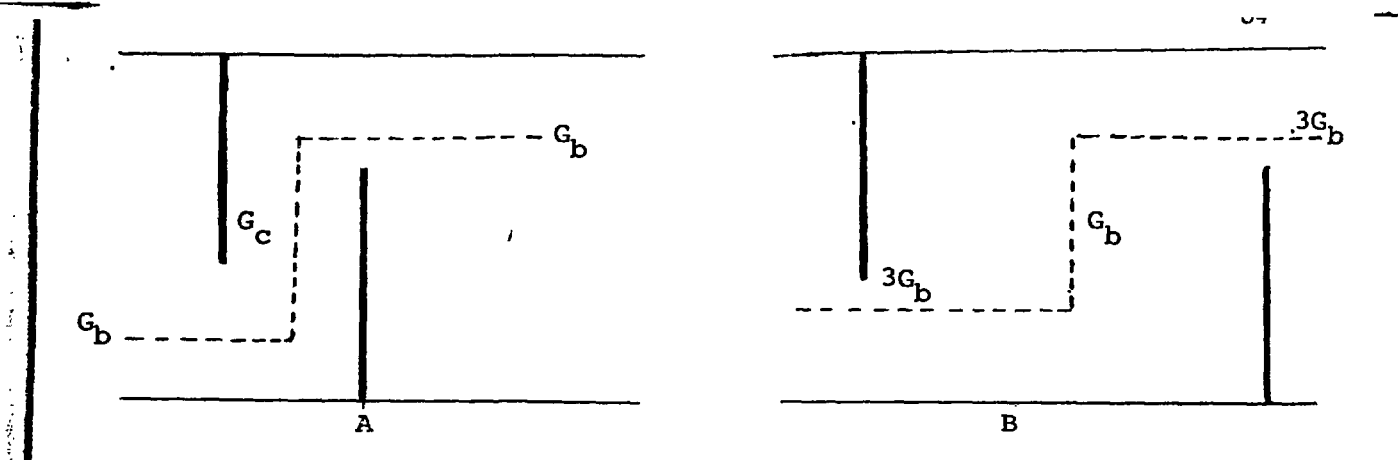

O espaçamento entre chicanas na figura B é três ve zes maior que o na figura A, mas todas as demais dimensões (como tamanho da abertura da chicana, número e diâmetro dos tubos e es\_ paçamento entre tubos) são as mesmas.

Quando três vezes mais fluido passa pela unidade da figura B do que na unidade da figura A, a velocidade de massa  $(G_n)$ , será a mesma em cada unidade. Contudo, como as aberturas das chicanas das unidades de A e B são iguais, a velocidade de massa através da abertura da figura, B é três vezes maior que a velocidade através da abertura da chicana da figura A.

Assim, como as velocidades de massas transversais  $(G<sub>c</sub>)$  são iguais em cada trocador de calor e a velocidade de mas sa através da abertura da chicana da figura B é três vezes maior do que a da figura A, fica claro que a unidade B deve ter um coeficiente de transferência de calor (h) maior do que o da uni^ dade A, quando a correlação é baseada em G<sub>c</sub>.

Testes experimentais demonstraram que qualquer tro cador de calor, no qual a única variável fosse o espaçamento en tre chicanas, poderia ser correlacionado pelo uso da velocidade ponderada de massa. Essa velocidade leva em consideração veloci dades em dois locais, através do arranjo de tubos e através da abertura da chicana. A área na qual a velocidade ponderada ê ba seada, é a média geométrica das áreas de fluxo cruzado e de aber tura da chicana.

**L.**

ž.

والمواجع ίý,  $\ddot{\cdot}$ 

 $S_A = \hat{a}$ rea de fluxo transversal

 $S_h$  = área de abertura da chicana

Velocidade ponderada de massa G<sub>a</sub> =  $\frac{w}{C}$  /G<sub>c</sub> G<sub>b</sub>  $\theta$  se  $\theta$ W — > vazão em massa

- $G_C \longrightarrow$  velocidade de massa através da seção transver sal da carcaça
- $G_b \longrightarrow$  velocidade de massa através da abertura da chi cana

Portanto, a correlação para o coeficiente de transfe rência de calor, levando em consideração a variação no espaçamen to entre chicanas, é dada pela equação:

 $\frac{hD}{K} = C \frac{DG\theta}{v}$  ,  $\frac{0.6 \text{ Cpu}}{K}$  ,  $\frac{0.33 \text{ m}}{K}$ 

# Variações no tamanho da abertura da chicana

O efeito das variações do tamanho da abertura das chicanas no valor de "C" não é tão grande quanto o obtido pelo es paçamento entre chicanas, já que a abertura das chicanas pode va riar apenas dentro da faixa de 15 a 45% da área transversal ao fluxo, o que corresponde a valores de C variando de 1 a 1/39.

## Variação no arranjo da tubulação

Foi verificado que, em trocadores sem chicanas nos quais o fluxo é paralelo aos tubos, que o coeficiente de transferência de calor é influenciado pelo tipo de arranjo dos tubos na carcaça.

Short correlacionou "C" com os dados relativos à va riação no tipo de arranjo dos tubos segundo a expressão:

-85-

$$
C = 0,19 \text{ (De')}
$$

onde De<sup>1</sup> é o diâmetro hidráulico em polegadas; assim, a correia ção para h passa a ser:

$$
\frac{hD}{K} = 0.19 \text{ (De'})^{0.6} \left(\frac{DG\theta}{\mu}\right)^{0.6} \left(\frac{Cp\mu}{K}\right)^{0.33}
$$

# Gradiente de Viscosidade

Os mais completos dados referentes a operações de aquecimento ou resfriamento em um mesmo trocador de calor, usando óleos de viscosidsdes bem diferentes foram feitos por Gardner e Siller. Usando a correlação  $\frac{hD}{K} = C(\frac{D(10)}{\mu})^{0.6} (\frac{C_{\text{D}}\mu}{K})^{0.3}$ para 990 tipos de óleos, eles obtiveram coeficientes de transferência de calor aproximadamente 80% mais altos para operações de aqueci\_ mento do que para resfriamento. Todos esses dados foram então correlacionados utilizando-se o gradiente de viscosidade  $(\frac{\mu}{\mu_{\rm tr}})^{0,14}$ , que incorporado ã correlação acima resulta:

$$
\frac{hD}{K} = C \left( \frac{DG\theta}{\mu} \right)^{0.6} \left( \frac{Cp\mu}{K} \right)^{0.33} \left( \frac{\mu}{\mu_w} \right)^{0.14}
$$

Esse efeito é o mesmo verificado para fluidos dentro de tubos.

# Conclusão

 $\Gamma$  time  $\Gamma$ 

O coeficiente de transferência de calor do lado da carcaça de um trocador de calor do tipo carcaça com tubos, pode ser correlacionado pela expressão:

-86-

**II**

$$
\frac{hD}{K} = C \left( \frac{DGB}{\mu} \right)^{0.6} \left( \frac{Cp\mu}{K} \right)^{0.33} \left( \frac{\mu}{\mu_{w}} \right)^{0.14}
$$

onde C varia com o tipo de unidade e com a velocidade de massa, e sendo G0 a velocidade média geométrica de massa entre as velocida des de massa através do arranjo de tubos e da abertura da chica na.

## NOMENCLATURA

 $\mathbf{I}$ 

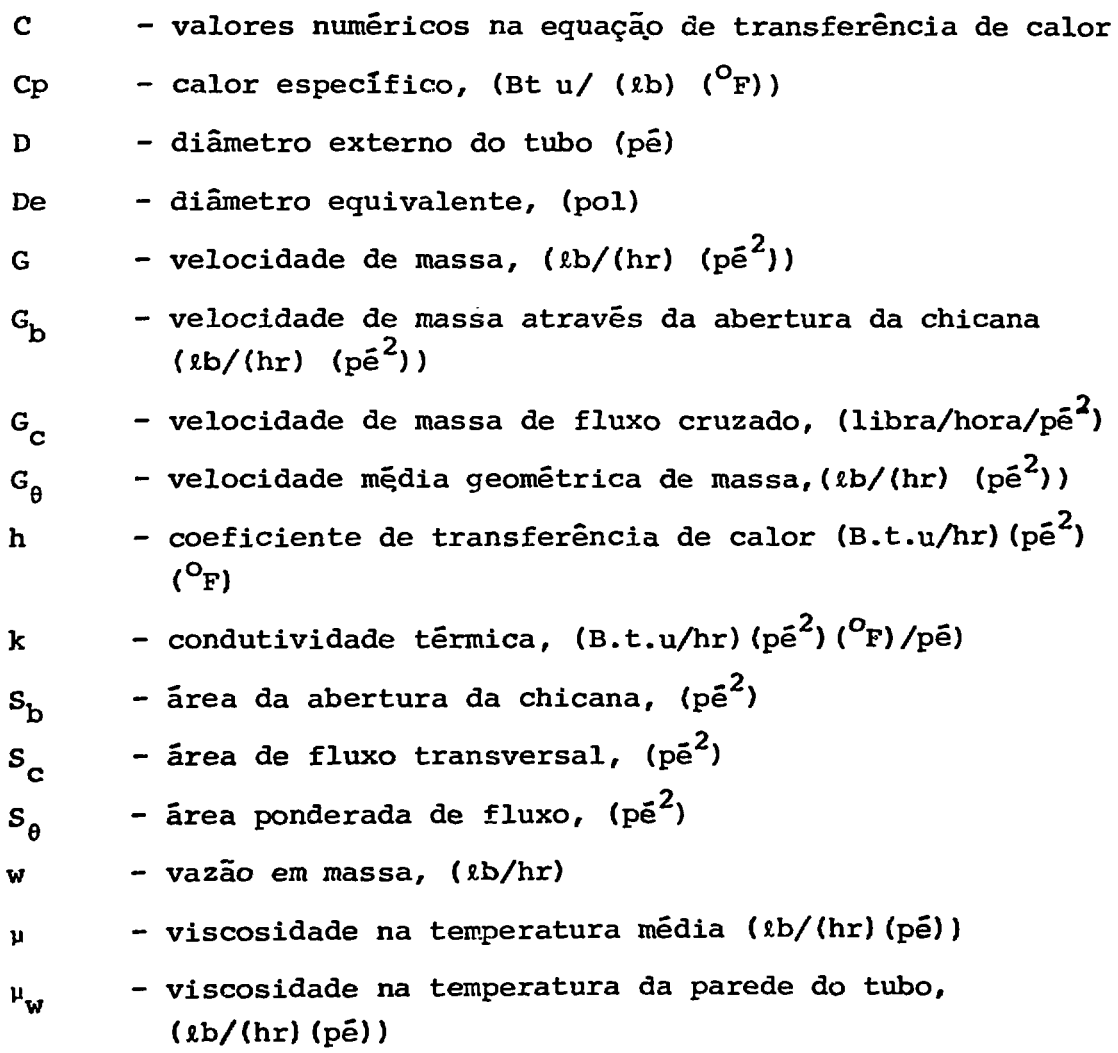

-87-

i Í

ست د

#### **APÊNDICE**  $\mathbf{v}$

 $-88-$ 

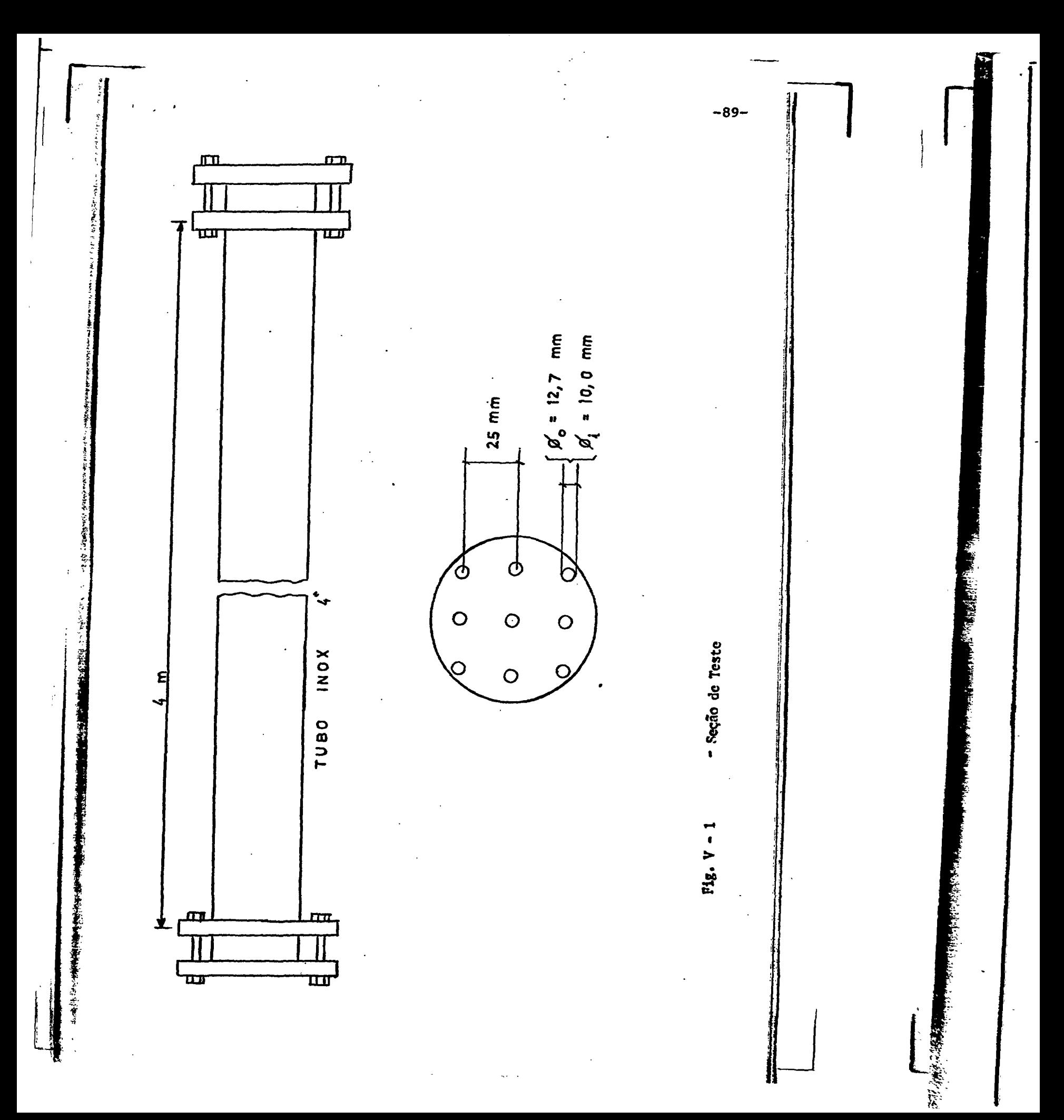

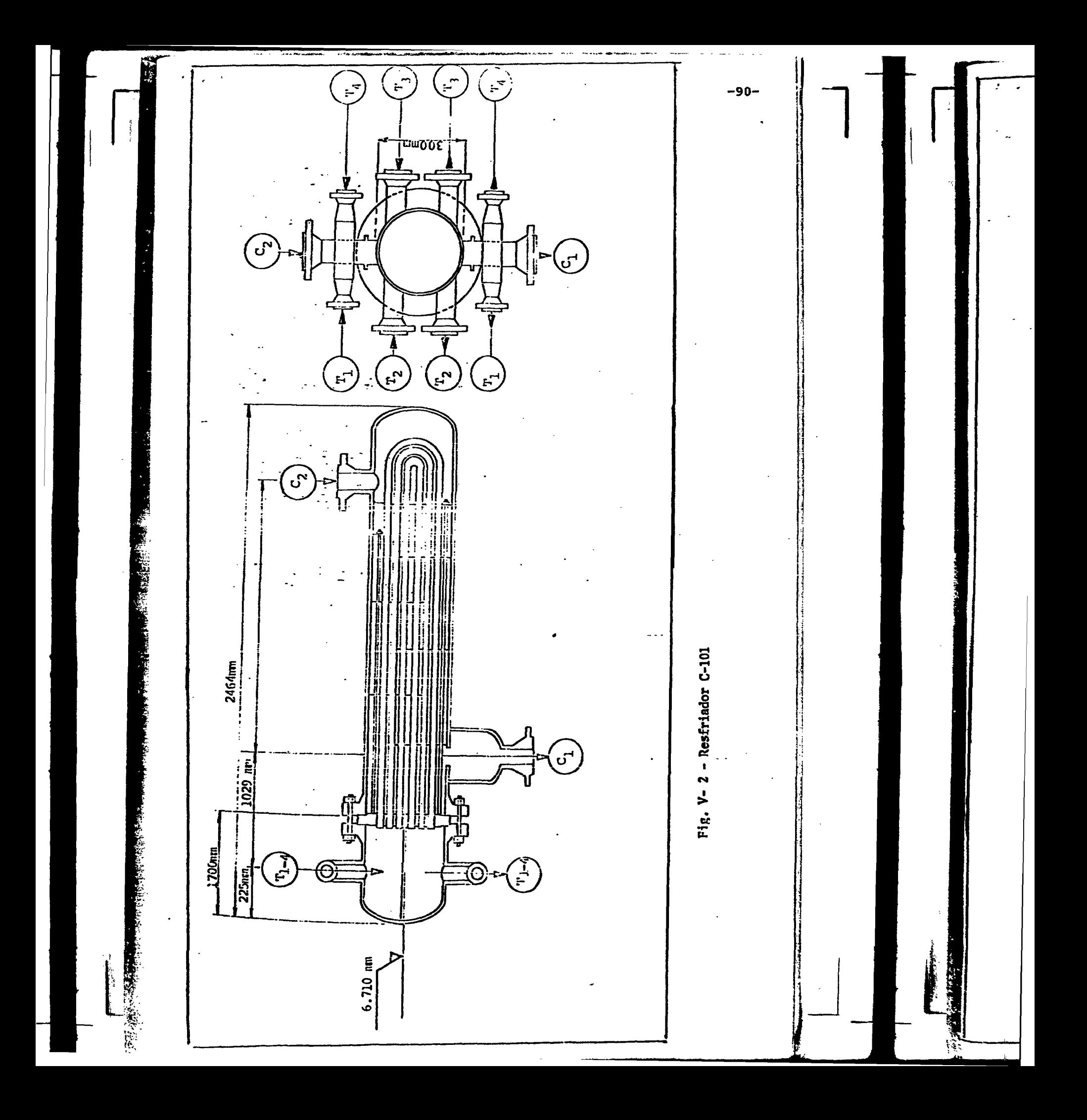

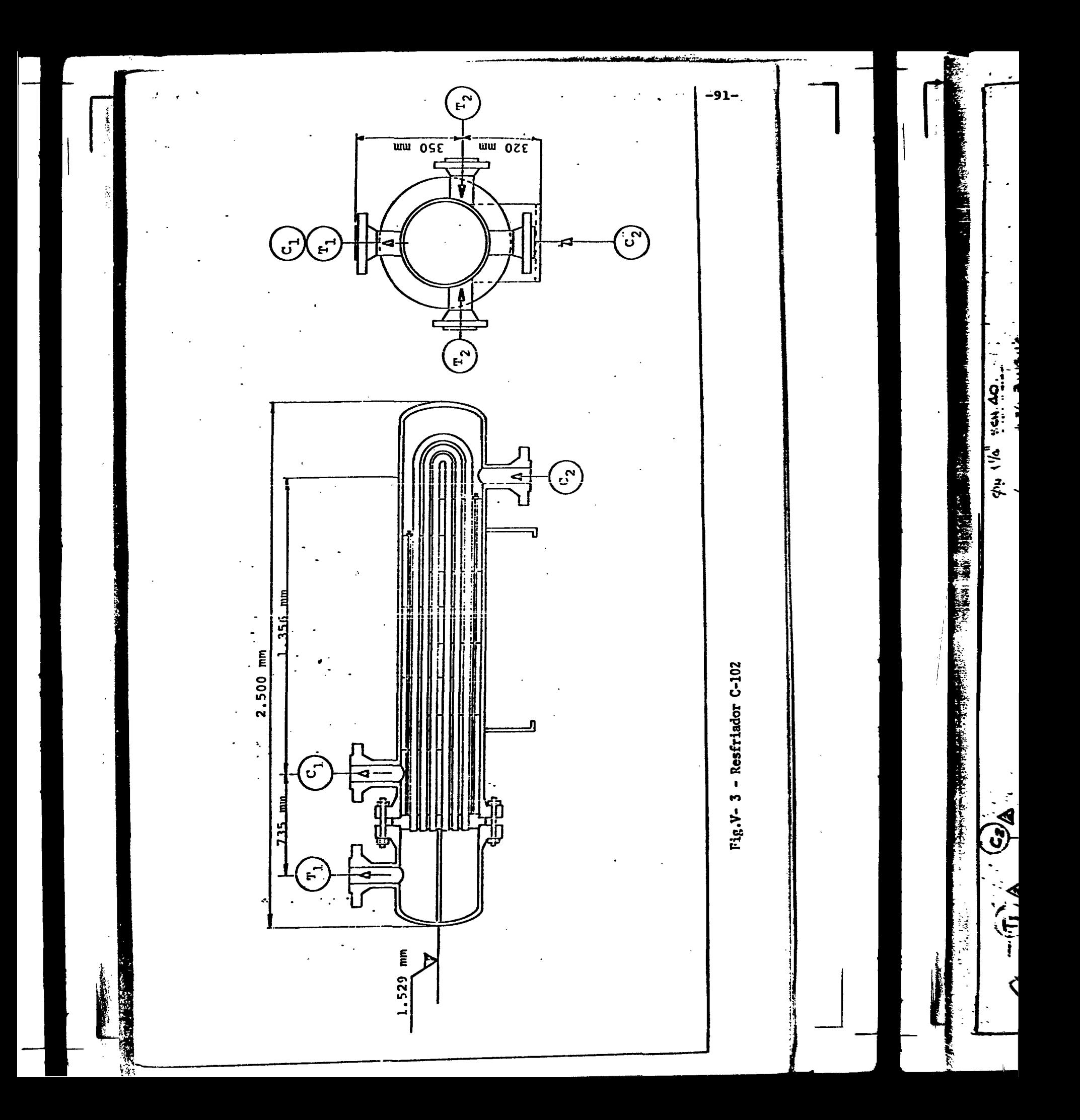

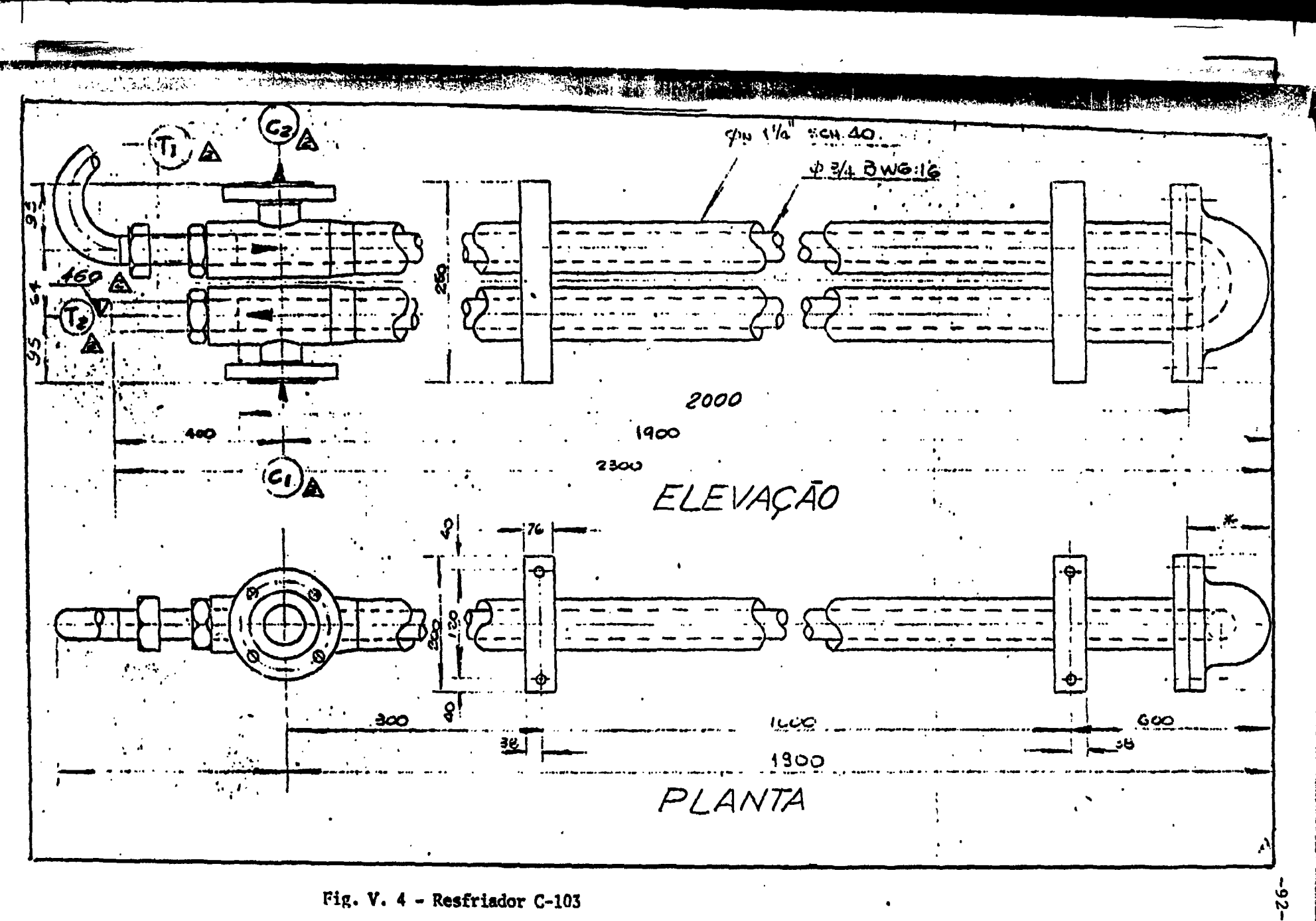

Fig. V. 4 - Resfriador C-103

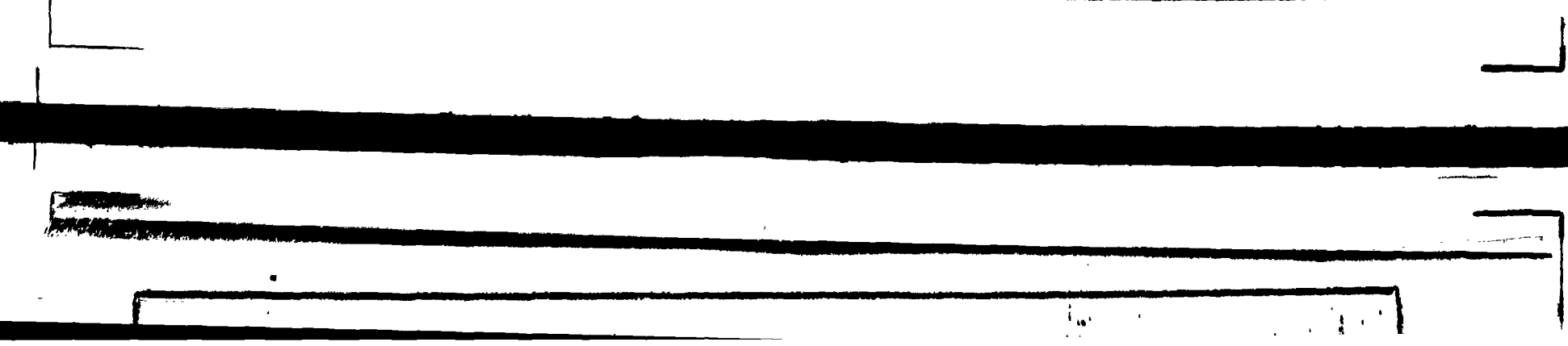

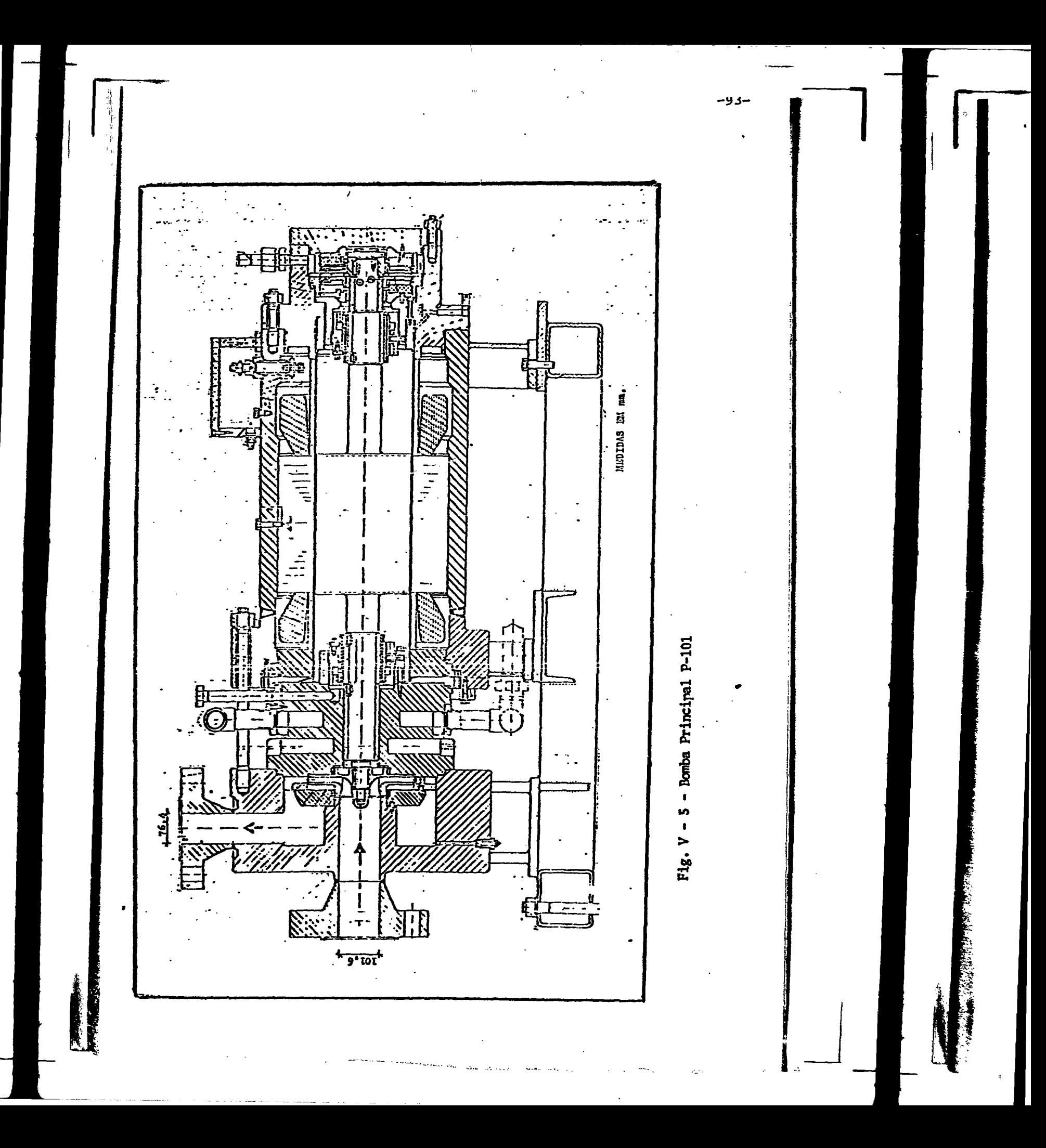

## **REFERÊNCIAS BIBLIOGRÁFICAS**

- **1. AEROJET NUCLEAR COMPANY. RELAP 4/MOD. 5: a computer program for transient thermal-hidraulic analysis of nuclear reactors and selected systems. Idaho Falls, Idaho National Engineering Lab., 1976.**
- **2. BIRD, R.B.; STEWART, W.E.; LIGHTFOOT, E.N. Transport phenomena. New York, N.Y., Wiley, 1960.**
- **3. DONOHÜE, D.A. Heat transfer and pressure drop in heat exchangers. Ind. Engng. Chem., 41.(11):2499-2510, 1949.**
- **4. ECKERT, E.R.G.; DRAKE, M.R. Analysis of heat and mass transfer. Tokyo, McGraw-Hill, 1972.**
- **5. HAMMING, R.W. Numerical methods for scientists and engineers. New York, N.Y., McGraw-Hill, 1962.**
- **6. INTERNATIONAL BUSINESS MACHINE, IBM. SYSTEM/360 continous system modeling program. White Plains, N.Y., sem data. (User's Manual, Program Number 360A-CX-16X).**
- **7. INSTITUTO DE ENERGIA ATÔMICA. Anteprojeto do circuito** experimental de água. São Paulo, IEA, 1975.
- 8. JAKOB, M. Heat transfer. New York, N.Y., Wiley, 1964. **8. JAKOB, M. Heat transfer. New York, N.Y., Wiley, 1964.**
- 9. KREIT, F. Princípios de transmissão de calor. São Paulo, **Edgard Blucher, 1977.**
- **10. LUDWIG, E. Applied process design for chemical and petrochemical plants. Ill "V". Houston, Texas, Gulf Publishing Company, 1965.**
- **11. McAdams, W.H. Heat transmission. 3.ed. New York, N.Y., Mc-Graw-Hill, 1954.**
- **12. ETHERIHGTON, H. Nuclear engineering handbook. Led. Mew York, N.Y., McGraw-Hill, 1958.**

-•\*\*—

**13. PORCHING, T.A.; MÜRPHY, J.M.; REDFIELD, J.A. FIASH-4: a** fully implicit FORTRAN.IV program for the digital simulation **of transients in reactor plant. Pittsburg, Bettis Atomic Power Lab., 1969. (WAPD-TM-840).**

 $\begin{matrix} \begin{matrix} 1 & 1 \\ 1 & 1 \end{matrix} & \begin{matrix} 1 & 1 \\ 1 & 1 \end{matrix} & \begin{matrix} 1 & 1 \\ 1 & 1 \end{matrix} & \begin{matrix} 1 & 1 \\ 1 & 1 \end{matrix} & \begin{matrix} 1 & 1 \\ 1 & 1 \end{matrix} & \begin{matrix} 1 & 1 \\ 1 & 1 \end{matrix} & \begin{matrix} 1 & 1 \\ 1 & 1 \end{matrix} & \begin{matrix} 1 & 1 \\ 1 & 1 \end{matrix} & \begin{matrix} 1 & 1 \\ 1 & 1 \end{matrix} & \begin{matrix} 1 & 1 \\ 1 & 1 \$